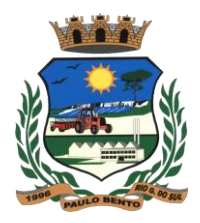

## **EDITAL DE LICITAÇÃO**

 **Processo Licitatório.............: 55/2015 Modalidade ......................: Pregão Presencial Nº 26/2015 Data de Abertura da Licitação ...: 10 de Novembro de 2015. Data de Abertura das Propostas ..: 25 de Novembro de 2015. Horário …........................: 08:30** --------------------------------------------------------------------------------

**Objetivo:** Seleção de propostas visando a contratação de empresa para concessão de Licença de Uso por tempo determinado de Sistema Integrado de Gestão Municipal, juntamente com a contratação de serviços de migração, conversão, implantação, treinamento e capacitação, suporte técnico e manutenção corretiva, adaptativa, e evolutiva, nos termos deste Edital e seus anexos e em conformidade com o arquivo de dados dispostos pelo Município de Paulo Bento-RS, com recursos próprios, conforme descritos e especificados nos ANEXOS integrantes deste Edital. --------------------------------------------------------------------------------

#### **Encargos Gerais da Licitação**

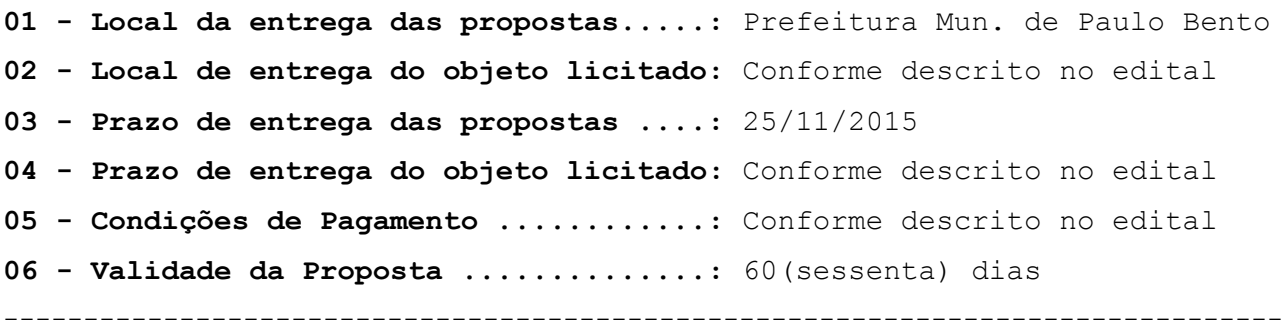

### **I – PREÂMBULO**

1.1. O Município de Paulo Bento/RS, através de seu Prefeito, Pedro Lorenzi, no uso de suas atribuições legais e de conformidade com a Lei Federal nº 10.520/2002 e do Decreto Municipal nº 973/2007, com aplicação subsidiária da Lei Federal nº 8.666/93 de 21/06/1993 e suas alterações, que se encontra aberta a Licitação na Modalidade PREGÃO PRESENCIAL, do tipo **Menor Preço Global**, encerrando-se o prazo para recebimento dos envelopes nº 01, contendo a Proposta de Preço e o envelope nº 02 contendo a Documentação, no dia **25/11/15** às **08:30**, tendo como local a PREFEITURA MUNICIPAL DE PAULO BENTO, sita à Avenida Irmãs Consolata, 189, na sala da Secretaria Municipal de Administração e Planejamento.

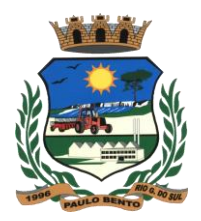

#### **II – OBJETO**

2.1 Seleção de propostas visando a contratação de empresa para concessão de Licença de Uso por tempo determinado de Sistema Integrado de Gestão Municipal, juntamente com a contratação de serviços de migração, conversão, implantação, treinamento e capacitação, suporte técnico e manutenção corretiva, adaptativa, e evolutiva, nos termos deste Edital e seus anexos e em conformidade com o arquivo de dados dispostos pelo Município de Paulo Bento-RS, com recursos próprios, conforme descritos e especificados nos ANEXOS integrantes deste Edital.

#### **III – DA IMPUGNAÇÃO AO ATO CONVOCATÓRIO**

3.1. As impugnações ao ato convocatório do pregão serão recebidas até 2(dois) dias úteis antes da data fixada para o recebimento das propostas. **Não serão aceitas impugnações por FAX ou e-mail.**

3.1.1. Caberá ao Pregoeiro e a Equipe de Apoio encaminhá-las à autoridade competente, que após parecer decidirá no prazo de vinte e quatro horas.

3.1.2. Deferida a impugnação contra o ato convocatório, será designada nova data para realização do certame.

## **IV – DAS CONDIÇÕES DE PARTICIPAÇÃO**

4.1. Não será admitida a participação de empresas que se encontrem em regime de concordata ou em processo de falência, sob concurso de credores, dissolução, liquidação.

4.2. Não será admitida a participação de empresas que estejam com o direito de licitar e contratar com a Administração Pública suspensa ou que por esta tenham sido declaradas inidôneas.

4.3. A empresa participante deste certame deverá estar em pleno cumprimento do disposto no inciso XXXIII do art. 7º da Constituição e na Lei nº 9.854, de 27 de outubro de 1999, podendo ser exigida a comprovação a qualquer tempo.

4.4. A empresa de pequeno porte e microempresa que pretender se utilizar dos benefícios previstos nos artigos 42 a 45 da Lei Complementar nº 123/2006 e alterações, bem como as cooperativas que tenham auferido, no ano-calendário anterior, receita bruta até o limite de R\$ 2.400.000,00 (conforme disposto no art. 34 da Lei 11.488/2007), deverão comprovar o

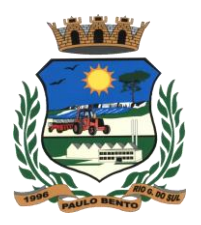

seu enquadramento em tal situação jurídica através de declaração firmada por contador.

4.4.1. A declaração mencionada no item anterior deverá ser entregue no início da sessão pública de Pregão ao Pregoeiro, fora dos envelopes de preços e da documentação.

4.4.2. O credenciamento do licitante como microempresa, empresa de pequeno porte ou cooperativa (enquadrada nas exigências do artigo 34 da Lei nº 11.488/07), somente será procedido pelo Pregoeiro e Equipe de Apoio, se o interessado comprovar tal situação jurídica, na forma estabelecida no item 4.4 deste Edital.

4.4.3. A não comprovação de enquadramento da empresa como ME, EPP ou cooperativa, na forma estabelecida nos itens 5.4 deste Edital, significa renúncia expressa e consciente, desobrigando o Pregoeiro, da aplicação dos benefícios da Lei Complementar nº 123/2006 e alterações aplicáveis ao presente certame.

4.4.4. A responsabilidade pela declaração de enquadramento conforme previsto nos itens anteriores, é única e exclusiva do licitante que, inclusive, se sujeita a todas as consequências legais que possam advir de um enquadramento falso ou errôneo.

#### **V – DO CREDENCIAMENTO**

5.1. A licitante deverá apresentar-se para credenciamento junto ao Pregoeiro, diretamente ou através de representante que, devidamente identificado e credenciado por meio legal, será o único admitido a intervir no procedimento licitatório, no interesse do representado.

5.2. A documentação para o credenciamento deverá ser apresentada no início da sessão pública ao Pregoeiro, fora dos envelopes de preços e da documentação e não serão devolvidos.

5.3. É obrigatória a apresentação do documento de identidade.

5.4. O credenciamento será efetuado da seguinte forma:

**a**) Se dirigente, proprietário, sócio ou assemelhado da empresa proponente, deverá apresentar cópia autenticada do respectivo Estatuto ou Contrato Social em vigor, devidamente registrado; em se tratando de sociedade comercial, e, no caso de sociedade por ações, acompanhado de documento da eleição de seus administradores; no caso de sociedade civil, inscrição do ato constitutivo, acompanhado da prova da diretoria em

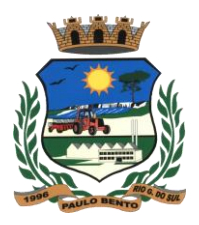

exercício; em se tratando de empresa ou sociedade estrangeira em funcionamento no País, decreto de autorização no qual estejam expressos seus poderes para exercer direitos e assumir obrigações em decorrência de tal investidura e para prática dos demais atos inerentes ao certame.

**b**) Se representante legal, deverá apresentar:

b.1) instrumento público ou particular de procuração, em que conste o nome da empresa outorgante, bem como de todas as pessoas para a outorga de procuração, e, também, o nome do outorgado, atribuindo ao mesmo poderes para formular ofertas e lances de preços e praticar os demais atos pertinentes ao certame em nome da proponente; ou

b.2) termo de credenciamento outorgado pelos representantes legais do licitante, comprovando a existência dos necessários poderes para formulação de propostas e prática dos demais atos inerentes ao certame. Em ambos os casos (b.1 e b.2), deverá ser acompanhado do ato de investidura do outorgante como dirigente da empresa.

5.5. Caso o contrato social ou o estatuto determinem que mais de uma pessoa deva assinar o credenciamento para o representante da empresa, a falta de qualquer uma delas invalida o documento para os fins deste procedimento licitatório.

5.6. Para exercer o direito de participar do pregão é obrigatória a presença de representante legal da licitante à sessão pública referente ao mesmo, sob pena do não recebimento dos envelopes.

#### **VI – DA APRESENTAÇÃO DOS ENVELOPES**

6.1 Para participação no certame a licitante deve apresentar a sua proposta de preço e documentos de habilitação em envelopes distintos, lacrados, não transparentes, sobrescritos com os dizeres abaixo indicados, além da razão social e endereço completo atualizado:

AO MUNICÍPIO DE PAULO BENTO Pregão Presencial nº 26/2015 ENVELOPE Nº 01 - PROPOSTA DE PREÇO PROPONENTE: (Nome da Empresa)

AO MUNICÍPIO DE PAULO BENTO Pregão Presencial nº 26/2015 ENVELOPE Nº 02 – DOCUMENTAÇÃO PROPONENTE: (Nome da Empresa)

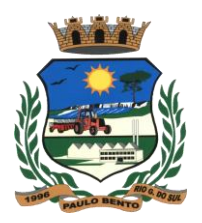

### **6.2. O Envelope nº 01 deverá conter**:

**6.2.1.** A proposta deverá ser entregue em envelope lacrado e elaborada em 1 (uma) via, assinada em sua última folha e rubricada nas demais pelo interessado ou seu bastante procurador, sem entrelinhas, emendas ou rasuras. A proposta deverá apresentar também a razão social, o nº do CNPJ-MF da licitante e o nome completo de seu signatário.

**6.3.** As propostas deverão conter:

**a) PREÇO POR ITEM E PREÇO GLOBAL PROPOSTO, CONFORME ANEXO III.**

**b) VALIDADE DA PROPOSTA,** que não poderá ser inferior a 60 (sessenta) dias, conforme art. 64, § 3º, da Lei Federal nº 8.666/93 e alterações e art. 6º da Lei Federal nº 10.520/2002. Se na proposta não constar prazo de validade, subentende-se 60 (sessenta) dias.

**c) LOCAL, DATA E ASSINATURA DO REPRESENTANTE LEGAL.**

**6.4.** Os preços ofertados devem ser cotados em moeda corrente nacional, **contendo até duas casas decimais**.

**c**) declaração, assinadas pelo representante legal do licitante, de que a proposta vigorará pelo prazo de até 60 (sessenta) dias corridos, contados da data limite prevista para entrega das propostas, conforme art. 64, § 3º, da Lei Federal nº 8.666/93 e alterações e art. 6º da Lei Federal nº 10.520/2002. Se na proposta não constar prazo de validade, subentende-se 60 (sessenta) dias.

**OBS.:** No preço deverão estar incluídas quaisquer vantagens, abatimentos, impostos, taxas e contribuições sociais, obrigações trabalhistas, previdenciárias, fiscais e comerciais, que eventualmente incidam sobre a operação; ou, ainda, despesas com transporte ou terceiros, que correrão por conta do licitante vencedor.

Poderão ser admitidos, pelo pregoeiro, erros de naturezas formais, desde que não comprometam o interesse público e da Administração.

### **VII – DO JULGAMENTO DAS PROPOSTAS E ETAPA DE LANCES**

7.1. Feito o credenciamento das licitantes e na presença delas e demais presentes à Sessão Pública do Pregão, o Pregoeiro receberá os envelopes nº 01 - Proposta e nº 02 - Documentação e procederá a abertura do envelope contendo a proposta e classificará o autor da proposta de menor preço, e aqueles que tenham apresentado propostas em valores sucessivos e superiores em até 10% (dez por cento) relativamente a de

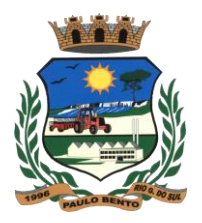

menor preço.

7.2. Quando não forem verificadas, no mínimo, 3 (três) propostas escritas de preços nas condições definidas no subitem 7.1, o Pregoeiro classificará as melhores propostas subsequentes, até o máximo de 3 (três), para que seus autores participem dos lances verbais, quaisquer que sejam os preços oferecidos nas propostas escritas.

7.3. Será dado início à etapa de apresentação de lances verbais pelos proponentes, que deverão ser formulados de forma sucessiva, em valores distintos e decrescentes.

7.4. O Pregoeiro convidará, individualmente, as licitantes classificadas, de forma sequencial, a apresentar lances verbais, a partir do autor da proposta classificada de maior preço e as demais, em ordem decrescente de preço. Em caso de empate entre duas ou mais propostas e, não havendo mais lances de menor preço, será realizado o sorteio.

7.4.1. Os lances serão pelo PREÇO GLOBAL.

7.5. Não poderá haver desistência da proposta ou dos lances já ofertados, após abertos os envelopes nº 1 - Proposta, sujeitando-se a licitante desistente às penalidades constantes neste edital.

7.6. A desistência de apresentar lance verbal, quando convocado pelo Pregoeiro, implicará exclusão da licitante da etapa de lances verbais e na manutenção do último preço apresentado pela licitante, para efeito de posterior ordenação das propostas.

7.7. Caso não se realizem lances verbais, será verificada a conformidade entre a proposta escrita de menor preço e o valor estimado pela Administração.

7.7.1. Em havendo apenas uma oferta e desde que atenda a todos os termos do edital e seu preço seja compatível com os praticados no mercado, esta poderá ser aceita, podendo o Pregoeiro negociar para que seja obtido o preço melhor.

7.8. Encerrada a sessão de lances, será verificada a ocorrência do empate ficto, previsto no art. 44, § 2° da Lei Complementar nº 123/2006 e alterações, sendo assegurada, como critério de desempate, preferência de contratação para as microempresas, as empresas de pequeno porte e as cooperativas que atenderem ao disposto no item 4.4 deste edital.

7.8.1. Entende-se como empate ficto aquelas situações em que as

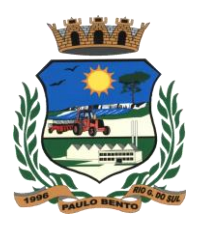

propostas apresentadas pela microempresa e pela empresa de pequeno porte, bem como pela cooperativa, sejam iguais ou superiores em até 5% (cinco por cento) à proposta de menor valor.

7.8.2. Ocorrendo empate ficto, na forma do item anterior, procederse-á da seguinte forma:

a) A microempresa, a empresa de pequeno porte ou cooperativa, detentora da proposta de menor valor, poderá apresentar, no prazo de 5 (cinco) minutos, nova proposta, inferior àquela considerada, até então, de menor preço, situação em que será considerada vencedora do certame.

b) Se a microempresa, a empresa de pequeno porte ou cooperativa, convocada na forma da alínea anterior, não apresentar nova proposta, inferior à de menor preço, será facultada, pela ordem de classificação, às demais microempresas, empresas de pequeno porte ou cooperativas remanescentes, que se enquadrarem na hipótese do item 7.8.1 deste edital, a apresentação de nova proposta, no prazo previsto na alínea a deste item.

7.9. Se nenhuma microempresa, empresa de pequeno porte ou cooperativa satisfizer as exigências do item 7.8.2 deste edital, será considerado vencedor do certame o licitante detentor da proposta originariamente de menor valor.

7.10. O disposto nos itens 7.8 a 7.9 não se aplica às hipóteses em que a proposta de menor valor tiver sido apresentada por microempresa, empresa de pequeno porte ou cooperativa.

#### **VIII - DA HABILITAÇÃO**

8.1. Declarada encerrada a etapa competitiva e ordenadas as propostas, o Pregoeiro examinará a aceitabilidade da primeira classificada, quanto ao objeto e preço, decidindo motivadamente a respeito.

8.2. Sendo aceitável a proposta de menor preço, será aberto o envelope contendo a documentação de habilitação da licitante que a tiver formulado, para confirmação das suas condições habilitatórias.

8.3. Constatado o atendimento das exigências fixadas no edital, a licitante será declarada vencedora, sendo-lhe adjudicado o lote do certame.

8.4. Se a oferta não for aceitável ou se a licitante desatender as

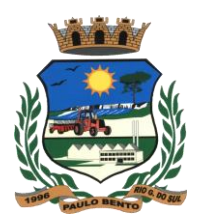

exigências habilitatórias, o Pregoeiro examinará as ofertas subsequentes verificando a sua aceitabilidade e procedendo à habilitação do proponente, na ordem de classificação, e assim sucessivamente, até a apuração de uma proposta que atenda ao edital, sendo a respectiva licitante declarada vencedora e a ela adjudicado o item.

8.5. Nas situações previstas nos subitens 7.2 e 7.3, o Pregoeiro poderá negociar diretamente com o proponente para que seja obtido preço melhor.

8.6. Todos os documentos serão colocados à disposição dos presentes para livre exame e rubrica.

8.7. Declarado o vencedor, qualquer licitante poderá manifestar imediata e motivadamente a intenção de recorrer, cuja síntese será lavrada em ata, sendo concedido o prazo de 5 (cinco) dias úteis para a apresentação das razões do recurso, ficando as demais licitantes, desde logo, intimadas para apresentar contrarrazões em igual número de dias, que começarão a contar do primeiro dia útil após o término do prazo da recorrente, sendo-lhes assegurada vista imediata dos autos.

8.7.1. A intenção motivada de recorrer é aquela que identifica, objetivamente, os fatos e o direito que o licitante pretende que sejam revistos pelo pregoeiro.

8.8. O recurso contra a decisão do Pregoeiro não terá efeito suspensivo.

8.9. Decididos os possíveis recursos e constatada a regularidade dos atos procedimentais, a autoridade competente adjudicará e homologará o lote à licitante vencedora do certame.

8.10. Caso, excepcionalmente, seja suspensa ou encerrada a sessão antes de cumpridas todas as fases preestabelecidas, os envelopes, lacrados e devidamente rubricados pelo Pregoeiro e pelos representantes credenciados, ficarão sob a guarda do Pregoeiro, sendo exibidos às licitantes na reabertura da sessão ou na nova sessão previamente marcada para prosseguimento dos trabalhos, na qual será obrigatória a presença de todas as licitantes, sob pena de desclassificação da proposta e decadência dos direitos das mesmas, inclusive quanto a recursos.

8.11. A microempresa, empresa de pequeno porte, bem como a cooperativa que atender ao disposto neste edital, que possuir restrição

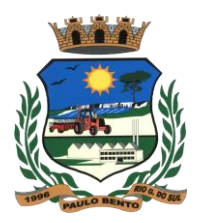

em qualquer dos documentos de regularidade fiscal, previstos no item 9.1 alíneas a à e, terá sua habilitação condicionada à apresentação de nova documentação, que comprove a sua regularidade em dois dias úteis, a contar da data em que for declarada como vencedora do certame.

8.12. O prazo que trata o item anterior poderá ser prorrogado, a critério da Administração, desde que seja requerido pelo interessado e que sua concessão não interfira no procedimento licitatório. O pedido deverá ser feito de forma motivada e durante o transcurso do respectivo prazo.

8.12.1. A não regularização da documentação no prazo fixado no item 8.11, implicará na decadência do direito à contratação, sem prejuízo das penalidades previstas neste Edital, sendo facultado à Administração convocar os licitantes remanescentes, na ordem de classificação, para a assinatura do contrato, ou revogar a licitação.

8.13. O benefício de que trata o item 8.11 não eximirá a microempresa, empresa de pequeno porte ou a cooperativa, da apresentação de todos os documentos, ainda que apresentam alguma restrição.

8.14. Após análise da proposta e documentação, o Pregoeiro anunciará o licitante vencedor.

8.15. Havendo conveniência da Administração, poderão ser solicitados, a qualquer tempo, testes e análises dos produtos entregues junto a Administração, cujas despesas correrão por conta do licitante.

8.15.1. O licitante que não atender ao disposto no item anterior, em prazo estabelecido pelo pregoeiro, estará sujeito a desclassificação do item proposto.

### **IX – DA DOCUMENTAÇÃO - Envelope nº 2:**

9.1. A habilitação do licitante vencedor será verificada mediante apresentação dos seguintes documentos, em vigor na data de abertura da sessão pública do Pregão:

**a)** registro comercial, no caso de empresa individual;

**b)** ato constitutivo, estatuto social, contrato social ou sua consolidação e posteriores alterações contratuais, devidamente registradas na junta comercial e, em vigor e, no caso de sociedade por ações, estatuto social, ata do atual capital social acompanhado da ata de eleição de sua atual administração, registrados e publicados;

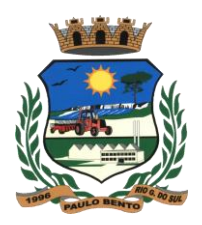

**c)** decreto de autorização, em se tratando de empresa ou sociedade estrangeira em funcionamento no País, e ato de registro ou autorização para funcionamento expedido pelo órgão competente, quando a atividade assim o exigir;

**d)** prova de inscrição no Cadastro Nacional de Pessoa Jurídica (CNPJ);

**e)** prova de regularidade para com a Fazenda Federal, consistente na apresentação da Certidão Negativa de Débito expedida pela Secretaria da Receita Federal e da Certidão Negativa de Dívida Ativa para com a União, expedida pela Procuradoria Geral da Fazenda Nacional;

**f)** certidão que prove a regularidade para com a Fazenda Estadual e Municipal da jurisdição fiscal do estabelecimento licitante;

**g)** certidão que prove a regularidade relativa ao Fundo de Garantia por Tempo de Serviço (FGTS);

**h)** declaração, sob as penas da lei, de que inexistem fatos impeditivos da sua habilitação;

**i)** declaração, sob as penas da lei, que ateste o cumprimento do disposto no inciso XXXIII do art. 7° da Constituição Federal;

**j)** certidão negativa de falência ou concordata expedida pelo distribuidor da sede da pessoa jurídica. Entende-se como sede da Pessoa Jurídica a matriz do estabelecimento.

**k)** Prova de inscrição no Cadastro de Contribuintes Municipal, ou Alvará de Funcionamento, da empresa participante do certame.

**l)** Atestado de Visita Técnica, fornecido pela Prefeitura de Paulo Bento/RS, através da Secretaria de Administração pelo Assistente de Processamento de Dados, que deverá ser realizada no dia 20/11/2015, ás 09h00min, na Prefeitura Municipal de Paulo Bento/RS. (As empresas participantes deverão realizar uma visita técnica à Prefeitura a fim de conhecer a infraestrutura e sanar dúvidas relativas aos detalhes técnicos);

9.2. O envelope de documentação deste Pregão que não for aberto ficará em poder do pregoeiro pelo prazo de até 30 (trinta) dias, a partir da homologação da licitação, devendo o licitante retirá-lo após aquele período, no prazo de 05 (cinco) dias, sob pena de inutilização do mesmo.

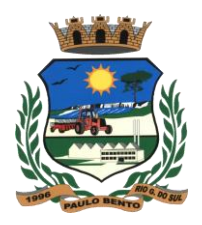

### **X – DA ADJUDICAÇÃO E DA HOMOLOGAÇÃO**

10.1. A adjudicação do objeto do presente certame será viabilizada pelo pregoeiro sempre que não houver recurso.

10.2. Decididos os recursos e constatada a regularidade dos atos procedimentais, a autoridade competente homologará e adjudicará o objeto ao vencedor, podendo revogar a licitação nos termos do Decreto Municipal nº 973/2007 de 28 de março de 2007 e artigo 49 da Lei Federal nº 8.666/93 e alterações.

10.3. A homologação da licitação é de responsabilidade da autoridade competente e só poderá ser realizada depois da adjudicação do objeto ao proponente vencedor pelo Pregoeiro.

### **XI – DAS RESPONSABILIDADES DA CONTRATADA**

11.1. Entregar o objeto licitado conforme especificações deste edital, e em consonância com a proposta de preços.

11.2. Manter, durante toda a execução do contrato, em compatibilidade com as obrigações assumidas, todas as condições de habilitação e qualificação exigidas na licitação.

11.3. Providenciar a imediata correção das deficiências e/ou irregularidades apontadas pelo CONTRATANTE.

11.4. Arcar com eventuais prejuízos causados ao CONTRATANTE e/ou a terceiros, provocados por ineficiência ou irregularidade cometida na execução do contrato.

11.5. Aceitar nas mesmas condições contratuais os acréscimos e supressões até 25% do valor inicial atualizado do contrato ou da nota de empenho.

11.6. Arcar com todas as despesas com transporte, taxas, impostos ou quaisquer outros acréscimos legais, que correrão por conta exclusiva da CONTRATADA.

## **XII – DO PRAZO E DA ENTREGA**

12.1. Os serviços deverão ser realizados continuamente pelo período de 12 (doze) meses, podendo ser renovados havendo concordância entre as partes. Os serviços terão início logo após assinatura do contrato, de acordo com o cronograma a ser estabelecido em comum acordo entre a Administração e a Contratada, em um prazo máximo de 7 (sete) dias úteis

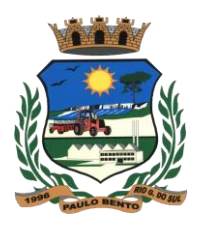

após assinatura do contrato.

12.2. Deverá ser previsto no cronograma, serviços de migração de dados, implantação e treinamento, inclusive de mais de um subsistema de forma simultânea e paralela, a fim de atender às expectativas da administração pública.

12.3. Havendo renovação do contrato, após decorridos 12 (doze) meses de sua vigência, este será reajustado pelo índice IGM-P acumulado, desde que este seja positivo.

12.4. Todas as despesas relativas a entrega do objeto correrão por conta exclusiva da empresa vencedora da licitação.

12.5. Serão recusados os objetos que não atendam as especificações constantes deste edital.

#### **XIII – DO PAGAMENTO**

13.1. O pagamento referente a Licença de Uso permanente e as horas/técnicas destinadas aos serviços de instalação, implantação, treinamento e capacitação, serão devidas de acordo e proporcional as horas efetivamente realizadas mediante comprovação emitida pela Contratada e devidamente assinada pelo Assistente de Processamento de Dados, Daniel Marin, com vencimento no dia 05 (cinco) do mês subsequente aos serviços prestados.

13.2. O pagamento referente aos serviços de suporte, manutenção e atualizações mensais será devido a partir da emissão do Termo de Liberação de Implantação emitido pelo Assistente de Processamento de Dados da Prefeitura Municipal de Paulo Bento/RS, com vencimento no dia 05 (cinco) do mês subsequente ao início da implantação.

13.3. Para os atendimentos presenciais durante e após a instalação, treinamento e implantação, as despesas de deslocamento, alimentação e estadia será por conta do CONTRATANTE, com uma taxa no valor de no máximo R\$ 60,00 (sessenta) reais, para as customizações solicitadas e devidamente aprovadas entre as partes, o CONTRATANTE pagará à CONTRATADA o valor de no máximo R\$ 100,00 (cem) reais por hora técnica efetivamente executadas, por técnico, reajustados conforme item **12.3., sendo que tais valores deverão ser cotados no item 1 do Anexo III - Proposta Financeira.**

13.4. O pagamento será suspenso se observado algum descumprimento das obrigações assumidas pelo licitante, no que se refere à habilitação,

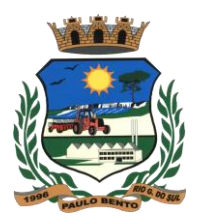

qualificação e demais exigências especificadas neste processo licitatório, em virtude de penalidade ou inadimplência, sem que isto gere direito ao pleito de reajustamento de preço ou correção monetária.

13.5. Os pagamentos serão feitos em moeda nacional, com emissão de Nota Fiscal pela CONTRATADA, com as cautelas e formalidades preconizadas pelos artigos 73 e 74 da Lei nº 8.666/93 e suas alterações. As notas fiscais a serem entregues, deverão informar o número de empenho, descrição conforme empenho, número do processo de licitação, e, dados bancários para realização do pagamento ao fornecedor.

13.6. Na ocasião do pagamento, será realizada prévia verificação da regularidade da contratada, quanto à regularidade fiscal com a previdência social, o FGTS, e o Município de Paulo Bento/RS, de acordo com o art. 195, parágrafo 3º da Constituição Federal, pelo que serão exigidas as respectivas certidões.

13.7. Não será efetuado qualquer pagamento à CONTRATADA enquanto houver pendência de liquidação da obrigação financeira em virtude de penalidade ou inadimplência contratual.

13.8. Haverá retenção nos termos da legislação previdenciária vigente, com repasse dos percentuais ao INSS e entrega da respectiva guia de recolhimento à Contratada, assim como, quando for o caso, será retido o Imposto de Renda Retido na Fonte e ISSQN, conforme legislação pertinente.

### **XIV – DAS SANÇÕES ADMINISTRATIVAS**

14. A aplicação de penalidades à licitante vencedora reger-se-á conforme o estabelecido na Seção II do Capítulo IV – Das Sanções Administrativas da Lei Federal nº 8.666/93 e demais legislação pertinente.

14.1. Caso a empresa vencedora se recuse a fornecer o objeto contratado, sem motivo justificado, ficará caracterizado o descumprimento total da obrigação assumida, sendo-lhe aplicada, isolada ou cumulativamente:

- a) advertência, por escrito;
- b) multa sobre o valor global da contratação;

c) suspensão temporária de participação em licitação e impedimento de contratar com a Administração;

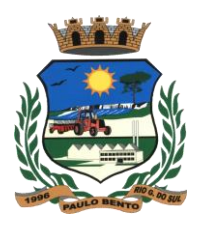

d) declaração inidoneidade para licitar ou contratar com a Administração Pública.

14.1.1. Caso a CONTRATADA não possa cumprir os prazos estipulados, deverá apresentar justificativa por escrito, até o vencimento do prazo de entrega do objeto, ficando a critério do CONTRATANTE a sua aceitação.

14.1.2. Vencido(s) o(s) prazo(s), o CONTRATANTE oficiará à CONTRATADA comunicando-a da data limite.

14.1.3. A partir dessa data, considerar-se-á recusa, sendo-lhe aplicada as sanções de que trata o subitem 14.1, sem prejuízo da aplicação do contido no subitem 14.2.

14.1.4. A sanção de advertência será aplicada, por escrito, caso a inadimplência ou irregularidade cometida pela CONTRATADA acarrete consequências de pequena monta.

14.1.5. Pela inexecução total da obrigação, o CONTRATANTE rescindirá o contrato, podendo aplicar multa de 10% (dez por cento) sobre o valor global do contrato.

14.1.6. Em caso de inexecução parcial da obrigação, poderá ser aplicado o percentual de 5% (cinco por cento) sobre o valor global do contrato.

14.1.7. No caso de reincidência, ou em situações que causem significativos transtornos, danos ou prejuízos à Administração, será aplicado ao licitante que apresentar documentação falsa ou deixar de entregar documentação exigida para o certame, ensejar o retardamento da execução de seu objeto, não mantiver proposta, não celebrar o contrato ou instrumento equivalente, falhar ou fraudar a execução do contrato, comportar-se de modo inidôneo, fizer declaração falsa ou cometer fraude fiscal, a sanção de impedimento de licitar e contratar com a Administração Pública, pelo prazo de até cinco anos, enquanto perdurarem os motivos determinantes da punição ou até que seja promovida a reabilitação perante a própria autoridade que aplicou a penalidade, garantida a prévia defesa, sem prejuízo das multas previstas em edital e no contrato, e das demais cominações legais.

14.1.8. Caracterizada situação grave, que evidencie dolo ou má-fé, será aplicada ao licitante a sanção de declaração de inidoneidade para licitar ou contratar com a Administração Pública, enquanto perdurarem os

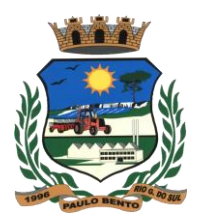

motivos determinantes da punição ou até que seja promovida a reabilitação perante a própria autoridade que aplicou a penalidade, que será concedida sempre que o contratado ressarcir a Administração pelos prejuízos resultantes e após decorrido o prazo da sanção aplicada com base no subitem anterior.

14.2. Fica estipulado o percentual de 0,25% (vinte e cinco centésimos percentuais) sobre o valor global contratado a título de mora, por descumprimento de obrigação contratual e/ou por dia de atraso no cumprimento de qualquer prazo previsto neste instrumento contratual, independente da notificação prevista no subitem 14.1.2.

14.3. As multas devidas e/ou prejuízos causados às instalações do CONTRATANTE, pela CONTRATADA, serão deduzidos dos valores a serem pagos, recolhidos em conta específica em favor do CONTRATANTE, ou cobrados judicialmente.

14.3.1. Se a CONTRATADA não tiver valores a receber do CONTRATANTE, terá o prazo de 05 (cinco) dias úteis, após a notificação oficial, para recolhimento da multa na forma estabelecida no subitem anterior.

14.4. A aplicação de multas, bem como a rescisão do contrato, não impedem que a CONTRATANTE aplique à CONTRATADA as demais sanções previstas no subitem 14.1.

14.5. A aplicação de quaisquer das sanções relacionadas neste instrumento contratual será precedida de processo administrativo, mediante o qual se garantirão a ampla defesa e o contraditório.

### **XV – DO CONTRATO**

15.1. Homologada a licitação, a Secretaria Municipal de Administração e Planejamento, convocará no prazo de até 05 (cinco) dias, o licitante que tiver apresentado a proposta vencedora para assinatura do contrato, sob pena de decair o direito à Contratação, sem prejuízo das sanções previstas no artigo 81 da Lei Federal nº 8.666/93 e alterações.

15.2. Caso a empresa adjudicatária não assine o Contrato no prazo e condições estabelecidas, o Pregoeiro poderá convocar os licitantes remanescentes, na ordem de classificação, para nova negociação até chegar a um vencedor ou recomendar a revogação da licitação independentemente da cominação prevista no artigo 81, da Lei Federal nº 8.666/93 e alterações.

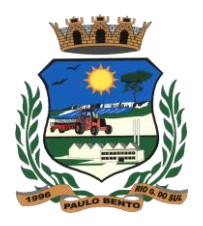

#### **XVI – DA RESCISÃO**

16.1. A rescisão das obrigações decorrentes do presente Pregão se processará de acordo com o que estabelecem os artigos 77 a 80 da Lei Federal nº 8.666/93 e alterações.

#### **XVII – DA FISCALIZAÇÃO**

17.1. A fiscalização será de competência da Secretaria Municipal de Administração e Planejamento, através do Assistente de Processamento de Dados, Daniel Marin, dentro dos padrões determinados pela Lei Federal nº 8.666/93 e suas alterações.

17.2. O Município fiscalizará a execução do objeto contratado e verificará o cumprimento das especificações solicitadas, no todo ou em parte, no sentido de corresponderem ao desejado ou especificado.

17.3. A fiscalização pelo Município não desobriga a proponente de sua responsabilidade quanto à perfeita execução do objeto deste instrumento.

17.4. A ausência de comunicação por parte do Município, referente a irregularidades ou falhas, não exime a proponente das responsabilidades determinadas neste edital.

### **XVIII – DA DOTAÇÃO ORÇAMENTÁRIA**

18.1. Servirão para cobertura da despesa da presente Licitação a seguinte dotação orçamentária: **03.01.04.122.0004.2008.3.3.90.39.00.**

### **XIX – DAS DISPOSIÇÕES GERAIS**

19.1. É facultado ao Pregoeiro, auxiliado pela Equipe de Apoio, proceder em qualquer fase da licitação, diligências destinadas a esclarecer ou a complementar a instrução do processo, vedada a inclusão posterior de documento ou informação que deveria constar originalmente da proposta.

19.2. A critério da Administração o objeto da presente licitação poderá sofrer acréscimos ou supressões, de acordo com o artigo 65, § 1º, da Lei Federal nº 8.666/93 e alterações.

19.3. A apresentação da proposta de preços implica na aceitação plena e total das condições deste Pregão, sujeitando-se o licitante às

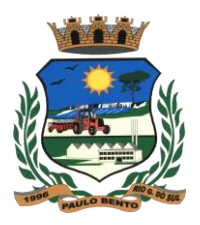

sanções previstas nos artigos 86 a 88, da Lei Federal nº 8.666/93 e alterações.

19.4. Quaisquer elementos, informações e esclarecimentos relativos a esta licitação serão prestados pelo Pregoeiro Oficial e membros da Equipe de Apoio, servidores do Município de Paulo Bento, Estado do Rio Grande do Sul, situada na Av. Irmãs Consolata, 189, Paulo Bento – RS, CEP 99718-000, telefone (54) 3613-0092.

19.5. Os casos omissos serão resolvidos pelo Pregoeiro, que decidirá com base na legislação em vigor.

19.6. O CONTRATANTE não aceitará, sob nenhum pretexto, a transferência de responsabilidade da CONTRATADA para outras entidades, sejam fabricantes, técnicos ou quaisquer outros.

19.7. Não havendo expediente na Prefeitura Municipal de Paulo Bento, na data marcada, a reunião realizar-se-á no primeiro dia útil subsequente na mesma hora e local.

19.8. O Município de Paulo Bento se reserva ao direito de anular ou revogar a presente licitação, no total ou em parte, sem que caiba indenização de qualquer espécie.

19.9. O Município de Paulo Bento se reserva ao direito de contratar somente os subsistemas que forem convenientes e de interesse da Administração Pública Municipal.

19.10. Constituem anexos e fazem parte integrante deste edital:

**ANEXO I –** Do Objeto e Especificações dos Serviços

**ANEXO II** – Características obrigatórias

**ANEXO III –** Modelo de Proposta Financeira

**ANEXO IV –** Minuta Contrato

Prefeitura de Paulo Bento, RS, 10 de Novembro de 2015.

**PEDRO LORENZI** Prefeito

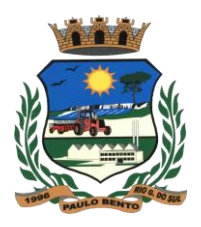

## **ANEXO I – DO OBJETO PROCESSO 55/2015 PREGÃO PRESENCIAL Nº 26/2015**

#### **1. OBJETO:**

Seleção de propostas visando a contratação de empresa para concessão de Licença de Uso por tempo determinado de Sistema Integrado de Gestão Municipal, juntamente com a contratação de serviços de migração, conversão, implantação, treinamento e capacitação, suporte técnico e manutenção corretiva, adaptativa, e evolutiva, nos termos deste Edital e seus anexos e em conformidade com o arquivo de dados dispostos pelo Município de Paulo Bento/RS, com recursos próprios, conforme descritos e especificados nos ANEXOS integrantes deste Edital.

**1.1.** Para os requisitos da solução constantes no presente Termo de Referência, que são obrigatórios, a Administração Pública Municipal poderá, antes da assinatura do contrato, solicitar teste de conformidade a licitante vencedora, no intuito de validar e comprovar a existência e a funcionalidade de tais requisitos.

O Assistente de Processamento de Dados, responsável pelo teste de conformidade, deverá conferir todos os requisitos obrigatórios, dentre todos detalhados no termo de referência.

Não deverão ser avaliados no teste de conformidade, os requisitos que especificam metodologias de integração com sistemas em uso na prefeitura, pela necessidade de customização da solução por parte da licitante durante a fase de implantação.

O teste de conformidade deverá ser realizado nas dependências da Prefeitura Municipal de Paulo Bento/RS, em ambiente destinado para este fim. Os equipamentos utilizados para as demonstrações durante o teste de conformidade deverão ser providenciados pela própria licitante, incluindo, entre outros, computador, projetor multimídia, conexão a internet compatível (tecnologia 3G ou outros), a fim de se evitar contestações quanto a qualidade de tais recursos por parte da licitante.

A licitante que apresentar a proposta vencedora poderá ser convocada para o teste de conformidade da solução objeto deste edital, a fim de comprovar o atendimento dos requisitos obrigatórios que declarou. Caso a solução da licitante não seja aprovada no teste de conformidade, a mesma será desclassificada, sendo convocadas para a realização deste teste as demais licitantes, por ordem de classificação. A licitante cuja solução for reprovada no teste de conformidade, ou seja, não atender a qualquer dos requisitos obrigatórios que declarou atender, poderá ser julgada inidônea para contratar com a Administração Pública. Caso a Empresa vencedora não contemplar algum item obrigatório será desclassificada sendo chamada a próxima Empresa classificada. Esta, por sua vez, será convidada a passar pelo mesmo teste de conformidade, a fim de afirmar sua condição de vencedora. Constatado o atendimento pleno às exigências fixadas neste edital e consequente aprovação no teste de conformidade, a licitante será declarada vencedora, sendo-lhe adjudicado o presente objeto, para o qual apresentou proposta.

#### **2. DESCRIÇÃO DOS SERVIÇOS E SISTEMAS A SEREM CONTRATADOS:**

Os serviços e sistemas a serem realizados pela CONTRATADA, que deverão ser prestados e instalados na Prefeitura Municipal de Paulo Bento/RS

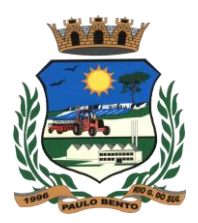

#### incluem:

#### **2.1. INSTALAÇÃO E SUPORTE DE SISTEMAS:**

Os serviços de suporte dos sistemas abaixo descritos têm, como objetivo, a sua parametrização, orientação e assessoria, quando necessário, para que os mesmos atinjam os objetivos desejados quanto ao funcionamento, de acordo com as necessidades dos usuários. Sistemas e serviços a serem implantados pela CONTRATADA em Servidor com Sistema Operacional Linux, e clientes rodando sob plataforma Windows XP ou Superior.

## **O Servidor de Aplicativos e Servidor da Base/Banco de Dados, deverão rodar sob plataforma Linux Kernel 2.6.32 ou superior em plataforma 64 bits.**

#### **2.2. DOS REQUISITOS GERAIS DA SOLUÇÃO:**

a) Todos os subsistemas do Sistema Integrado de Gestão Municipal devem permitir sua adaptação às necessidades da Prefeitura Municipal de Paulo Bento/RS através de parametrizações, utilizando funções da aplicação em sua própria interface.

b) A segurança do sistema deve ser definida e mantida pelos servidores ocupante de cargo efetivo da área da Tecnologia da Informação da Prefeitura Municipal de Paulo Bento/RS, no próprio sistema.

c) O sistema deve permitir a definição de perfis de utilização individuais ou de grupos. Neste caso, cada usuário ou grupo de usuários poderá ou não ter acesso a determinadas funções, sendo que cada recurso ou tela do sistema é uma função autorizável ou não.

d) A solução deve permitir a configuração de geração de logs de acesso ao sistema, como recurso de controle de auditoria, de forma que seja possível identificar claramente as atividades de inclusão, alteração e exclusão de qualquer informação, inclusive àquelas relativas a administração da solução, de qualquer usuário, indistintamente, inclusive administradores.

e) A solução em todos os seus módulos, no que diz respeito a camada de apresentação, constituída de telas, documentação e ajuda (Help), deverá estar redigida em idioma português do Brasil.

f) A documentação técnica referente a quaisquer softwares que integrem a solução deverá ser redigida em idioma português do Brasil.

g) Possuir ferramenta de Organização de compromissos, anotações e tarefas trabalhando totalmente integrada com os usuários do SIGM (Sistema Integrado de Gestão Municipal).

### **2.3. DOS REQUISITOS TÉCNICOS DA SOLUÇÃO:**

a) A solução deverá utilizar/funcionar com banco de dados plataforma livre sem restrições de limitação de utilização de memória RAM (Exemplos: Firebird e PostGreeSQL).

b) Sua configuração e instalação deverá explorar plenamente a capacidade de múltiplos processadores existentes no hardware destinado pela Prefeitura Municipal de Paulo Bento/RS, para instalação e operação do respectivo Banco de Dados. O mesmo deverá seguir os princípios de integridade referencial.

c) A solução deverá prover procedimentos que garantam total segurança no processo de atualização de versões.

d) A solução deverá ser baseada no conceito de controle de transação de dados, mantendo a integridade do Banco de Dados em caso de queda de energia e falhas de software e/ou hardware.

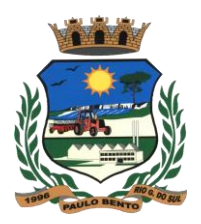

e) Deverá ser permitido a visualização dos relatórios em tela de todos os subsistemas (módulos), antes de imprimi-los, podendo em seguida fazer a impressão, bem como a gravação do mesmo em arquivo no formato PDF (Portable Document Format). f) Deverá permitir o envio de e-mail de relatórios a partir do próprio sistema gerando e anexando arquivo PDF do relatório solicitado. g) O acesso às informações corporativas deverá ser protegido por um sistema hierarquizado de senhas. h) A solução deverá apresentar integração total entre seus subsistemas (módulos) e funções, de forma automática e on-line, sem necessidade de troca de arquivos.

i) O sistema deverá ser multi entidades e multi exercício. Subsistemas:

- 1. Recursos Humanos
- 2. Controle de Estoque
- 3. Tesouraria
- 4. Compras e Licitações
- 5. Contabilidade
- 6. Publicação das Contas Públicas
- 7. Gerenciamento da Frota
- 8. Financeiro
- 9. Controle de Dívida Ativa
- 10. Controle Orçamentário
- 11. Controle Patrimonial
- 12. Tributário
- 13. Controle Agropecuário
- 14. Portal da Transparência
- 15. Controle do Posto de Saúde
- 16. Fiscalização
- 17. Controle dos Serviços Públicos
- 18. Protocolo
- 19. Medicina e Segurança do Trabalho
- 20. Treinamento e Avaliação de Servidores
- 21. Portal do Colaborador
- 22. Serviços On-Line
- 23. Legislação Municipal
- 24. Controle de Bibliotecas
- 25. Gestão da Educação
- 26. Gestão da NFS-e
- 27. Gestão de Cemitérios
- 28. Ouvidoria Municipal
- 29. Vigilância Sanitária
- 30. Organizador Pessoal
- 31. Configurador do Sistema e de Usuários

## **3. DOS SERVIÇOS DE MIGRAÇÃO DE DADOS:**

O serviço de Migração de Dados será executado pela contratada e auxiliado pela contratante. A contratante deverá disponibilizar equipe técnica com conhecimento adequado e/ou modelo ER (Entidade Relacionamento) da base de dados legada a ser migrada para nova solução. A contratada deverá disponibilizar equipe com experiência em serviços de migração de dados a

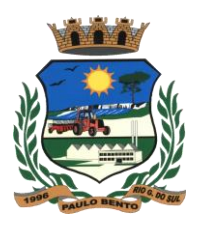

fim de coordenar e executar as rotinas de migração. A contratada também deverá dispor das ferramentas tecnológicas que necessite para a correta e eficiente migração dos dados e resolver problemas e conflitos inerentes ao serviço de migração de dados, tais como: consolidações e inconsistências.

#### **4. DA LICENÇA DE USO DO SISTEMA APLICATIVO:**

A solução deverá ser licenciada à Prefeitura Municipal de Paulo Bento/RS, com licença de uso permanente, com limite de até 25 (vinte e cinco) usuários com acesso simultâneos ao Sistema. Para usuários adicionais o contrato será aditivado com acerto entre as partes.

#### **5. DOS SERVIÇOS DE TREINAMENTO E CAPACITAÇÃO**

Os serviços de treinamento e capacitação que compreendem o presente objeto dividem-se em dois tipos distintos no que diz respeito aos objetivos e público-alvo, identificados e classificados como treinamento comportamental e capacitação técnica de usuários. O treinamento comportamental será realizado para todos os usuários do Sistema com carga horária de 3 horas. A capacitação técnica de usuários compreende o treinamento aos usuários finais do sistema aplicativo, todos integrantes do quadro de servidores públicos da Prefeitura de Paulo Bento/RS, a ser ministrado por instrutores habilitados, fornecidos pela contratada, e em instalações adequadas, fornecidas pelo município. O respectivo treinamento deverá ser ministrado de acordo com os módulos específicos de cada subsistema e com limite de 12 alunos por turma além da equipe técnica da Diretoria de Tecnologia em Informação desta prefeitura. Ao final do treinamento, o usuário deverá estar apto para o correto uso dos recursos contidos nos subsistemas habilitados para o mesmo. O planejamento destes treinamentos, no que diz respeito à formação das turmas, carga horária e plano de ensino, deve ser estabelecido pela empresa fornecedora em conjunto com a equipe técnica da Diretoria de Tecnologia em Informação desta prefeitura.

### **6. DOS SERVIÇOS DE MANUTENÇÃO E SUPORTE TÉCNICO:**

a) Suporte técnico ao usuário do Sistema Integrado de Gestão Administrativa de forma a dirimir dúvidas que acaso surgirem na sua operacionalização, com os seguintes meio e formas:

- Telefônico gratuito (serviço 0800) em horário comercial;
- Telefônico emergencial fora de horário comercial;
- On-line via chat pela Internet em horário comercial;
- Suporte remoto / Intervenção técnica em horário comercial;

b) Assessoria Técnica do Sistema, de forma a mantê-lo em perfeitas condições de operacionalização quando da alteração da legislação a que se subordina;

c) Atualização de versão dos componentes do Sistema, sempre que a CONTRATADA proceder melhorias nos módulos contratados.

### **7. DOS PRAZOS DE CONTRATAÇÃO E EXECUÇÃO DOS SERVIÇOS:**

Os serviços terão início logo após assinatura de contrato, de acordo com o cronograma a ser estabelecido em comum acordo entre a Administração e a Contratada. Poderá ser previsto no cronograma, serviços de implantação, migração de dados, treinamento e manutenção, de forma simultânea e

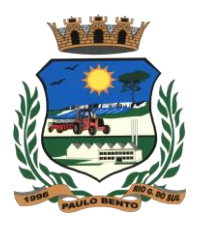

paralela, a fim de atender às expectativas da administração pública.

### **8. DOS ASPECTOS DE DOCUMENTAÇÃO DO SISTEMA APLICATIVO:**

A empresa contratada deverá fornecer a Prefeitura Municipal de Paulo Bento/RS o **Manual do usuário**, disponibilizado em meio eletrônico, acessível através de uma das opções de menu do sistema, desenvolvido na forma de Help Online, como um guia de referência rápida, sensível ao escopo e com documentação dos processos, janelas, campos e botões, incluindo exemplos de caso.

#### **9. DO TERMO DE ACEITE FINAL:**

Caberá ao Assistente de Processamento de Dados da Prefeitura Municipal de Paulo Bento/RS a emissão do Termo de Aceite Final após a conclusão da implantação de cada subsistema.

#### **10. DOS REQUISITOS GERAIS DA SOLUÇÃO:**

a) Todos os subsistemas do Sistema Integrado de Gestão Municipal devem permitir sua adaptação às necessidades da Prefeitura Municipal de Paulo Bento/RS através de parametrizações, utilizando funções da aplicação em sua própria interface.

b) A segurança do sistema deve ser definida e mantida pelo assistente de processamento de dados da Prefeitura Municipal de Paulo Bento/RS, no próprio sistema.

c) O sistema deve permitir a definição de perfis de utilização individuais ou de grupos. Neste caso, cada usuário ou grupo de usuários poderá ou não ter acesso a determinadas funções, sendo que cada recurso ou tela do sistema é uma função autorizável ou não.

d) A solução deve permitir a configuração de geração de logs de acesso ao sistema, como recurso de controle de auditoria, de forma que seja possível identificar claramente as atividades de inclusão, alteração e exclusão de qualquer informação, inclusive àquelas relativas a administração da solução, de qualquer usuário, indistintamente, inclusive administradores.

e) A solução em todos os seus módulos, no que diz respeito a camada de apresentação, constituída de telas, documentação e ajuda (Help), deverá estar redigida em idioma português do Brasil.

f) A documentação técnica referente a quaisquer softwares que integrem a solução deverá ser redigida em idioma português do Brasil.

g) Possuir ferramenta de Organização de compromissos, anotações e tarefas trabalhando totalmente integrada com os usuários do SIGM (Sistema Integrado de Gestão Municipal).

#### **11. DOS REQUISITOS TÉCNICOS DA SOLUÇÃO:**

a) A solução deverá utilizar/funcionar com banco de dados plataforma livre sem restrições de limitação de utilização de memória RAM (Exemplos: Firebird e PostGreeSQL).

b) Sua configuração e instalação deverá explorar plenamente a capacidade de múltiplos processadores existentes no hardware destinado pela Prefeitura Municipal de Paulo Bento/RS para instalação e operação do respectivo Banco de Dados. O mesmo deverá seguir os princípios de integridade referencial.

c) A solução deverá prover procedimentos que garantam total segurança no

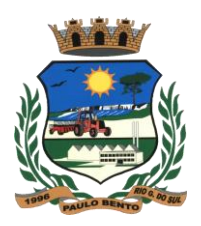

processo de atualização de versões.

d) A solução deverá ser baseada no conceito de controle de transação de dados, mantendo a integridade do Banco de Dados em caso de queda de energia e falhas de software e/ou hardware.

e) Deverá ser permitido a visualização dos relatórios em tela de todos os subsistemas (módulos), antes de imprimi-los, podendo em seguida fazer a impressão, bem como a gravação do mesmo em arquivo no formato PDF (Portable Document Format).

f) Deverá permitir o envio de e-mail de relatórios a partir do próprio sistema gerando e anexando arquivo PDF do relatório solicitado.

g) O acesso às informações corporativas deverá ser protegido por um sistema hierarquizado de senhas.

h) A solução deverá apresentar integração total entre seus subsistemas (módulos) e funções, de forma automática e on-line, sem necessidade de troca de arquivos.

i) O sistema deverá ser multi entidades e multi exercício.

#### **12. DA VISITA TÉCNICA:**

A empresa proponente deverá efetuar uma visita ao departamento de Tecnologia da Informação, da Prefeitura Municipal de Paulo Bento/RS, onde esta visita gerará um Atestado de Visita Técnica que deverá constar no envelope 1 (Documentação), sendo este requisito obrigatório para habilitação no referido Edital.

### **13. CRONOGRAMA DE IMPLANTAÇÃO COM TEMPO DE EXECUÇÃO:**

O cronograma deverá apresentar todas as fases a serem executadas até a liberação dos subsistemas para os usuários (1 – Instalação, 2 – Conversão, 3 – Testes, 4 – Implantação, 5 – Treinamento, 6 – Liberação do sistema para os usuários e 7 – Suporte/manutenção), para cada sistema solicitado neste edital.

#### **Modelo de Cronograma (A ser preenchido por Cada Subsistema)**

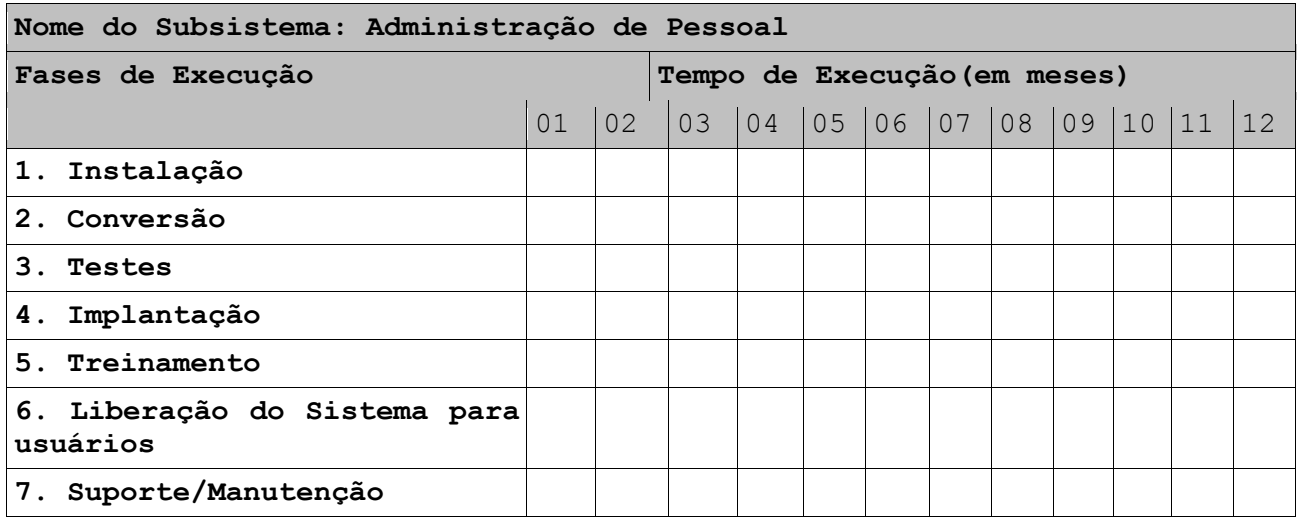

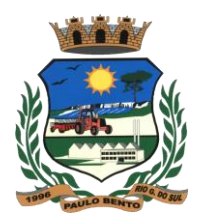

#### **ANEXO II**

### **CARACTERÍSTICAS OBRIGATÓRIAS E DESCRIÇÃO DOS SUBSISTEMAS**

#### **I - DESCRIÇÃO DOS SERVIÇOS E SISTEMAS A SEREM CONTRATADOS**

Os serviços e sistemas a serem realizados pela CONTRATADA, que deverão ser prestados e instalados na Prefeitura Municipal de Paulo Bento/RS, devem estar em conformidade com as especificações que seguem.

No caso de não possuir as características obrigatórias, respeitando todos os itens classificados como tal, será desclassificada a proponente.

A seguir às características obrigatórias de cada Subsistema.

#### **1. SUBSISTEMA DE RECURSOS HUMANOS**

Este Subsistema deverá administrar todos os assuntos referentes à gestão pessoal dos servidores municipais, tais como cadastro de funcionários, processamento de folha de pagamento, emissão de relatórios. Segue a descrição dos itens obrigatórios, assim como os pontuáveis.

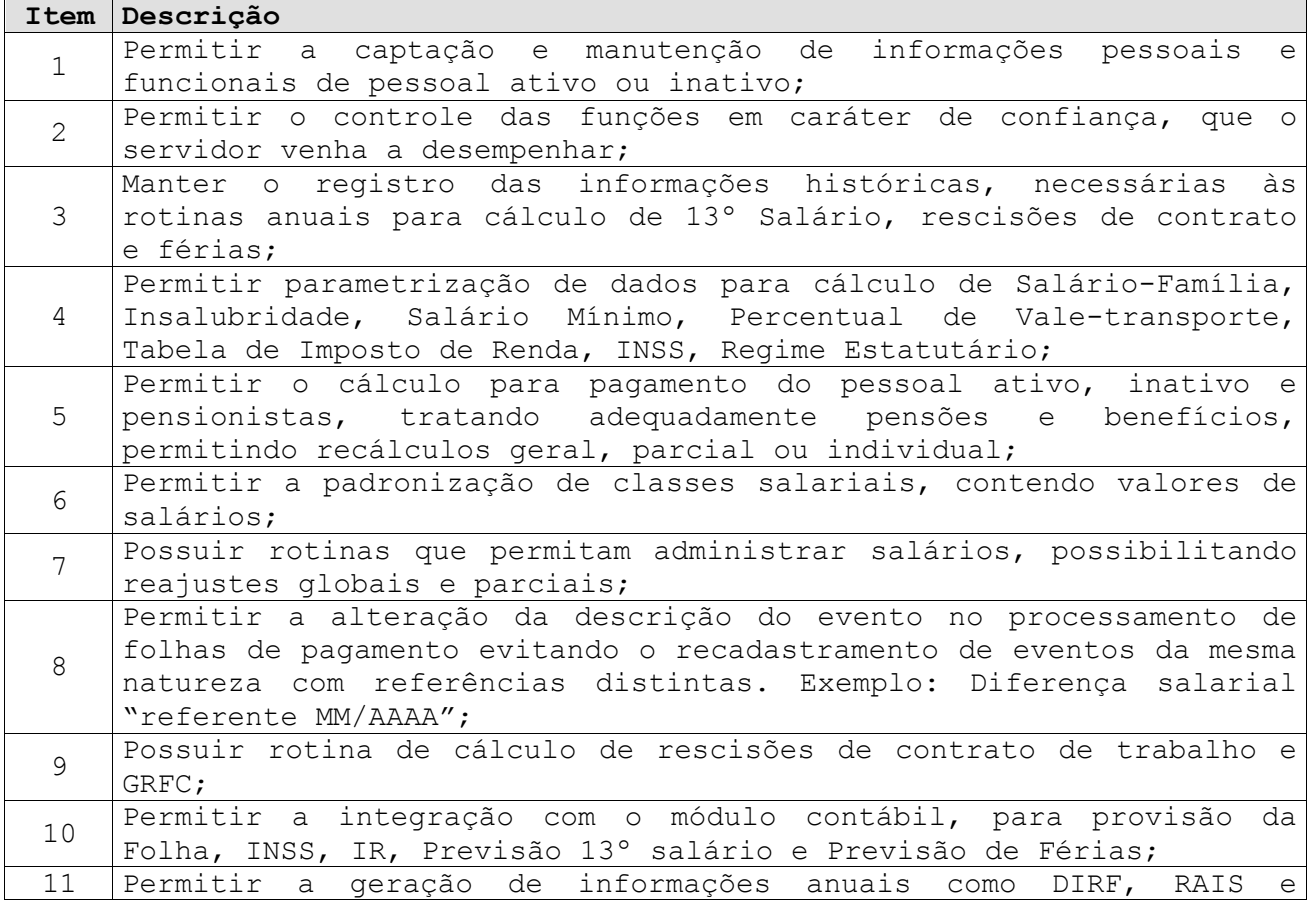

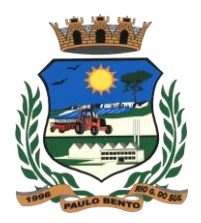

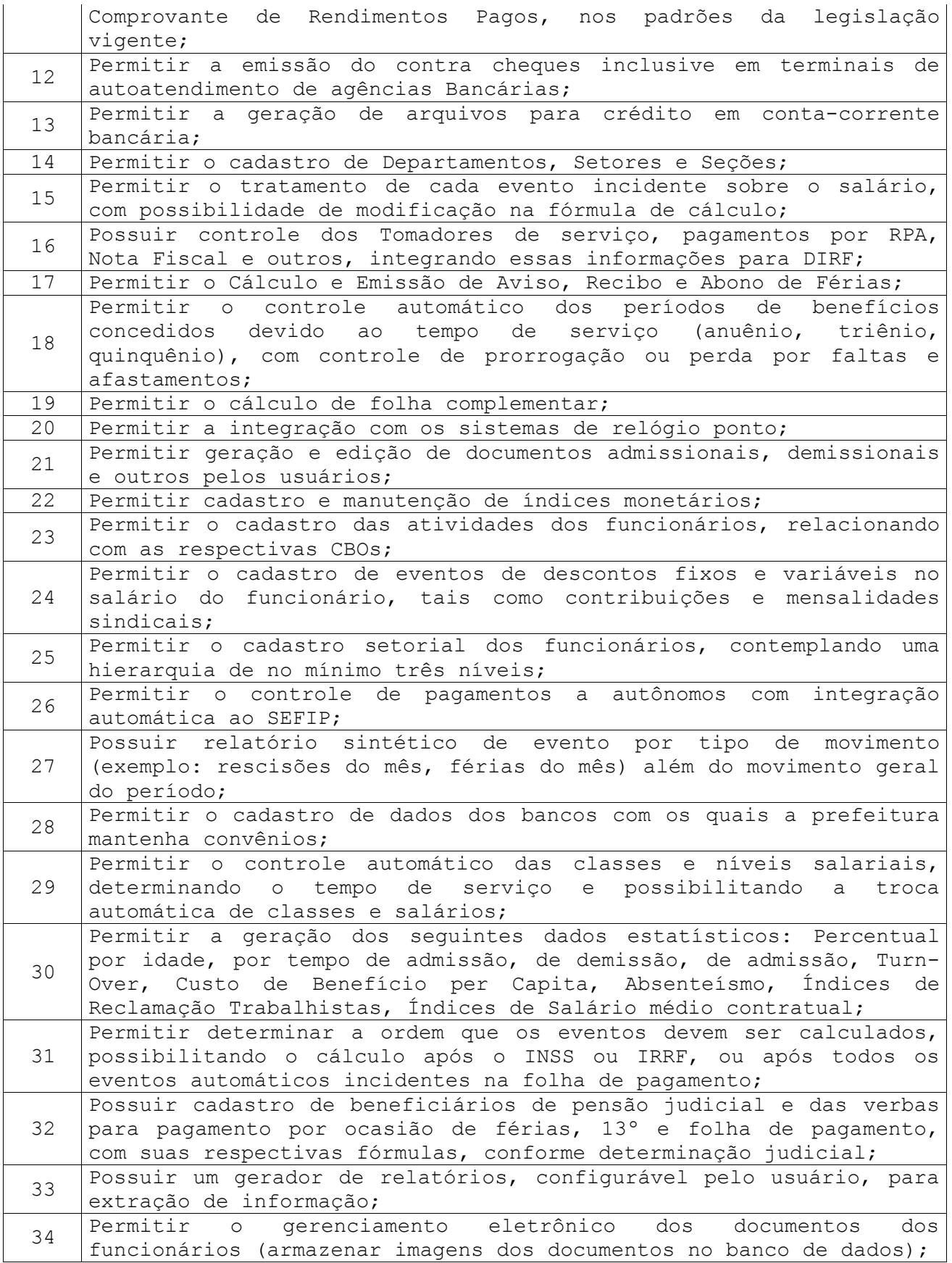

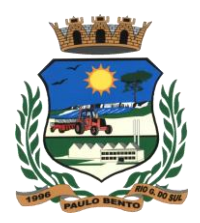

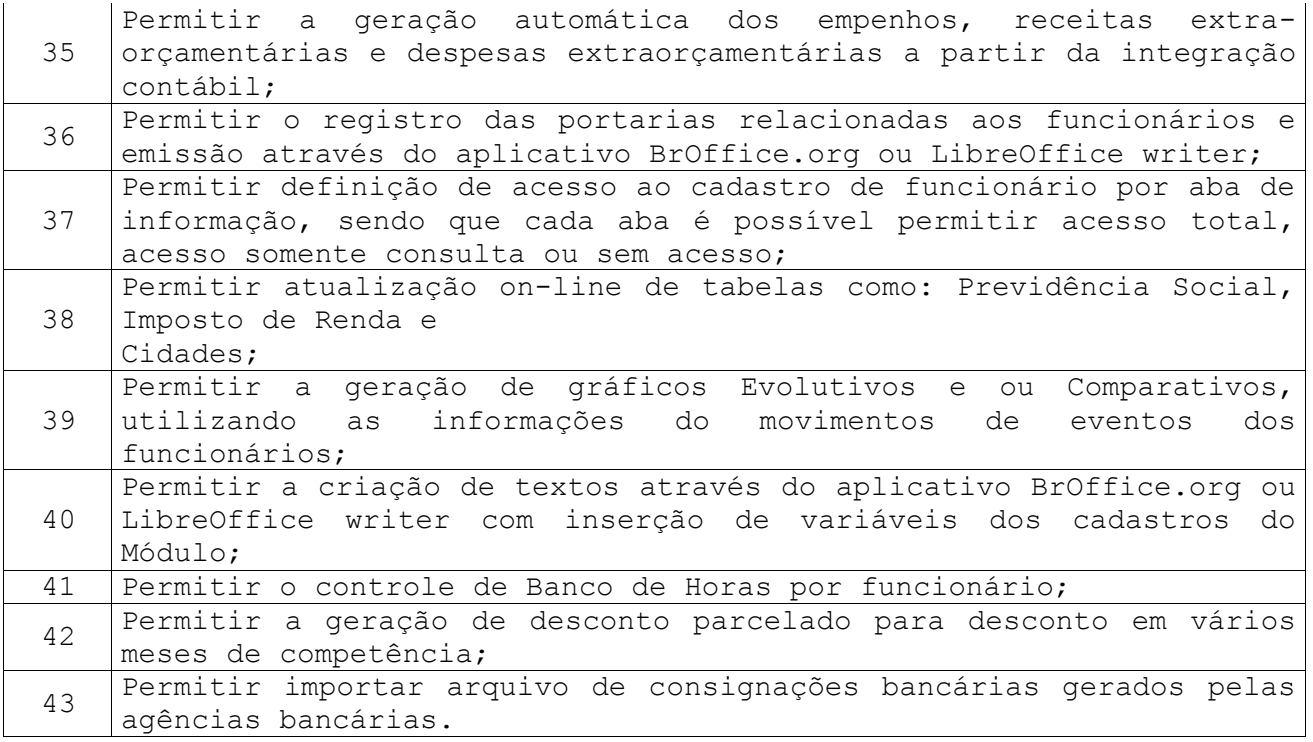

## **2. SUBSISTEMA PARA CONTROLE DE ESTOQUE**

Espera-se que este subsistema contemple o controle do estoque do almoxarifado central, assim como o estoque dos sub-almoxarifados da Prefeitura e suas Secretarias.

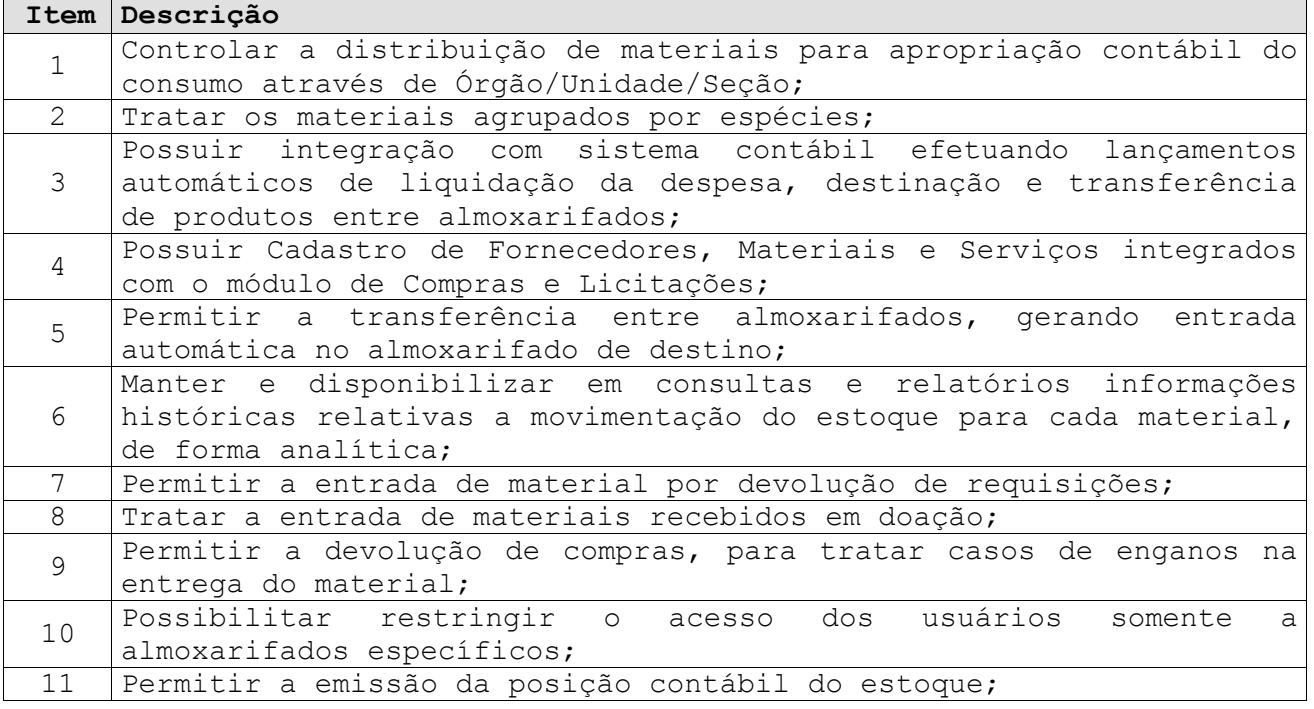

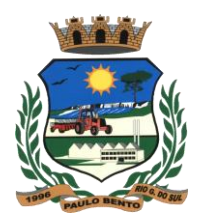

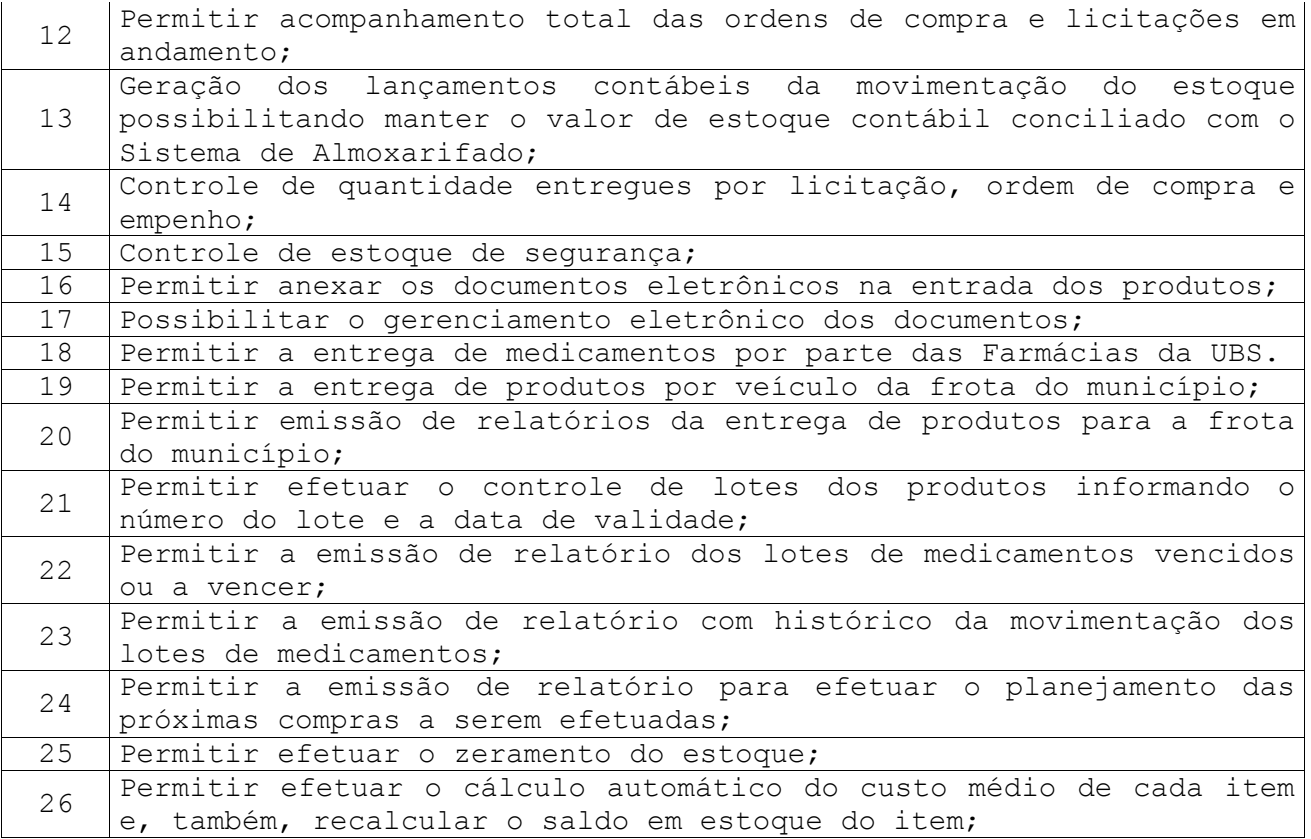

### **3. SUBSISTEMA PARA TESOURARIA E FINANCEIRO**

O Subsistema de Tesouraria e Financeiro é responsável por todo o fluxo financeiro do sistema. Deve conter com recursos de fluxo de caixa, demonstrativos de saldos bancários, execução do controle de credores, controle de aplicação financeira, entre outros. Controlar e contabilizar, automaticamente todas as movimentações financeiras.

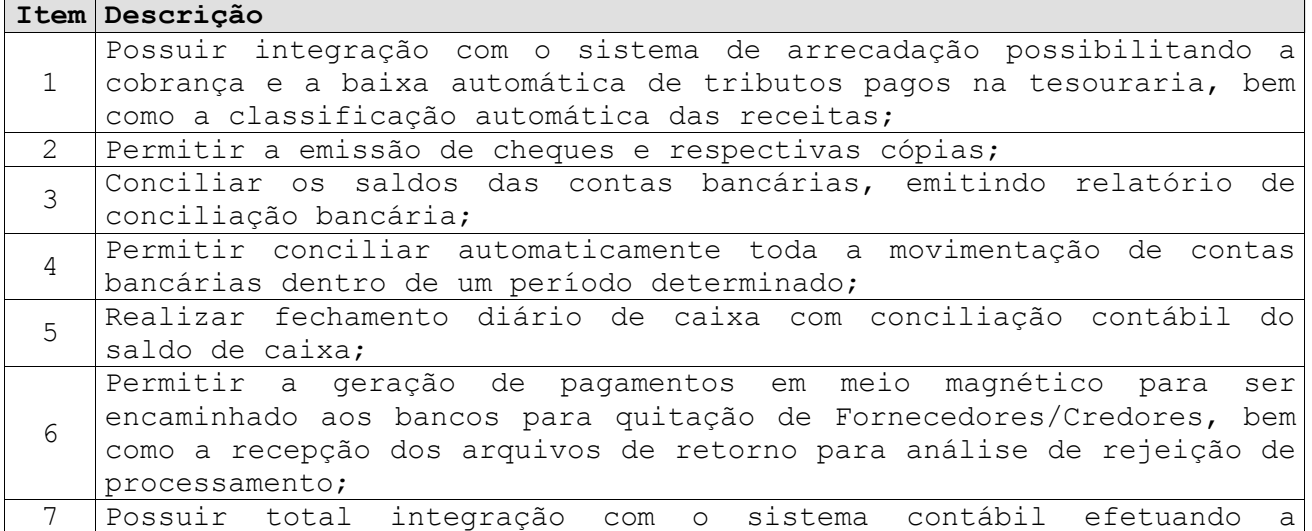

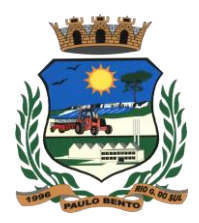

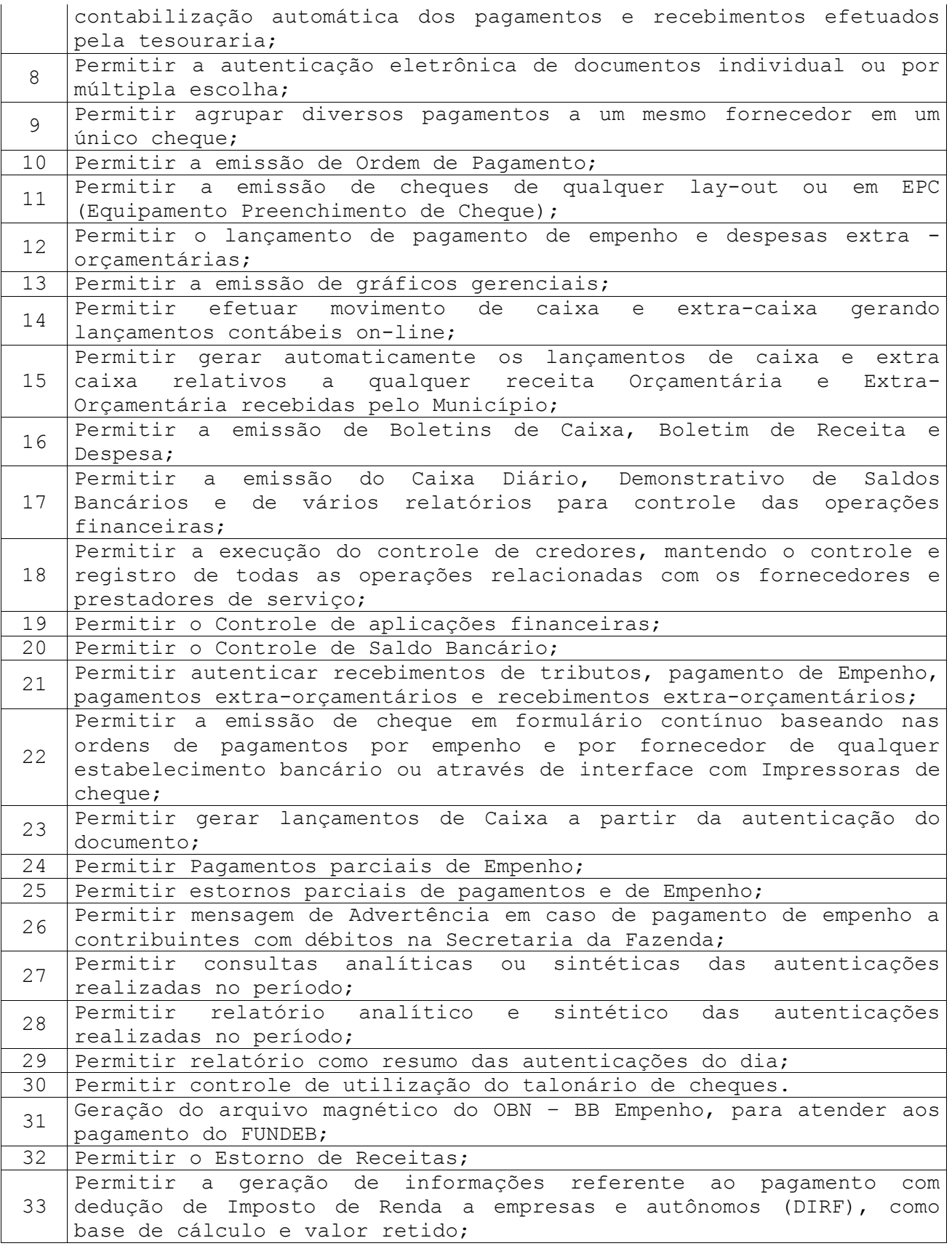

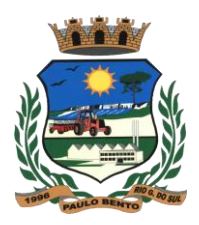

### **4. SUBSISTEMA PARA COMPRAS E LICITAÇÕES**

O objetivo deste subsistema é controlar todos os processos de compras por requisições em conformidade com a Lei N.º 8.666. Desde a escolha de quais solicitações serão atendidas até a apuração dos vencedores dos processos e a emissão dos pedidos de empenho, recibos de entrega, etc. O Compras também emite todos os documentos necessários ao processo (convites, atas, editais, cotações e avaliação de preços e fornecedores), atendendo as regras para a montagem de processo de registros de preços, plurianuais e pregão eletrônico.

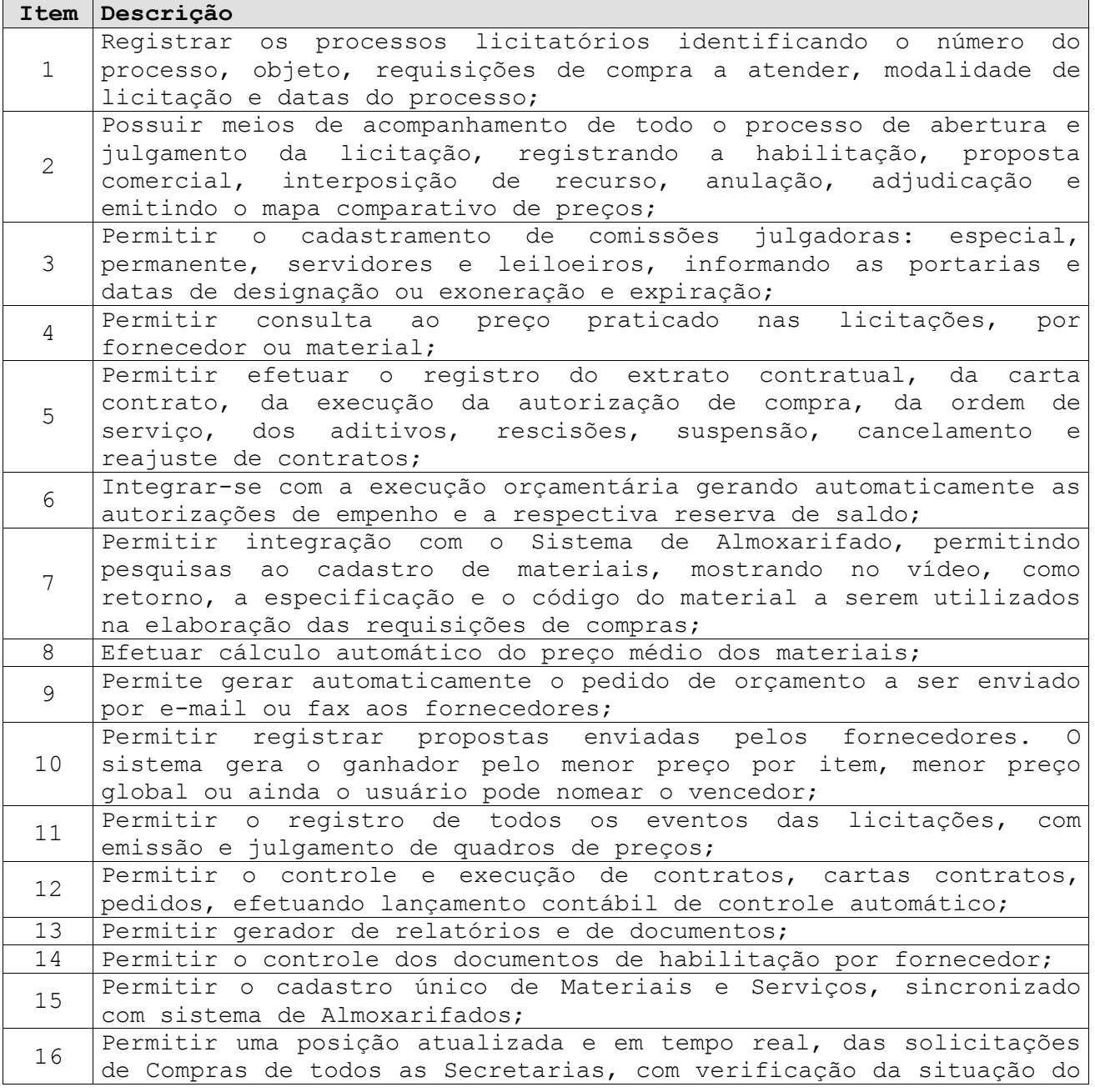

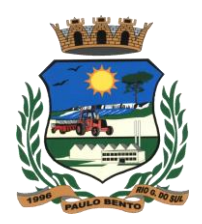

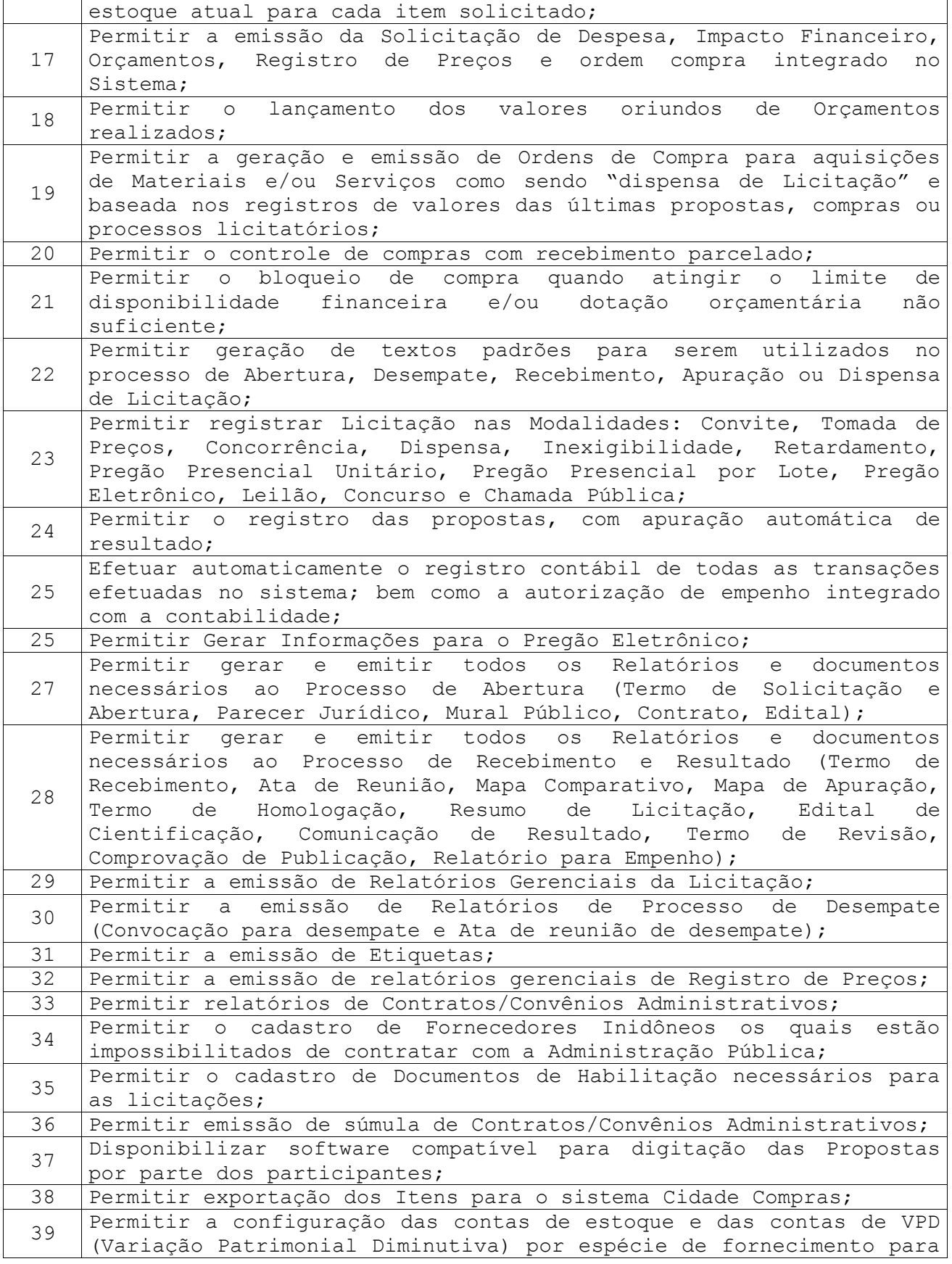

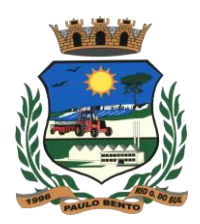

lançamento automático no momento da entrada e saída dos produtos, visando atender as novas normas da contabilidade pública.

### **5. SUBSISTEMA PARA CONTABILIDADE**

A Contabilidade é o grande módulo responsável pelos processos contábeis ocorridos durante a operação do sistema. Face à total integração do sistema, todos os lançamentos contábeis de fatos orçamentários são gerados automaticamente durante a execução da receita e da despesa. Assim, cabe à Contabilidade o controle dos fechamentos mensais e anuais, além de eventuais lançamentos contábeis manuais. Desta forma, a Contabilidade passa a atuar como um grande suporte às operações de execução da receita, despesa e auditoria destes processos.

Além disto, cabe a Contabilidade a responsabilidade pela consolidação dos balanços, da apuração de resultados e da emissão dos relatórios e documentos de prestação de contas, conforme estabelecido pelas Leis nº4320/1964, 101/2000, portarias da STN e pelas Instruções Técnicas do Tribunal de Contas.

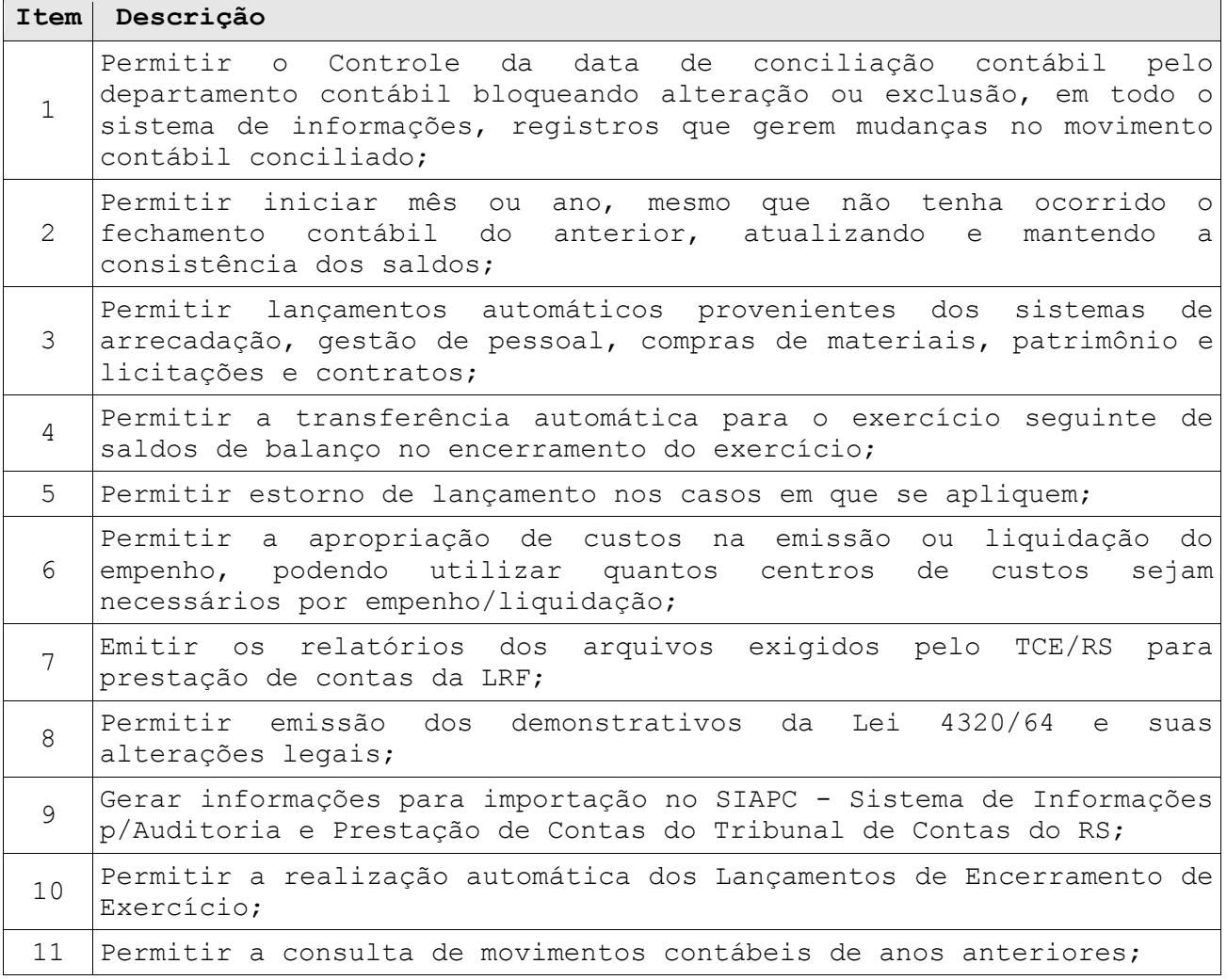

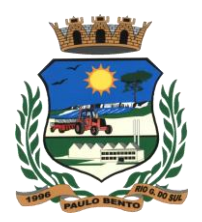

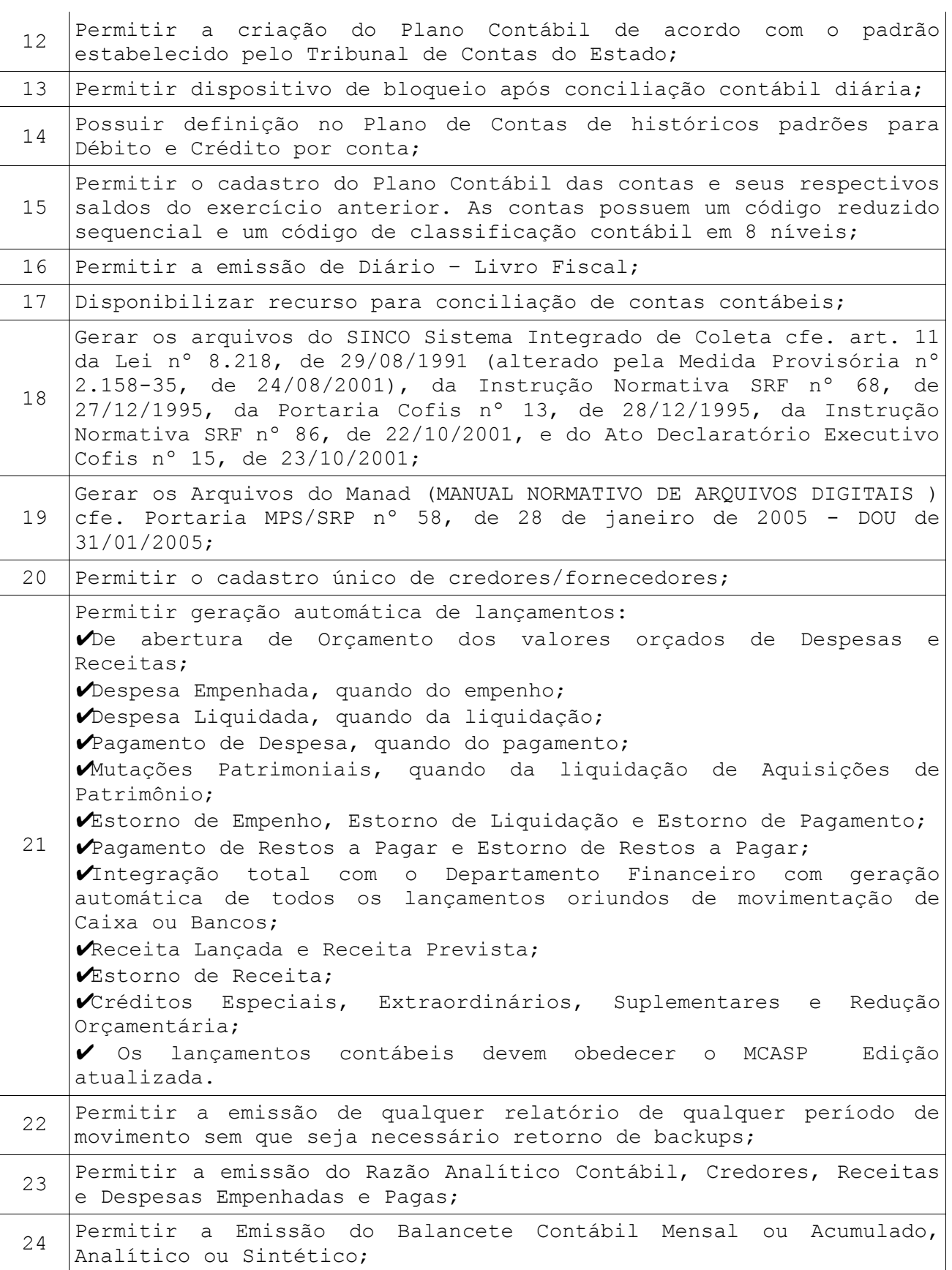

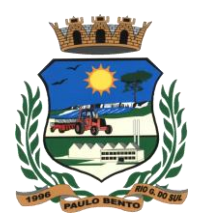

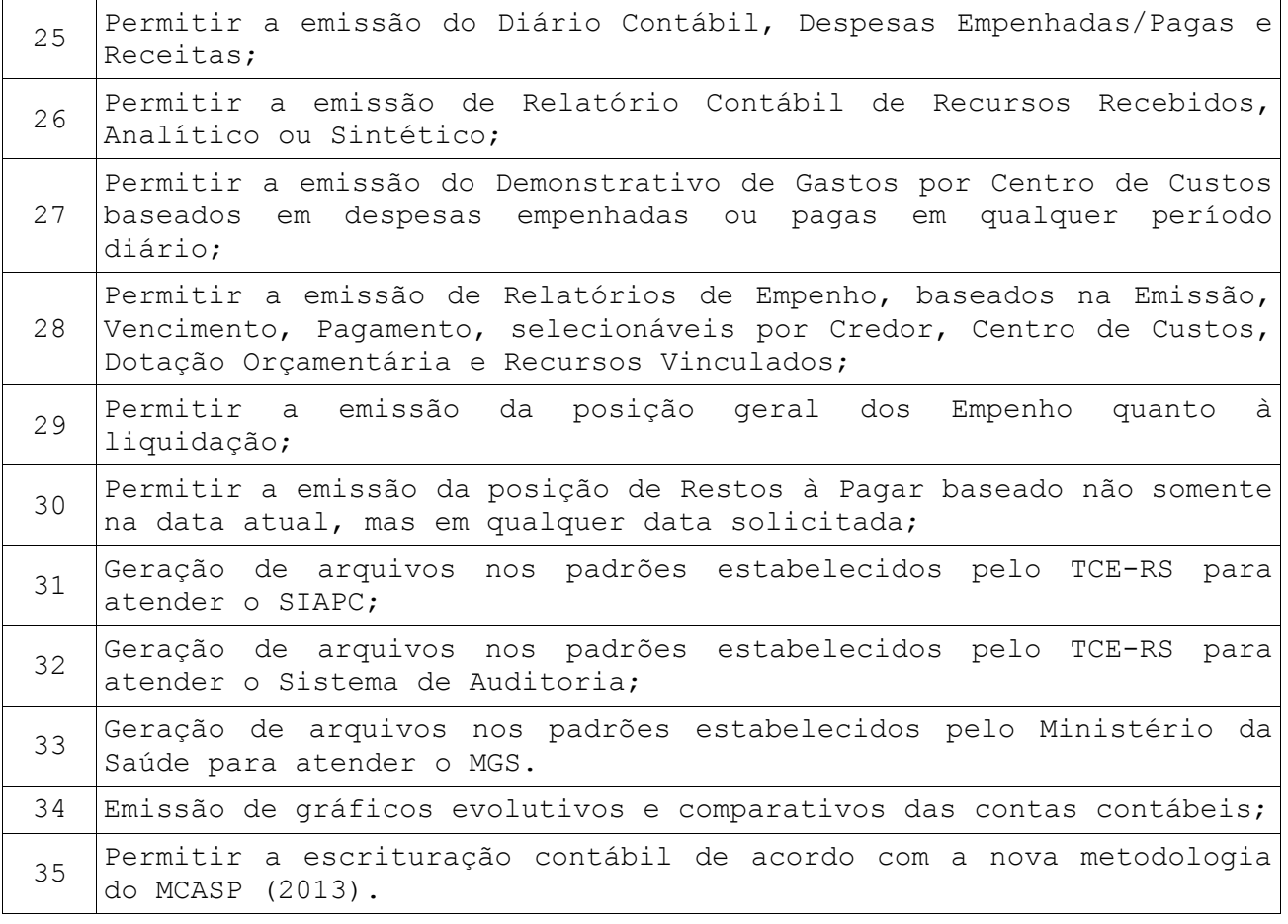

## **6. SUBSISTEMA PARA PUBLICAÇÃO DAS CONTAS PÚBLICAS**

Consolida os dados dos diversos subsistemas, disponibilizando informações ao TCE e demais órgãos públicos, dentro dos prazos previstos pelos órgãos. Gera e transmite os seguintes relatórios: Tributos arrecadados, Execução dos Orçamentos, Compras, Orçamentos Anuais, Balanços Orçamentários, Contratos e seus Aditivos, etc.

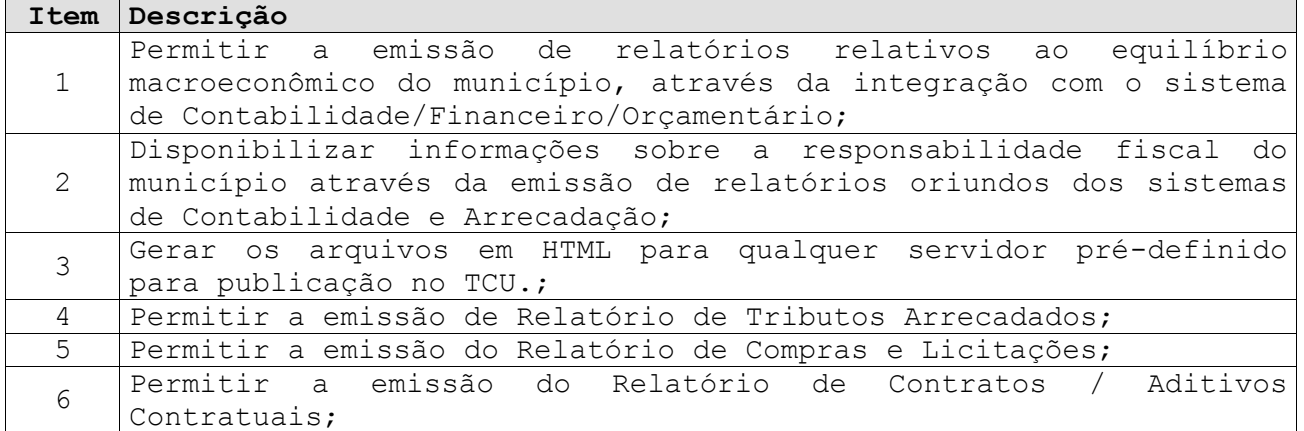

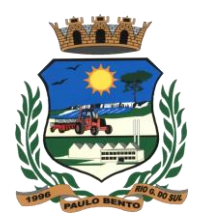

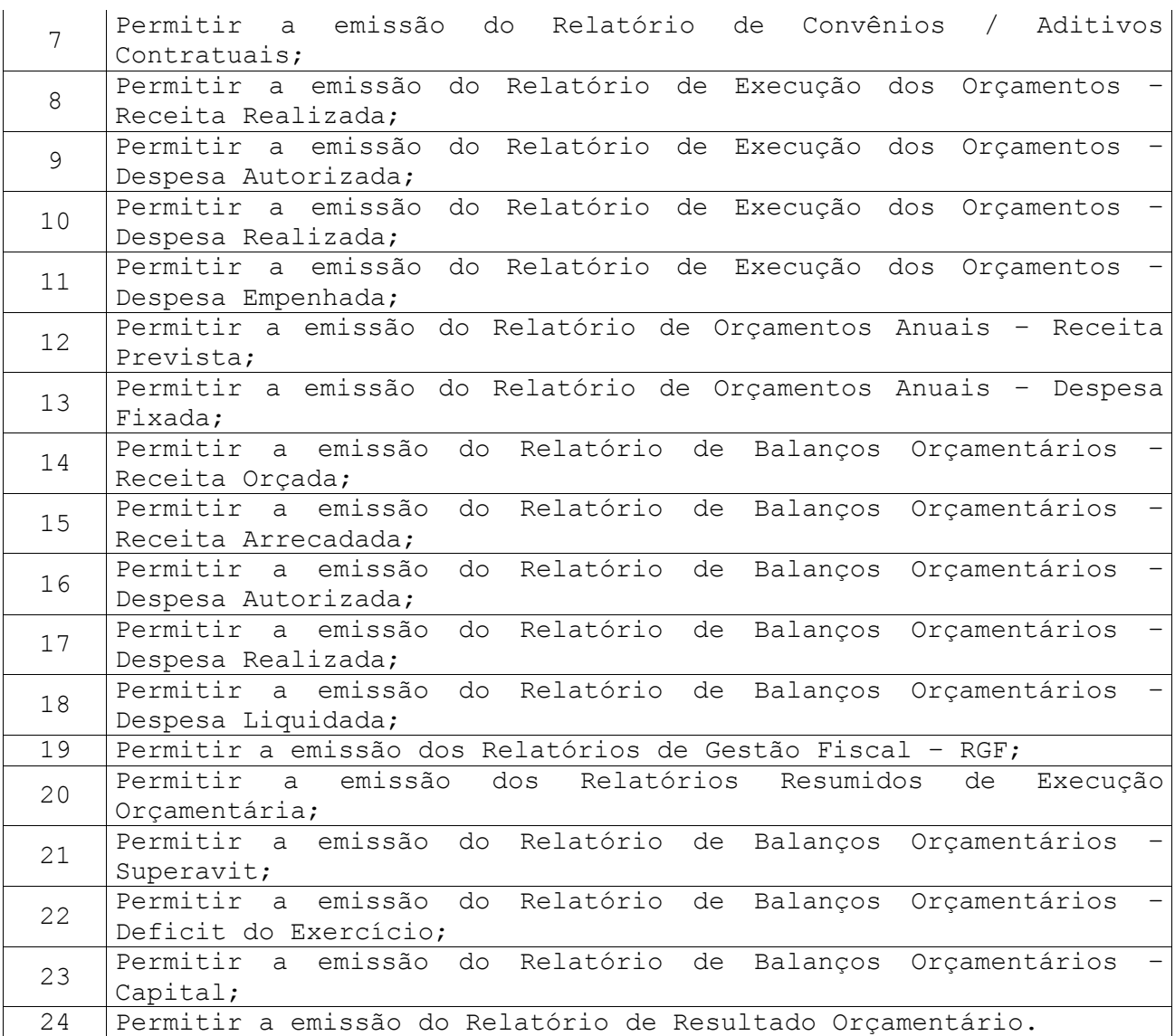

#### **7. SUBSISTEMA DE GERENCIAMENTO DA FROTAS**

O objetivo deste Subsistema é o controle da Frota de Veículos do Município e motoristas, além de controlar o consumo de combustível através de tanques, comboios e bombas de abastecimento com fechamento mensal do tanque para comparação com o que foi consumido com abastecimento de veículos ou retirada manual para outros fins (equipamentos diversos).

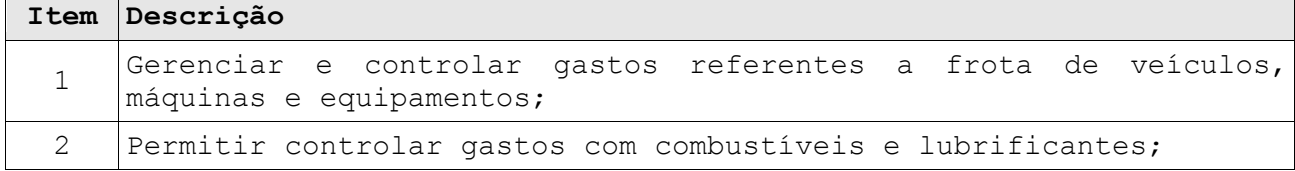

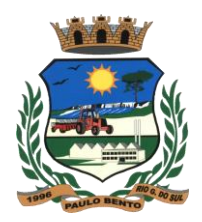

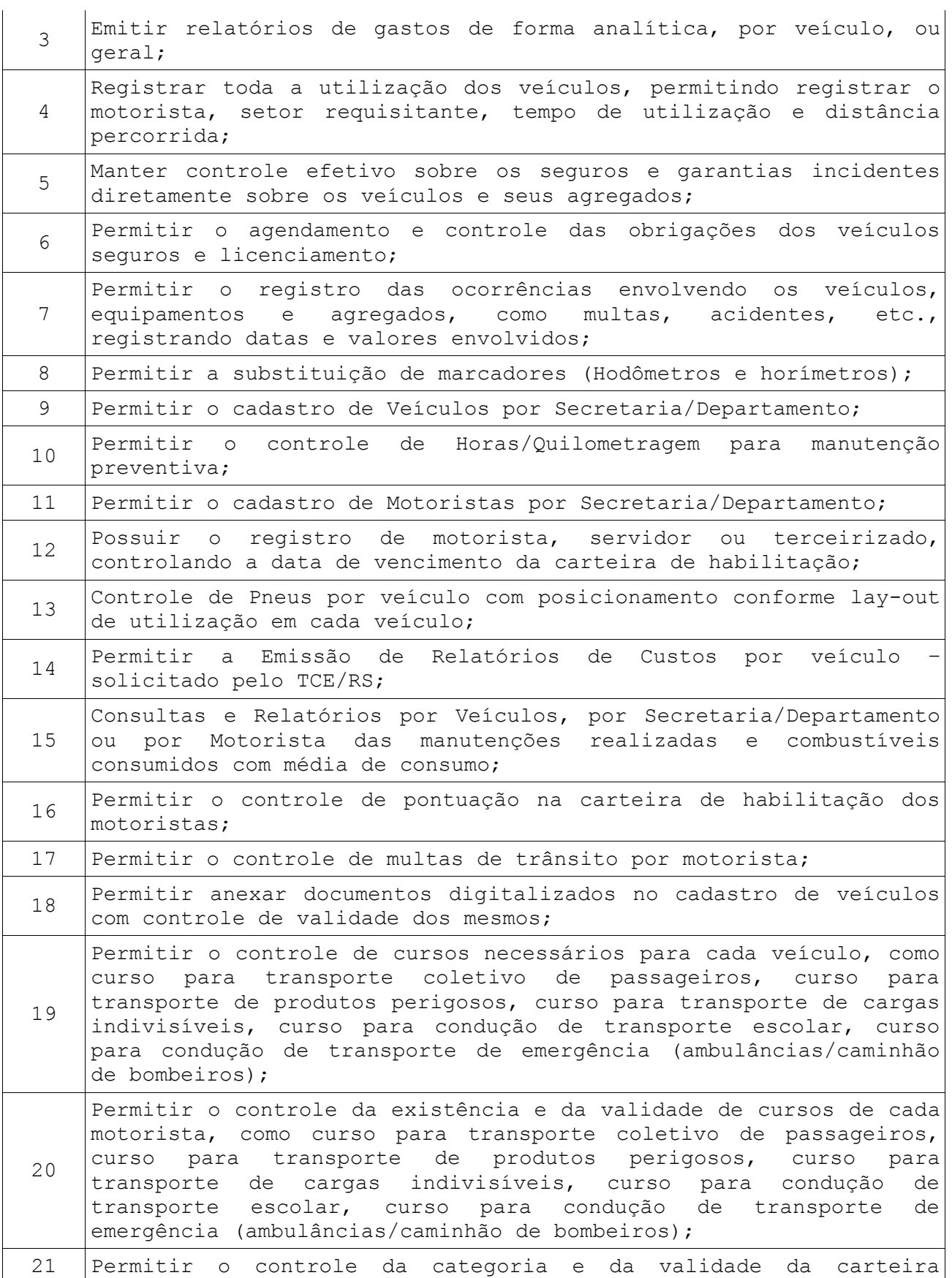

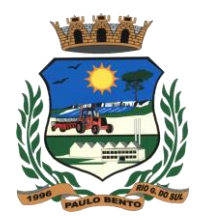

 $\overline{1}$ 

# **PREFEITURA MUNICIPAL DE PAULO BENTO Estado do Rio Grande do Sul Av. Irmãs Consolata, 189 PAULO BENTO – RS**

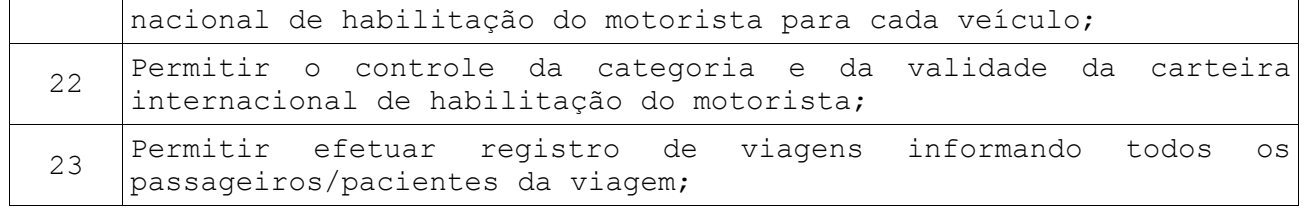

## **8. SUBSISTEMA PARA CONTROLE DA DÍVIDA ATIVA**

É um Subsistema de Arrecadação que gerencia toda arrecadação municipal, visando o atendimento do Código Tributário Nacional referente a Dívida Ativa.

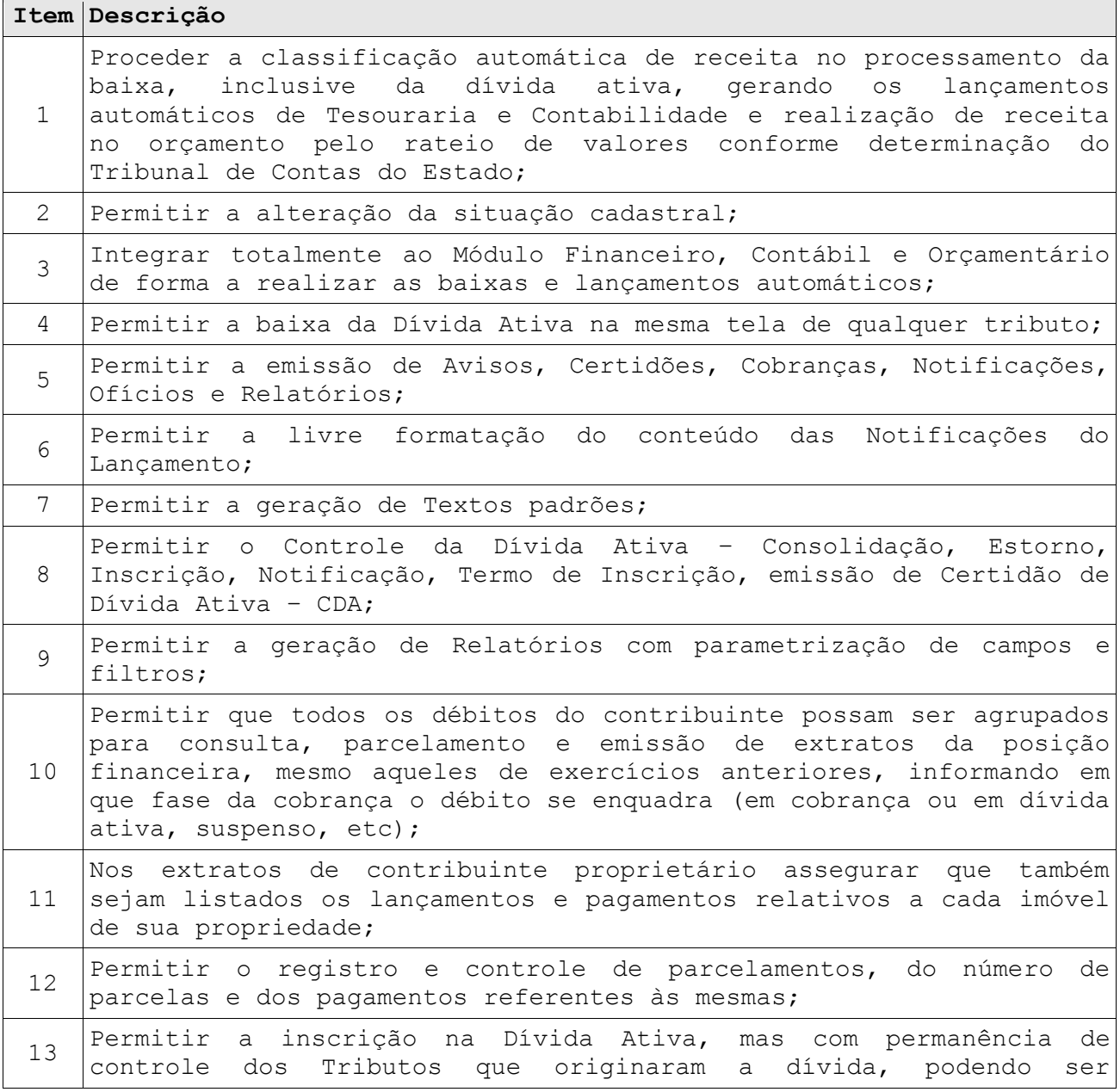
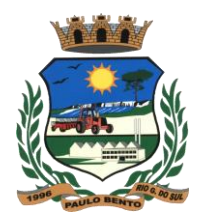

débitos;

# **PREFEITURA MUNICIPAL DE PAULO BENTO Estado do Rio Grande do Sul Av. Irmãs Consolata, 189 PAULO BENTO – RS**

individual, por contribuinte e tributo ou automática com base no vencimento; 14 Permitir a emissão do Termo de Inscrição em Dívida Ativa; 15 Emitir o livro de dívida ativa (Termos de abertura e encerramento e fundamentação legal), com livros distintos para créditos tributários e não tributários; 16 Permitir a Consolidação da Dívida Ativa com emissão de Termo de Consolidação; 17 Permitir emissão de Relatórios de Dívida Ativa; <sup>18</sup> Permitir bloquear <sup>o</sup> acesso de usuário do sistema de acordo com <sup>o</sup> tipo de cadastro; 19 Permitir Relatório das Inscrições na Dívida Ativa em determinado período; <sup>20</sup> Permitir <sup>a</sup> emissão de Relatório das Baixas na Dívida em determinado período; 21 Permitir a emissão do Livro da Dívida de qualquer período; 22 Permitir o Controle e emissão de Notificações de Contribuintes com

23 Possibilitar o intercâmbio de informações com o sistema de Arrecadação, provendo requisitos eficientes de segurança quanto à integridade da base de dados principal do sistema de Arrecadação;

<sup>24</sup> Permitir o Controle de cobranças extrajudiciais com controle das etapas de cada processo extrajudicial;

25 Permitir o Controle de cobranças judiciais com controle das etapas de cada processo judicial; <sup>26</sup> Possuir tabelas parametrizáveis de valores para <sup>o</sup> Cálculo de Taxas diversas; 27 Permitir parcelamento de dívida do contribuinte concedendo direito aos programas de recuperação fiscal concedidos pelo município;

28 Permitir a perda do programa de recuperação fiscal retornando, assim, a proporção de descontos concedidos sobre a dívida ainda em aberto;

29 Permitir a elaboração e execução de programação de cobrança a partir das informações recebidas do cadastro de Contribuintes, possibilitando programar a emissão das Notificações ou Avisos de Cobrança e guias de recolhimento.

#### **9. SUBSISTEMA PARA CONTROLE ORÇAMENTÁRIO**

O Subsistema Planejamento Orçamentário é o grande responsável por gerar as propostas orçamentárias, ou Lei do Orçamento Anual. Além de proporcionar a geração da proposta, o Planejamento Orçamentário ainda auxilia a elaboração da Lei de Diretrizes Orçamentárias e do Plano Plurianual.

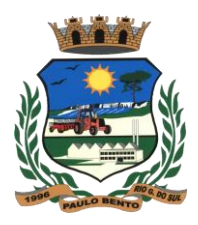

 $\overline{\phantom{0}}$ 

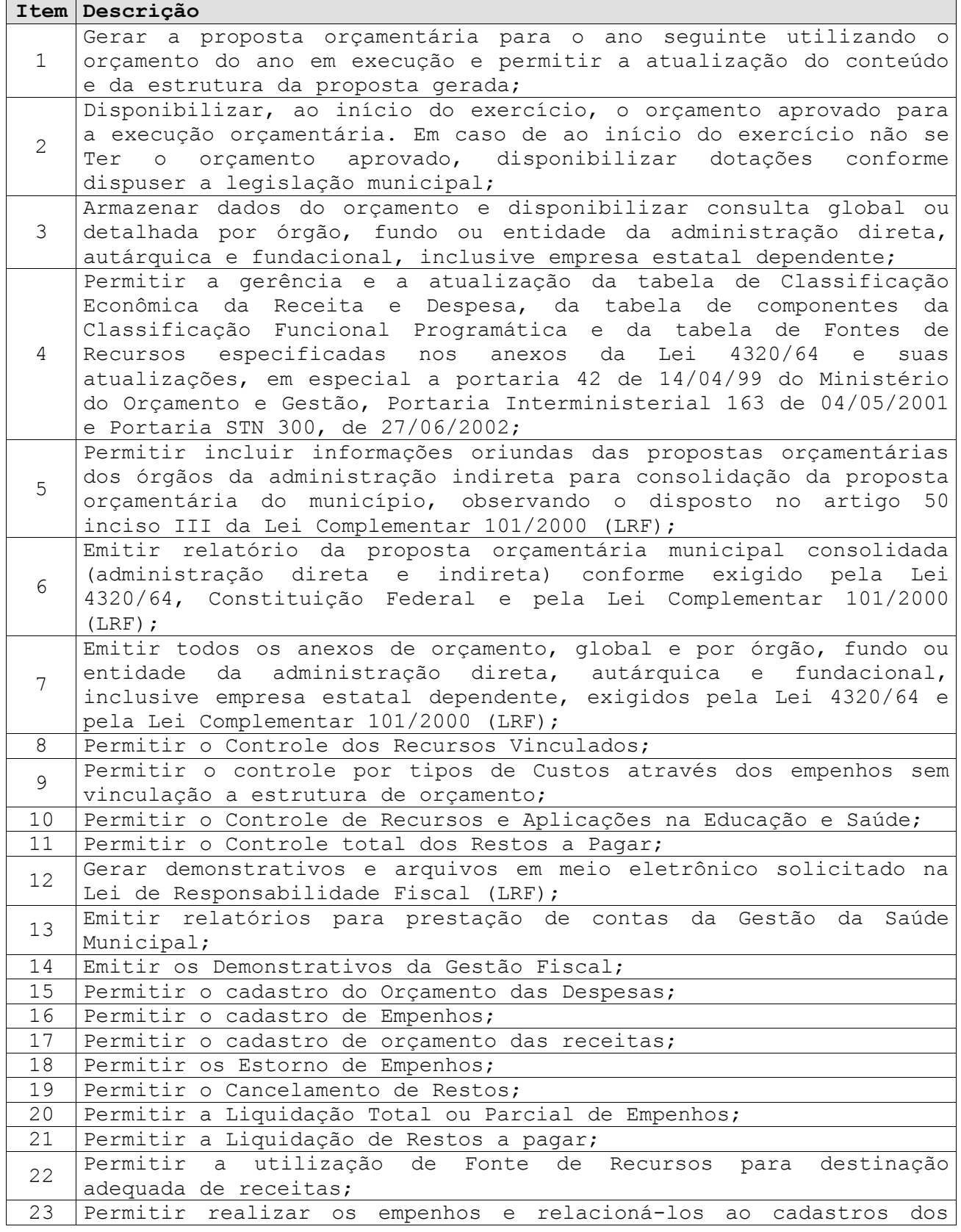

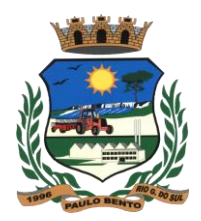

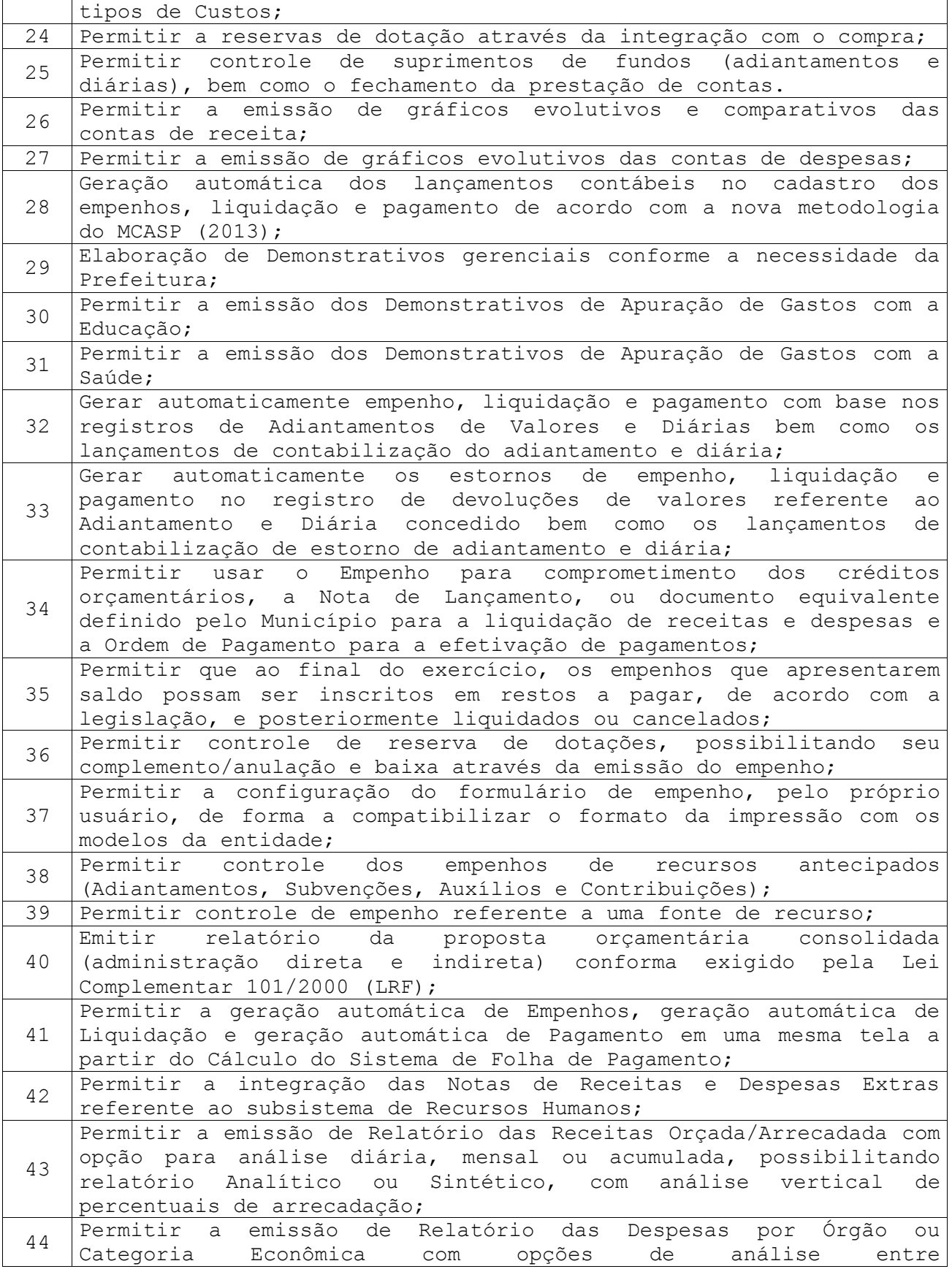

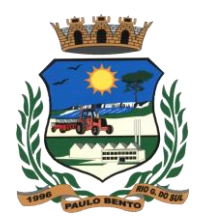

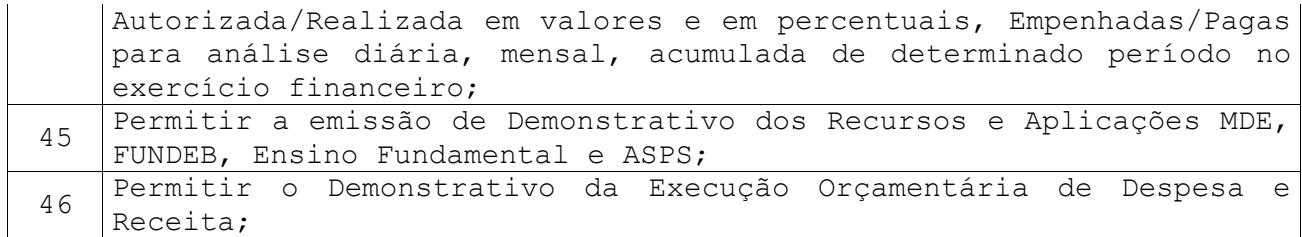

### **10. SUBSISTEMA DE CONTROLE PATRIMONIAL**

Permite o controle dos bens patrimoniais, controle dos bens recebidos ou cedidos em comodato a outros órgãos da administração pública. Controla, física e financeiramente, os bens patrimoniais, mantendo informações dos históricos e administrando suas movimentações.

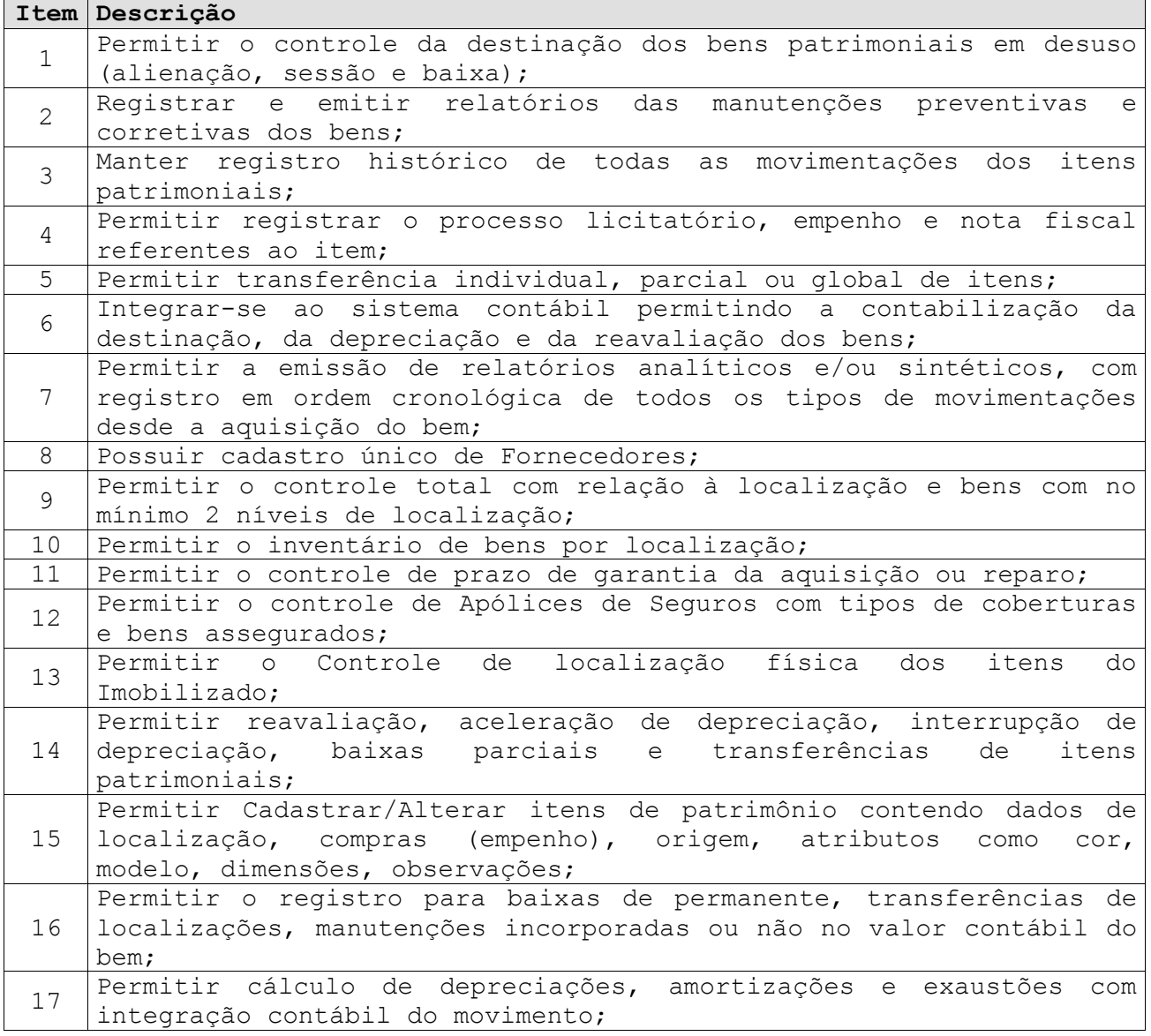

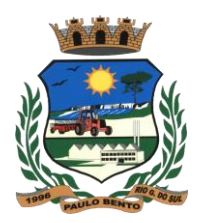

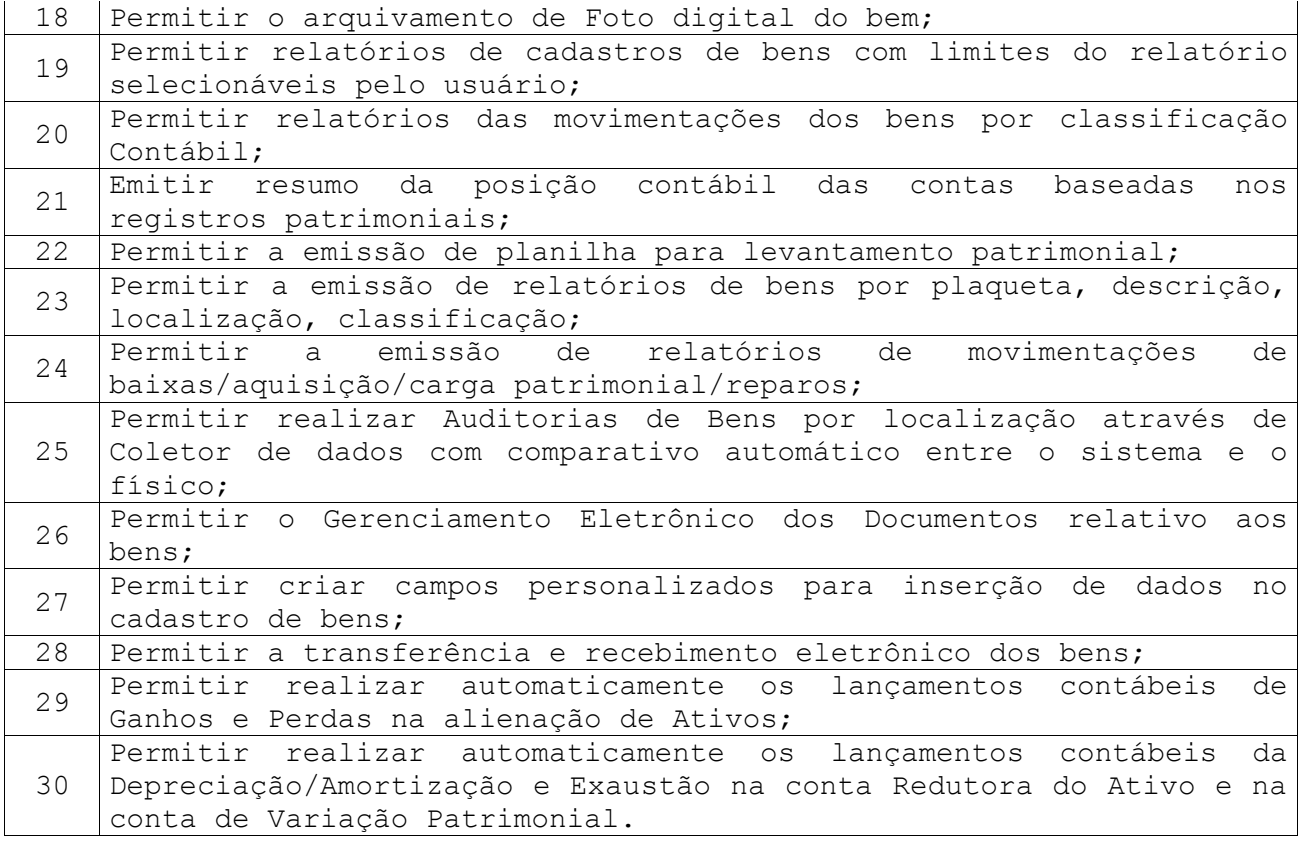

### **11. SUBSISTEMA DE ADMINISTRAÇÃO TRIBUTÁRIA**

É um Subsistema de Arrecadação que gerencia toda arrecadação municipal, incluindo IPTU, ISSQN, ITBI, Alvarás de Construção, Taxas, Habite-se, Certidão Negativa, etc. Tem controle de Alvarás de Funcionamento, de Notas Fiscais, de Certidão Negativa, Habite-se, etc.

### **Características Obrigatórias:**

# **Item Descrição**

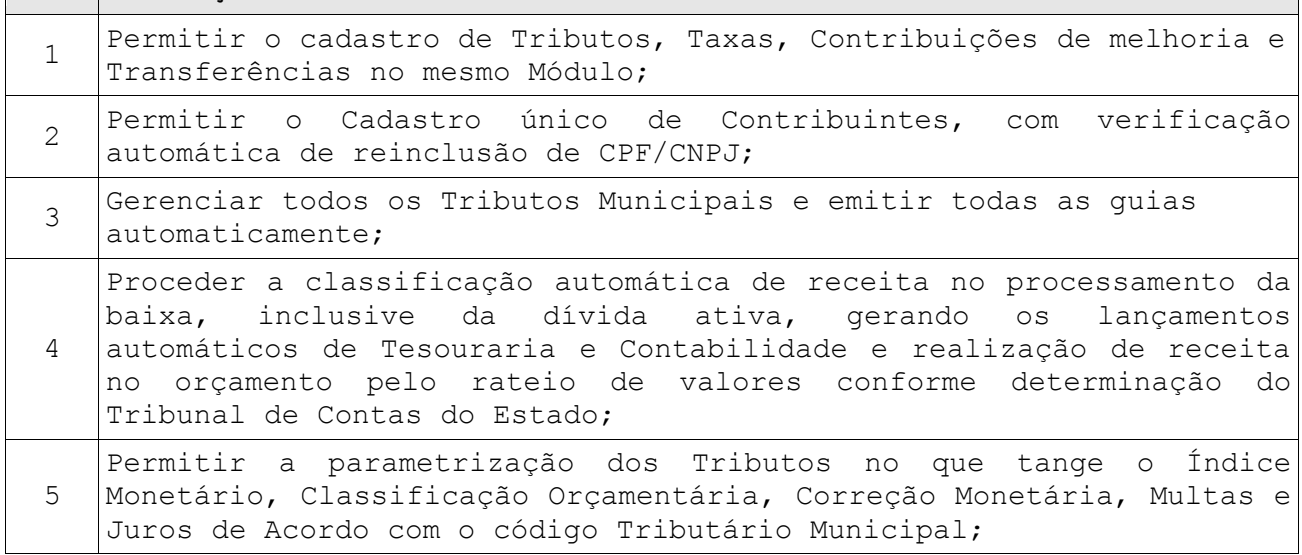

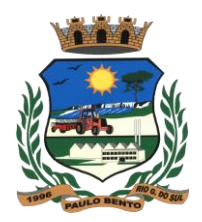

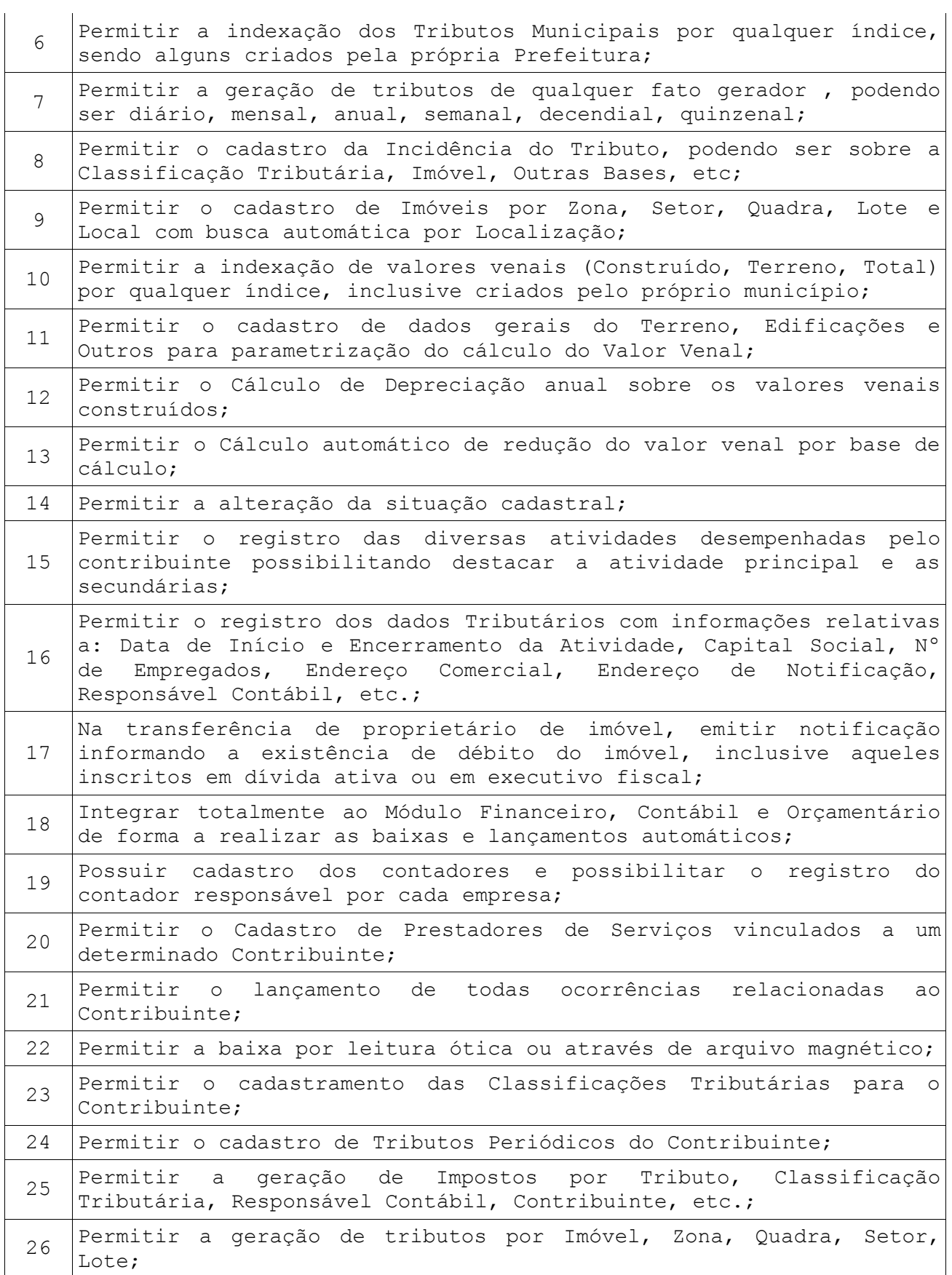

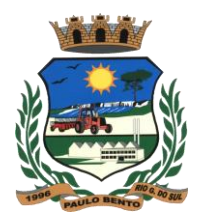

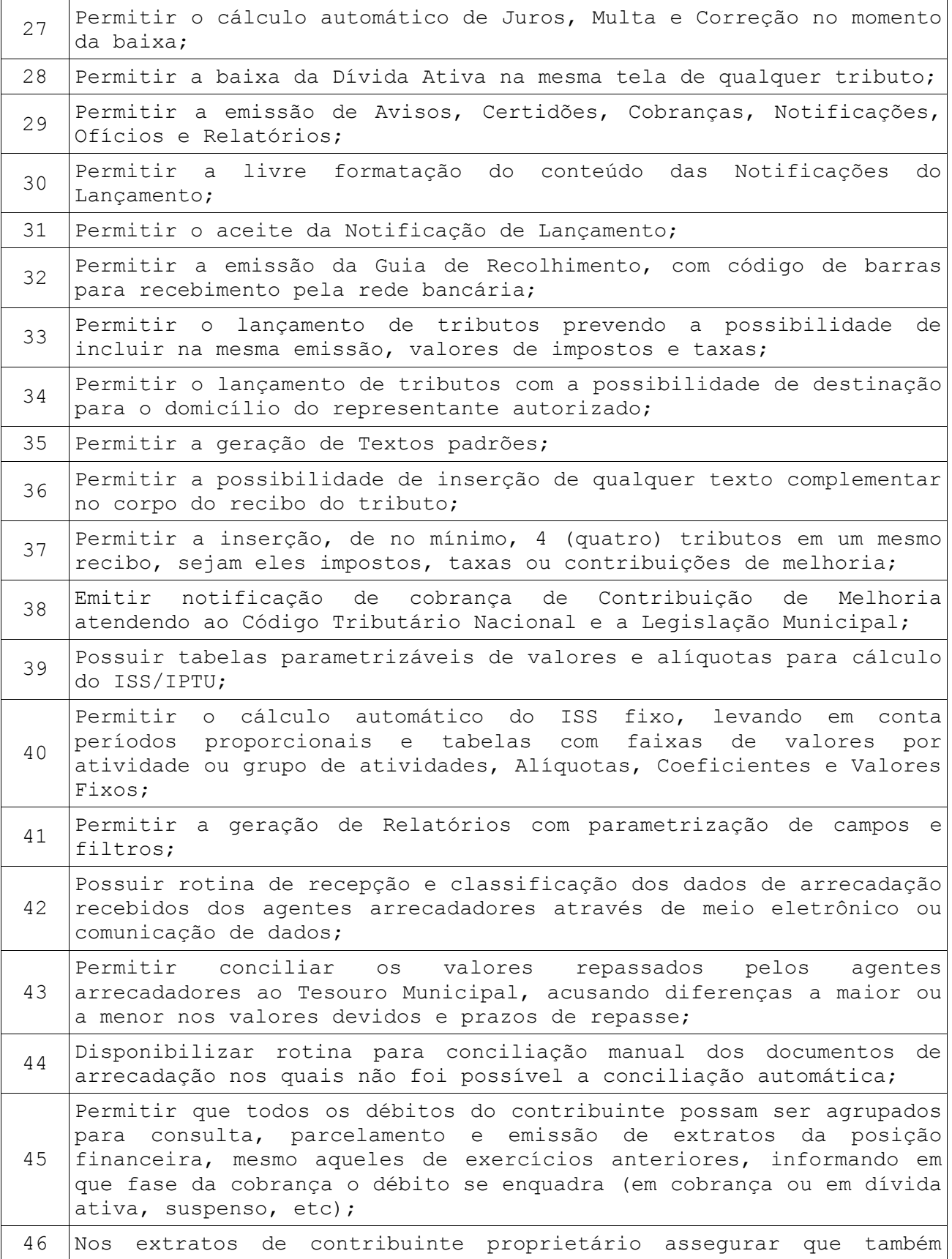

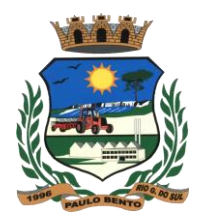

sejam listados os lançamentos e pagamentos relativos a cada imóvel de sua propriedade; 47 Permitir o registro e controle de parcelamentos, do número de parcelas e dos pagamentos referentes às mesmas; 48 Permitir a emissão de certidões positivas, negativas e positivas com efeito de negativa, permitindo inclusive que o próprio usuário possa configurar os dados integrantes e sua disposição dentro do documento; <sup>49</sup> Permitir bloquear <sup>o</sup> acesso de usuário do sistema de acordo com <sup>o</sup> tipo de cadastro; <sup>50</sup> Permitir <sup>o</sup> Controle <sup>e</sup> emissão de Notificações de Contribuintes com débitos; 51 Possibilitar o intercâmbio de informações com o sistema de Arrecadação, provendo requisitos eficientes de segurança quanto à integridade da base de dados principal do sistema de Arrecadação; 52 Permitir a emissão de segunda via de carnês; 53 Permitir utilizar os modelos de certidões e carnês definidos/utilizados pela Prefeitura no sistema de Arrecadação, permitindo configurar os dados integrantes e sua disposição dentro dos documentos; 54 Permitir a emissão de Gráficos Comparativos, Evolutivos baseado no Movimento das Receitas Municipais de qualquer período; 55 Permitir gerador de relatórios e Consultas, completo ou Resumido, com definição pelo usuário quanto à ordem de classificação do movimento e quanto aos limites desejados pelo usuário com no mínimo as seguintes possibilidades: na Ordem de Tributos / Contribuintes / Recibos, Recebidos e/ou À Receber, com opção de filtros por: Data de Emissão, Data de Vencimento, Data de Pagamento, Data de Crédito, Contribuintes, Imóveis, Tributos, Classificações Tributárias, Recibos (Nº), Situação da Dívida (Não inscrita, inscrita, parcelada, consolidada, ajuizada, acordada); <sup>56</sup> Possuir Tabelas com as Atividades Econômicas, estruturadas por código e que estejam vinculada a Tabela CNAE; 57 Permitir a emissão da guias (DAM) e gerenciamento de créditos diversos, tais como tarifas cobradas da Escola Belas Artes, Programa Troca-Troca, Loteamentos Habitacionais, etc.; <sup>58</sup> Possuir tabelas parametrizáveis de valores para <sup>o</sup> Cálculo de Taxas diversas; 59 Permitir a elaboração e execução de programação de cobrança a partir das informações recebidas do cadastro de Contribuintes, possibilitando programar a emissão das Notificações ou Avisos de Cobrança e guias de recolhimento; <sup>60</sup> Permitir <sup>a</sup> customização/geração das informações para <sup>o</sup> Geoprocessamento; 61 Permitir a emissão de Planilha para o Recadastramento Imobiliário;

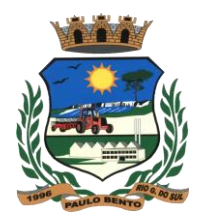

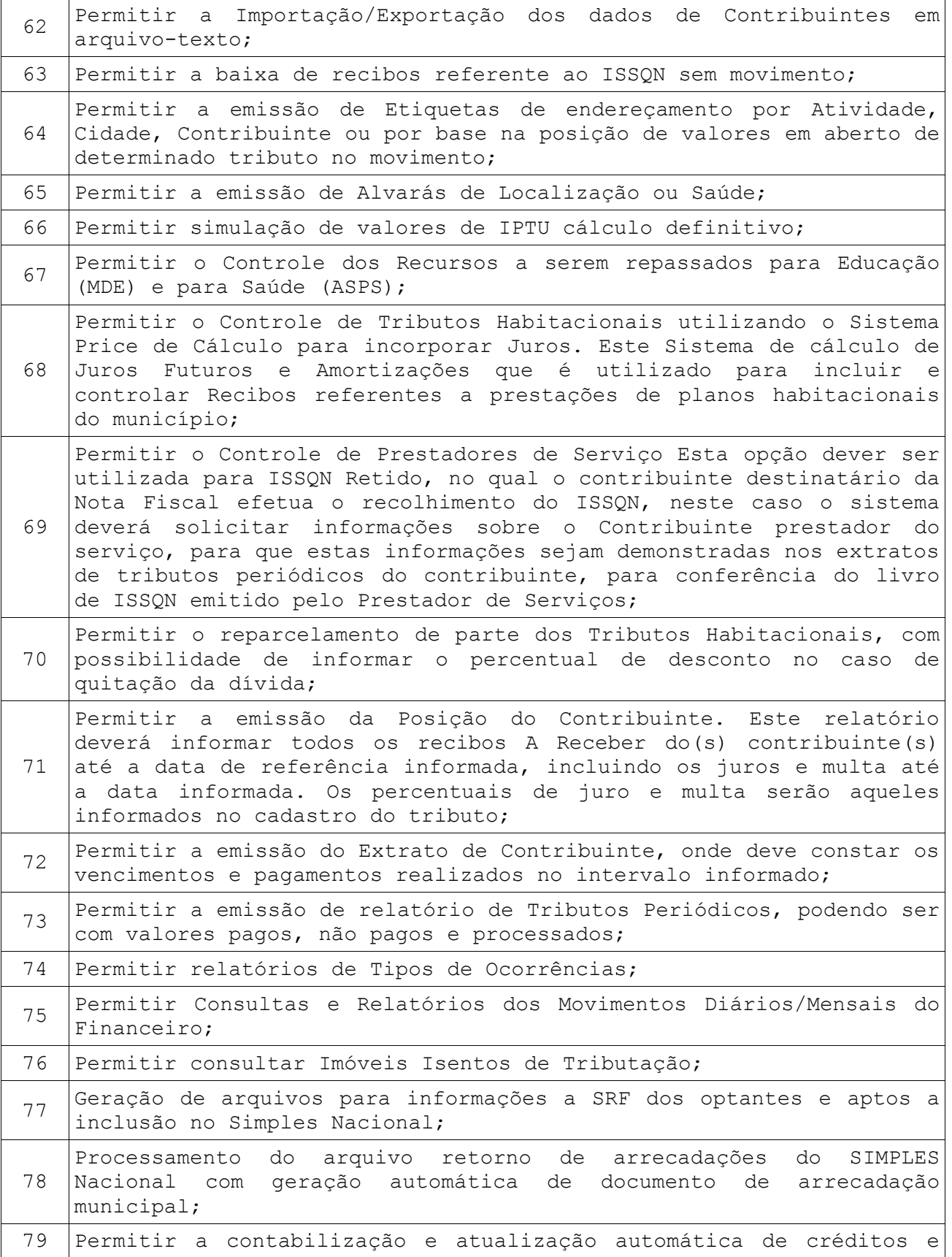

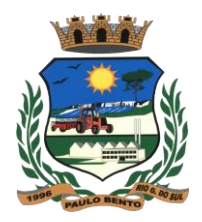

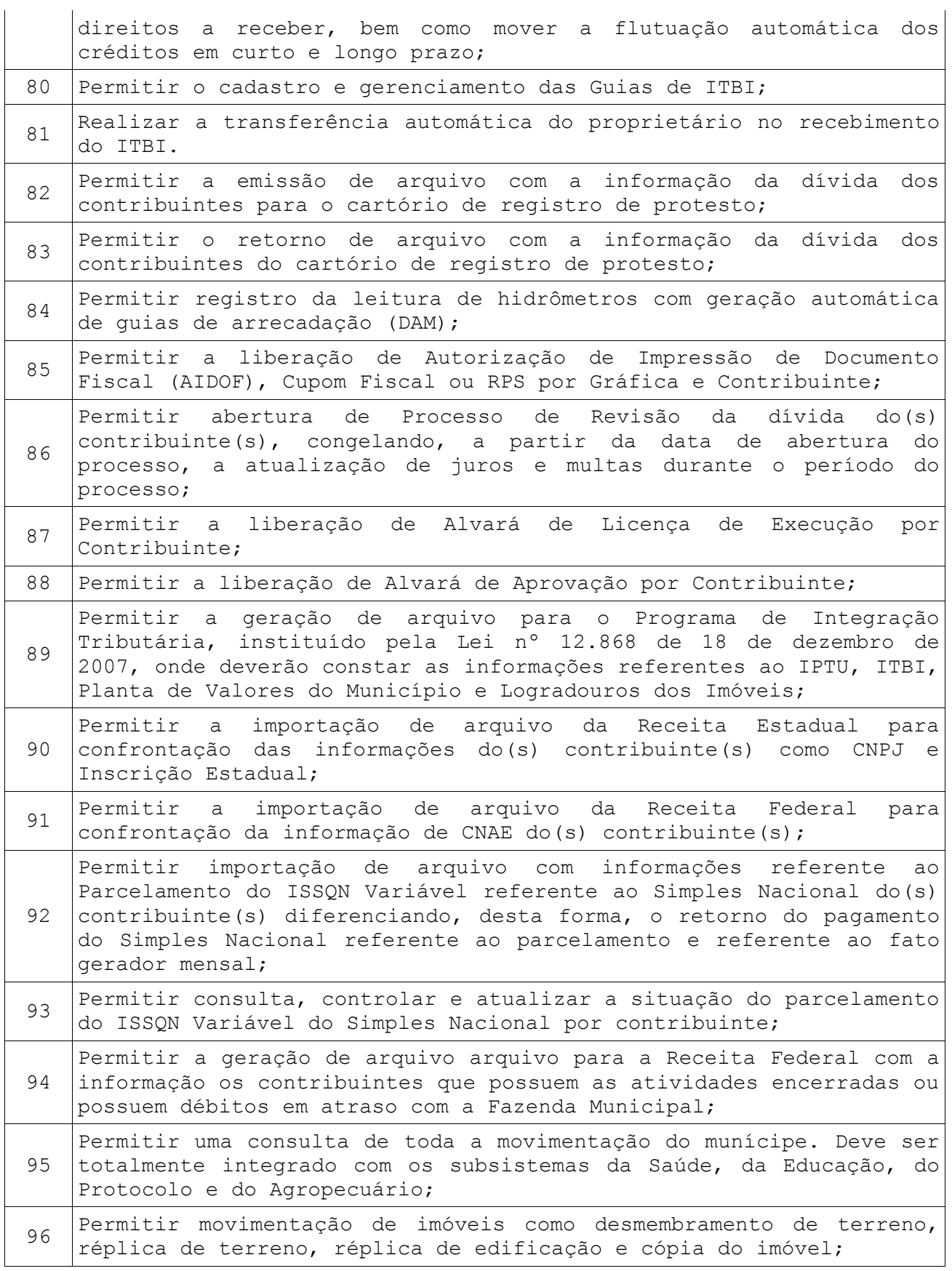

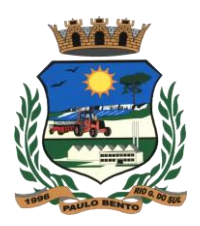

### **12. SUBSISTEMA PARA CONTROLE AGROPECUÁRIO**

O objetivo deste módulo é controlar o total da produção primária do município, tanto em valores nas diversas operações como Venda, Depósito, Transferências, etc.

#### **Características Obrigatórias:**

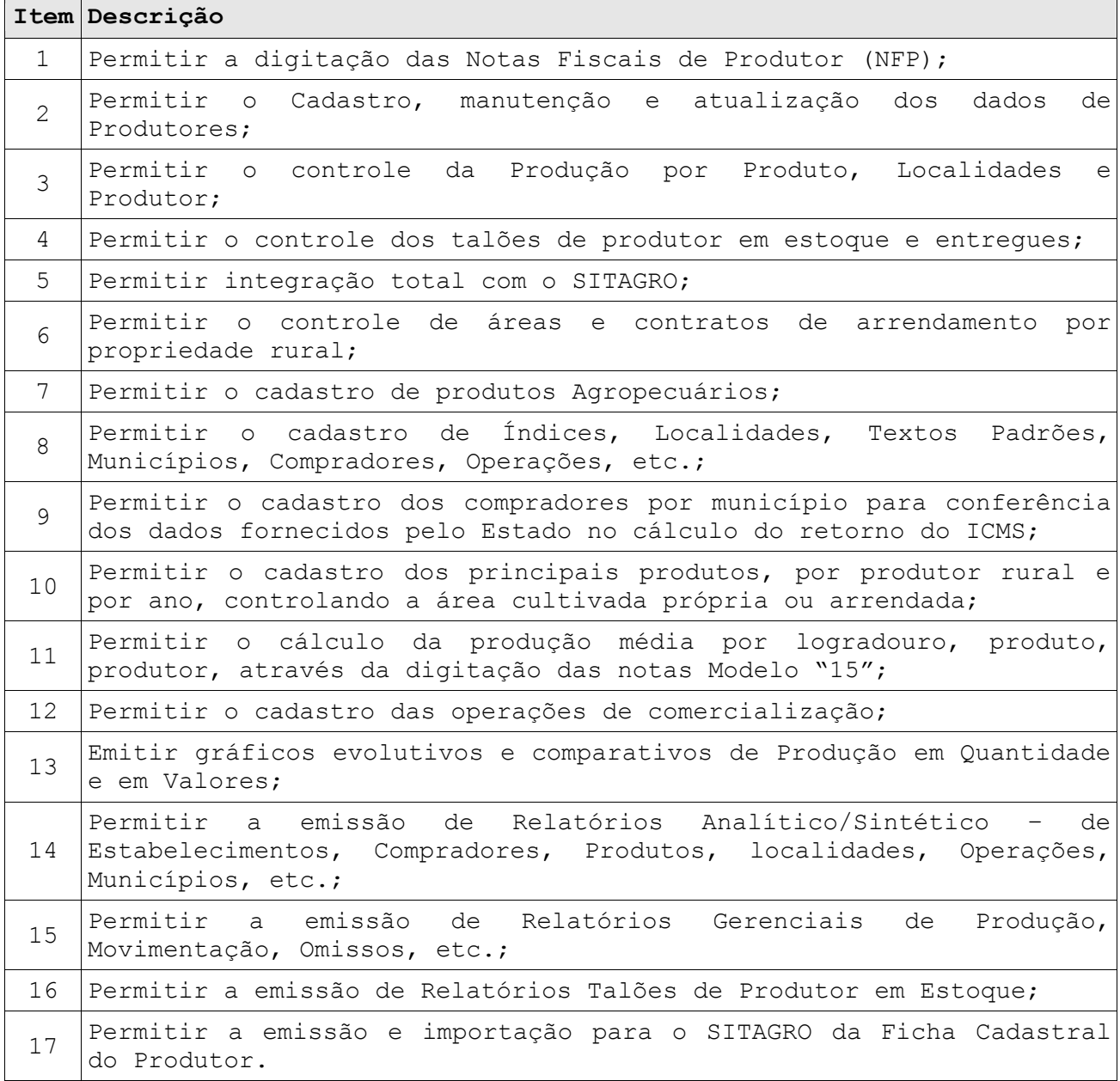

#### **13. SUBSISTEMA DO PORTAL DA TRANSPARÊNCIA**

Este Subsistema tem por finalidade atender a exigência da lei complementar N° 131/2009 de 27 de maio de 2009, a fim de determinar a disponibilização de informações pormenorizadas sobre a execução

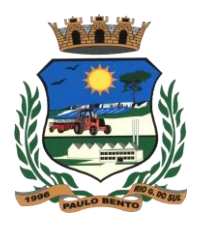

orçamentária e financeira Municipal através do Site da Municipalidade.

#### **Características Obrigatórias:**

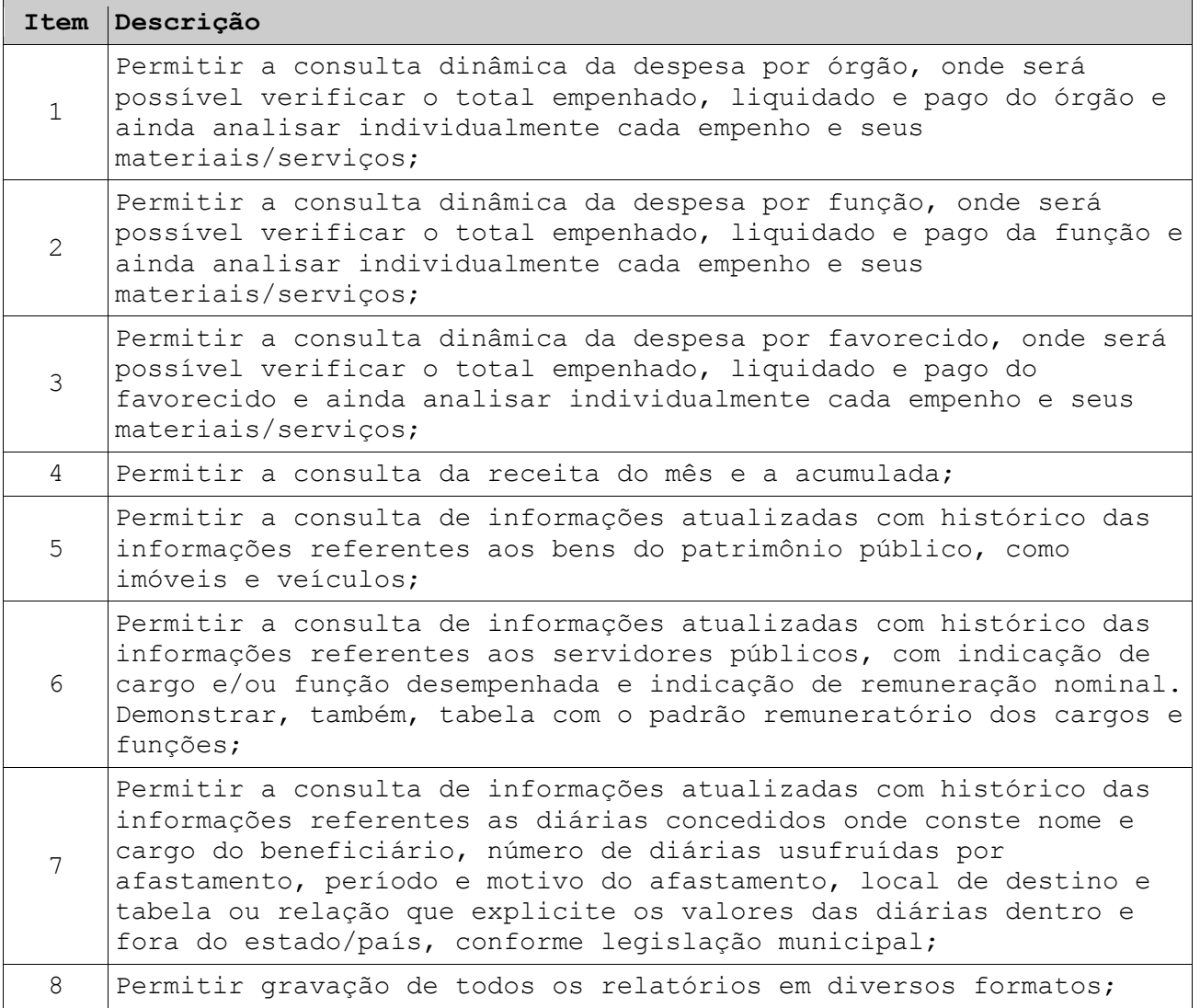

#### **14. SUBSITEMA PARA CONTROLE DO POSTO DE SAÚDE**

O Subsistema de Saúde Pública deve oportunizar o controle de consultas, visando propiciar o registro de controle de agendamentos, consulta de cadastros de profissionais e de pacientes na área de saúde pública agilizando o processo de agendamento de consultas, bem como facilitar a busca por horários disponíveis para consultas com profissionais da área médica.

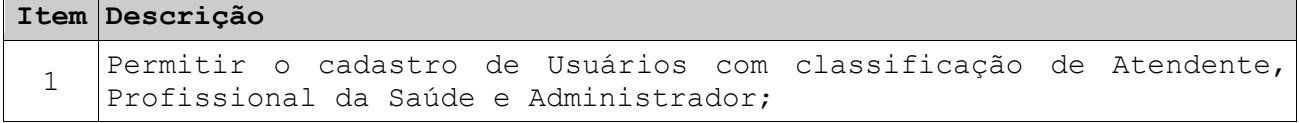

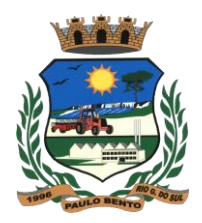

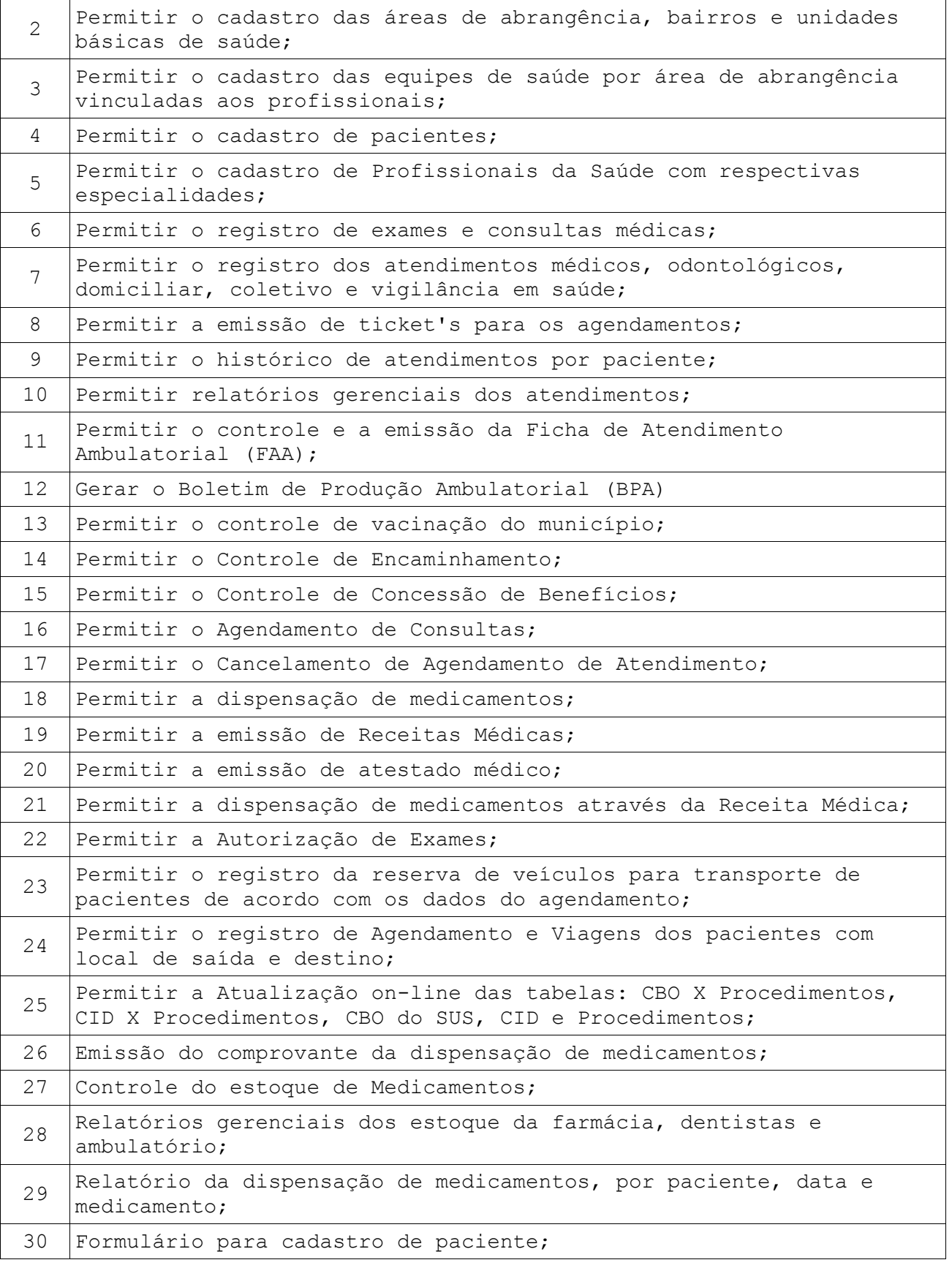

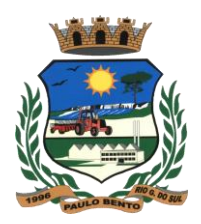

 $\overline{1}$ 

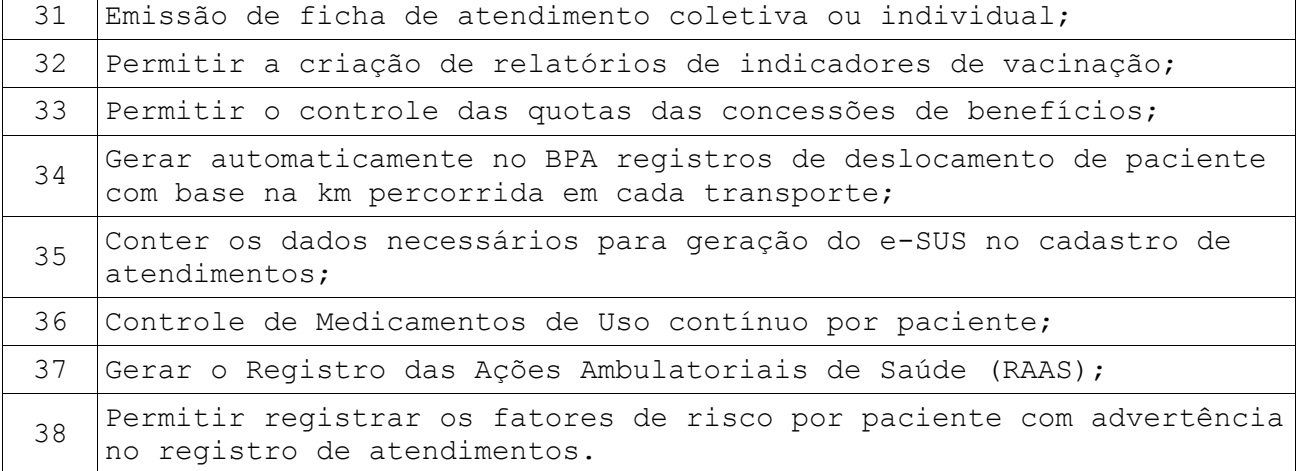

### **15. SUBSISTEMA DE FISCALIZAÇÃO**

Este Subsistema tem por finalidade a Fiscalização e controle do Gestor, sobre os Impostos Municipais bem como cadastramento e procedimentos necessários para notificação, lançamento e cobrança.

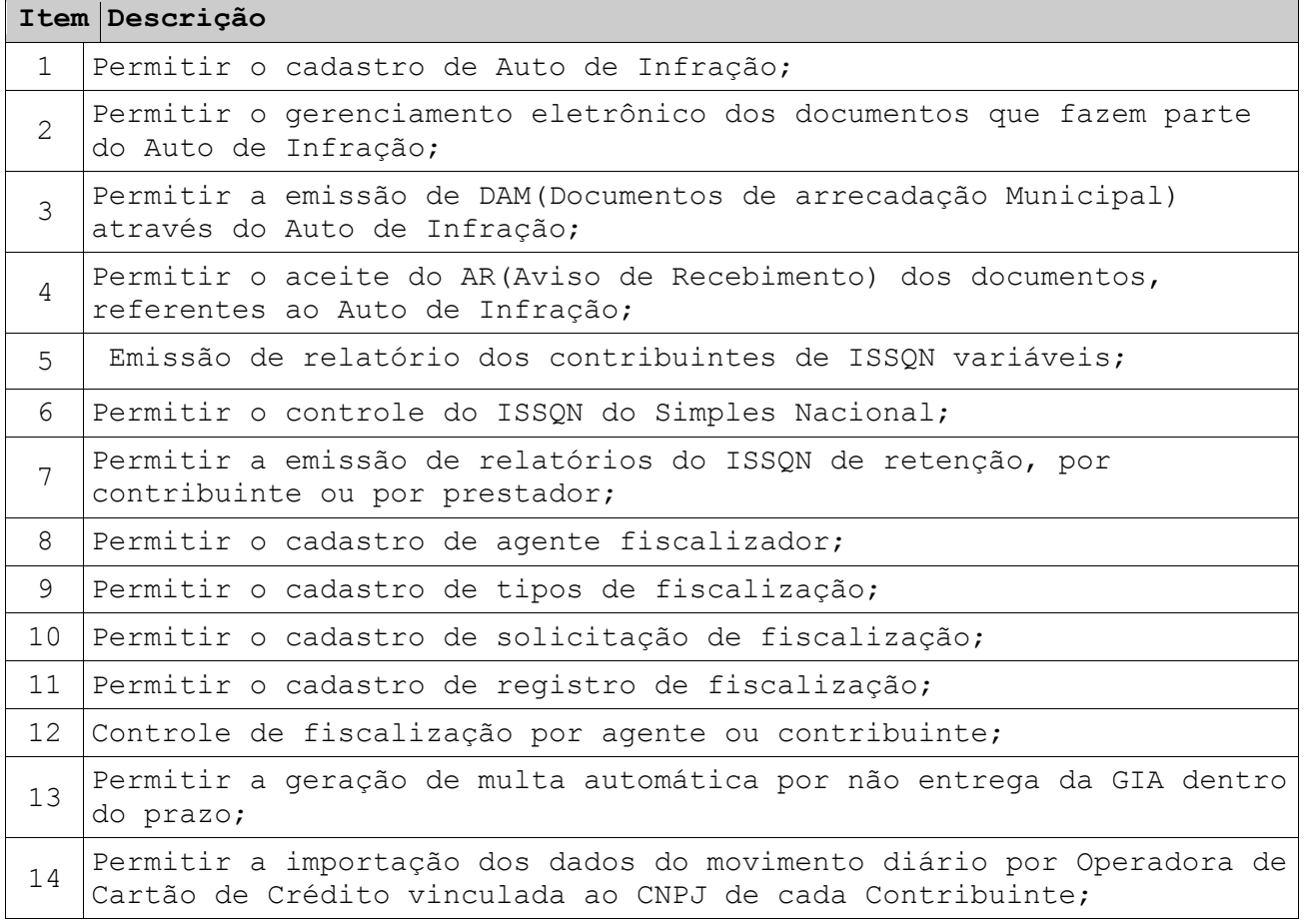

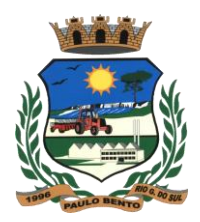

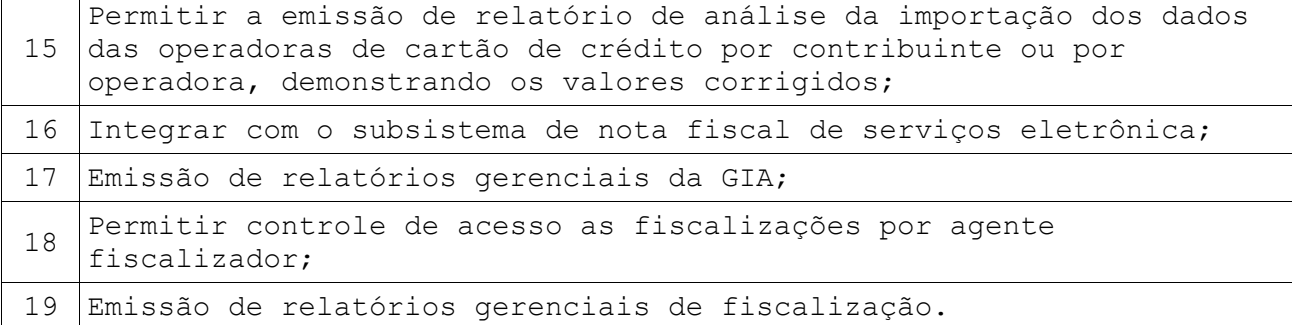

#### **16. SUBSISTEMA DE CONTROLE DOS SERVIÇOS PÚBLICOS**

O Subsistema controle de obras públicas tem por objetivo permitir ao gestor controlar informações referentes às Ordens de Serviços da entidade.

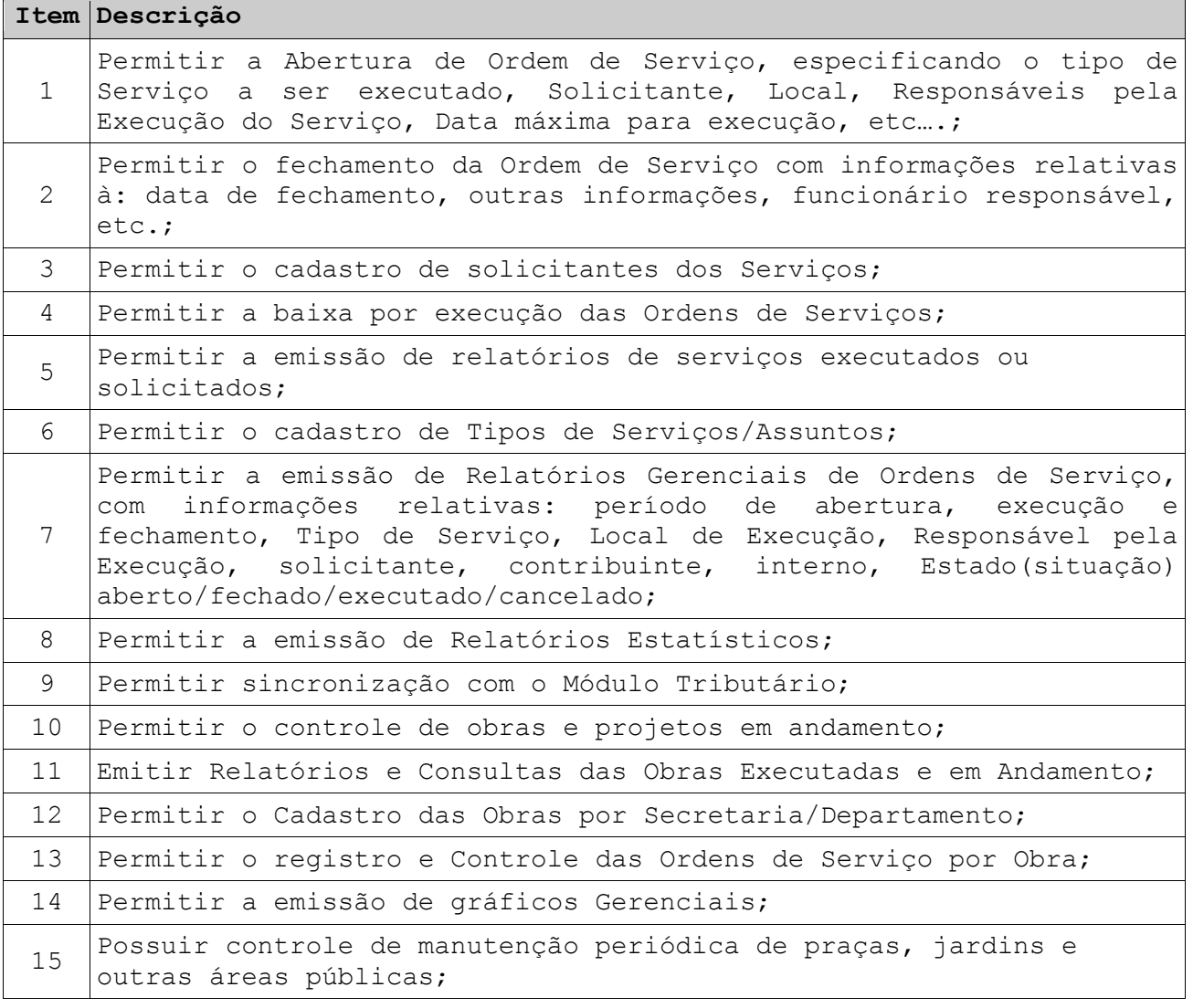

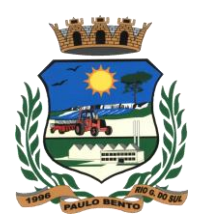

16 Permitir o controle das horas máquinas, com controle de isenção e geração automática da receita no controle de arrecadação.

### **17. SUBSISTEMA PROTOCOLO, TRAMITAÇÃO E ARQUIVAMENTO DE PROCESSOS**

O Subsistema de Protocolo permite agilização no protocolo, encaminhamento e andamento de processos. Permite, com presteza, o acesso ao andamento dos processos, além de controlar o tempo de tramitação e os custos a ele relacionados. É uma ferramenta para o controle e gerenciamento do tráfego de processos.

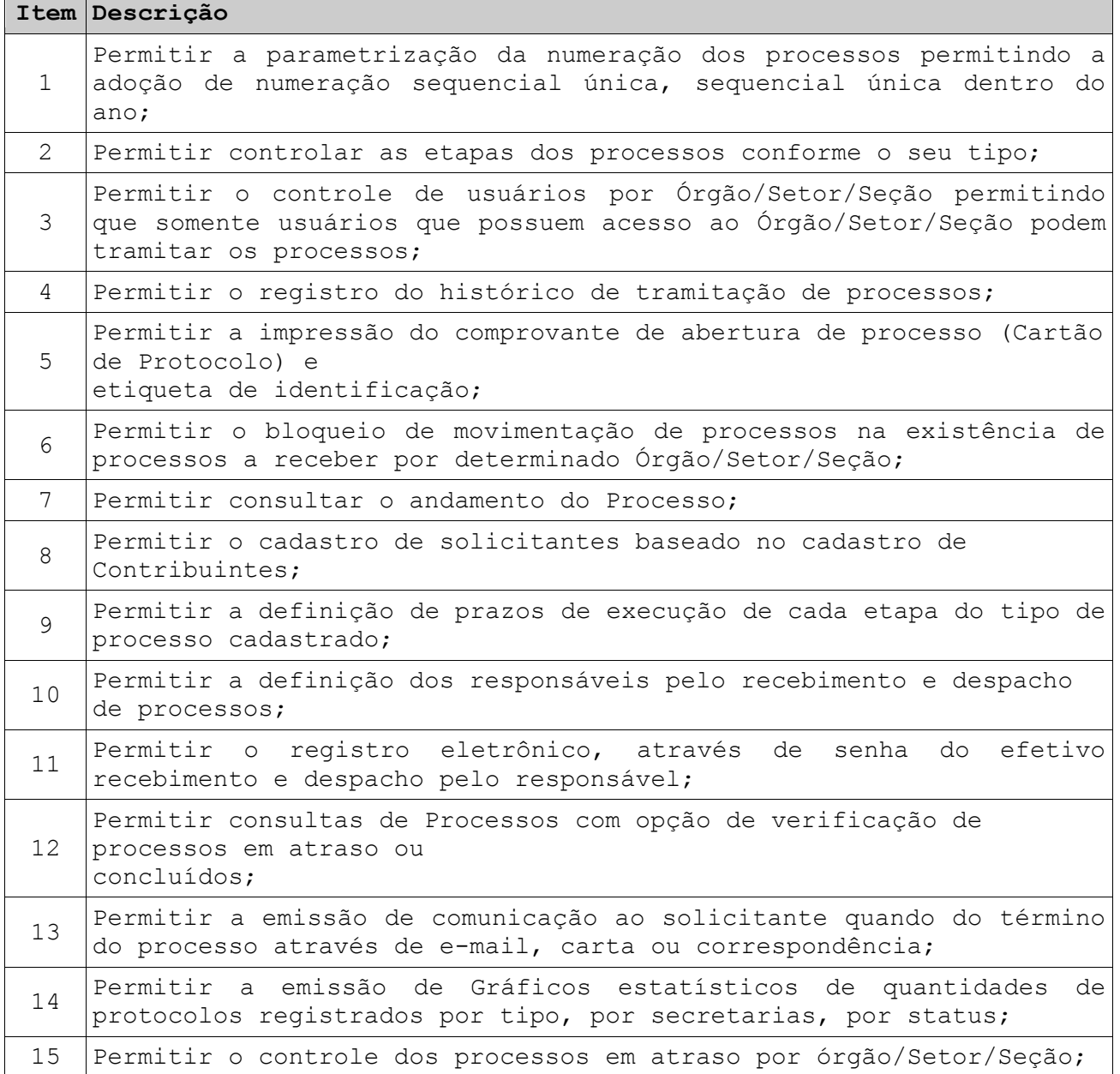

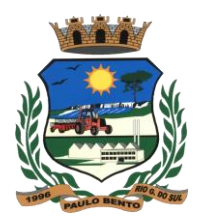

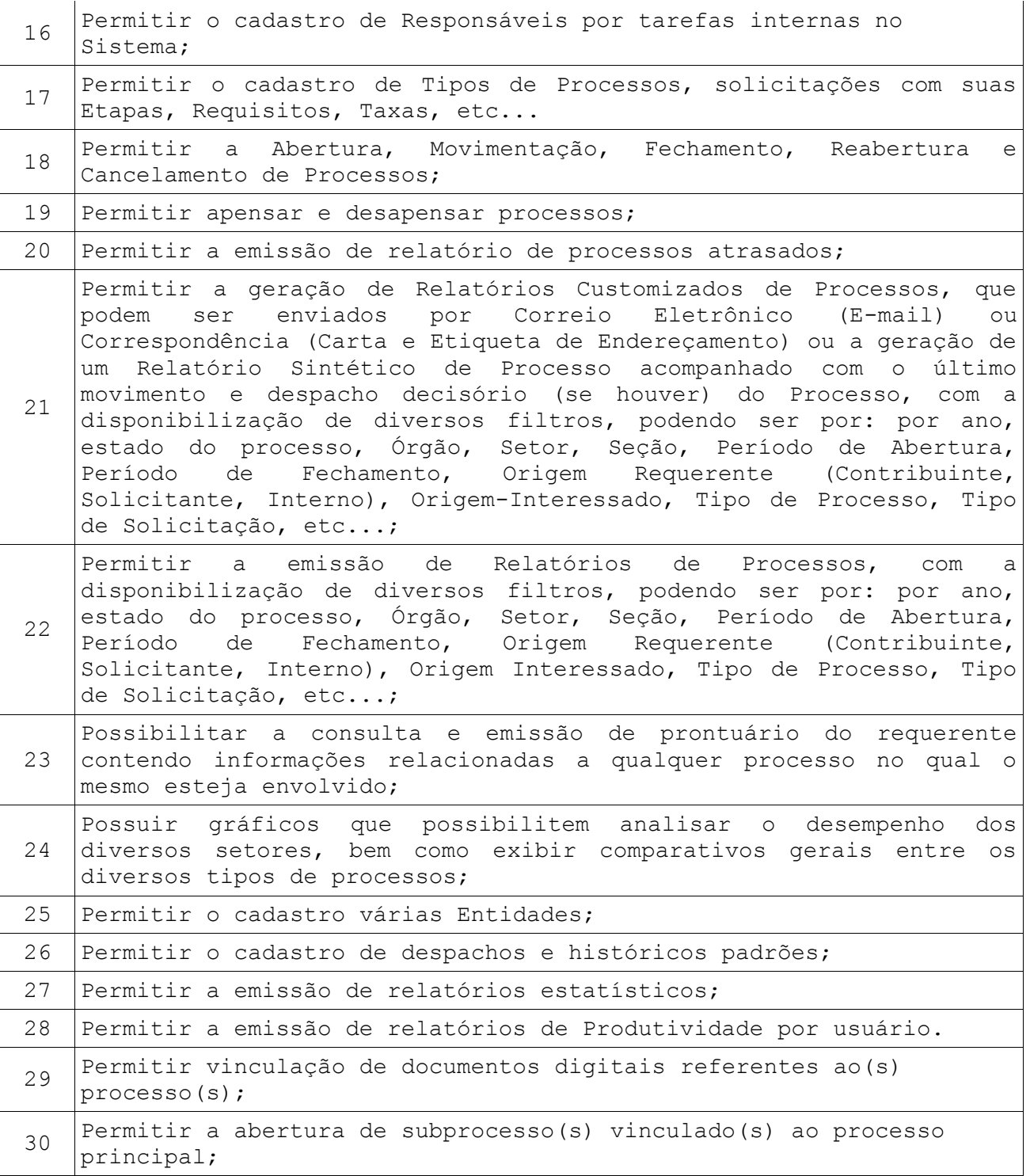

### **18. SUBSISTEMA DE MEDICINA E SEGURANÇA DO TRABALHO**

Este Subsistema deverá prover formas de facilitar o controle e planejamento das rotinas condizentes com as tarefas de responsabilidade dos técnicos em segurança do trabalho.

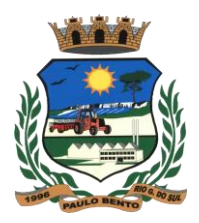

### **Características Obrigatórias:**

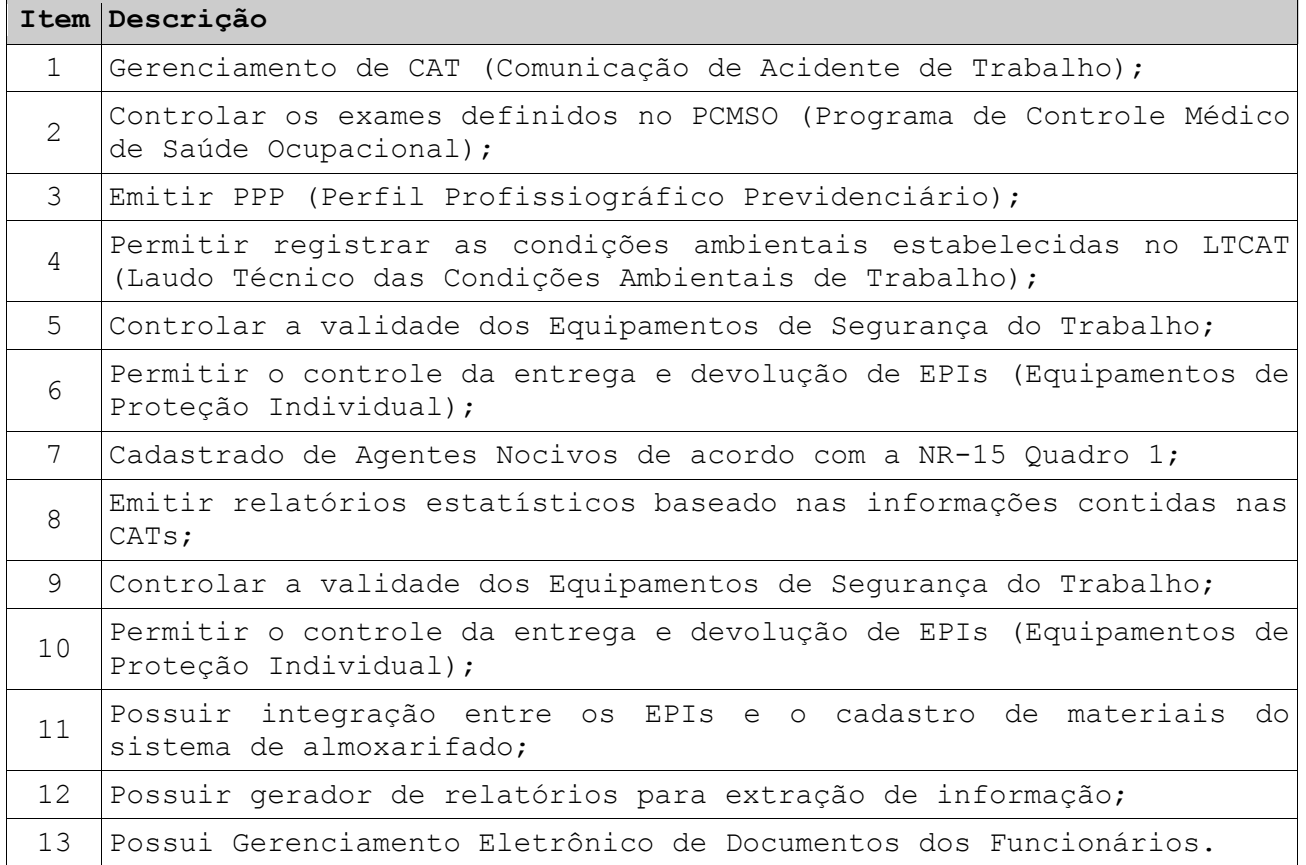

### **19. SUBSISTEMA DE TREINAMENTOS E AVALIAÇÃO DE SERVIDORES**

Este módulo deverá fornecer ferramentas para registro de escolaridade detalhada dos funcionários, assim como possibilitar o controle dos treinamentos realizados internamente na prefeitura, nas mais diversas áreas.

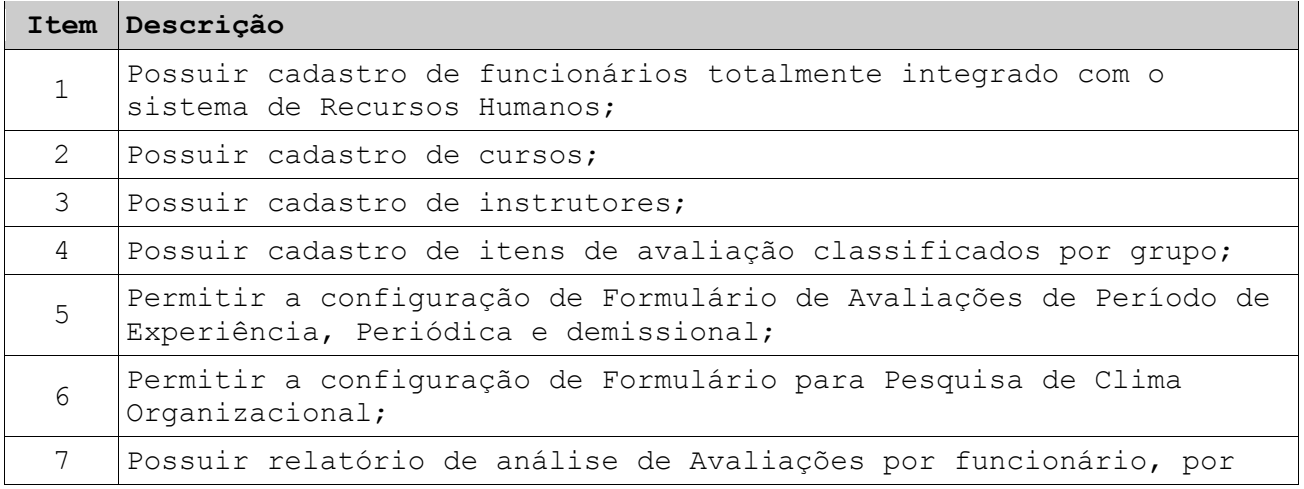

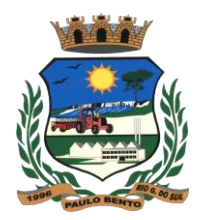

 $\mathbf{r}$ 

# **PREFEITURA MUNICIPAL DE PAULO BENTO Estado do Rio Grande do Sul Av. Irmãs Consolata, 189 PAULO BENTO – RS**

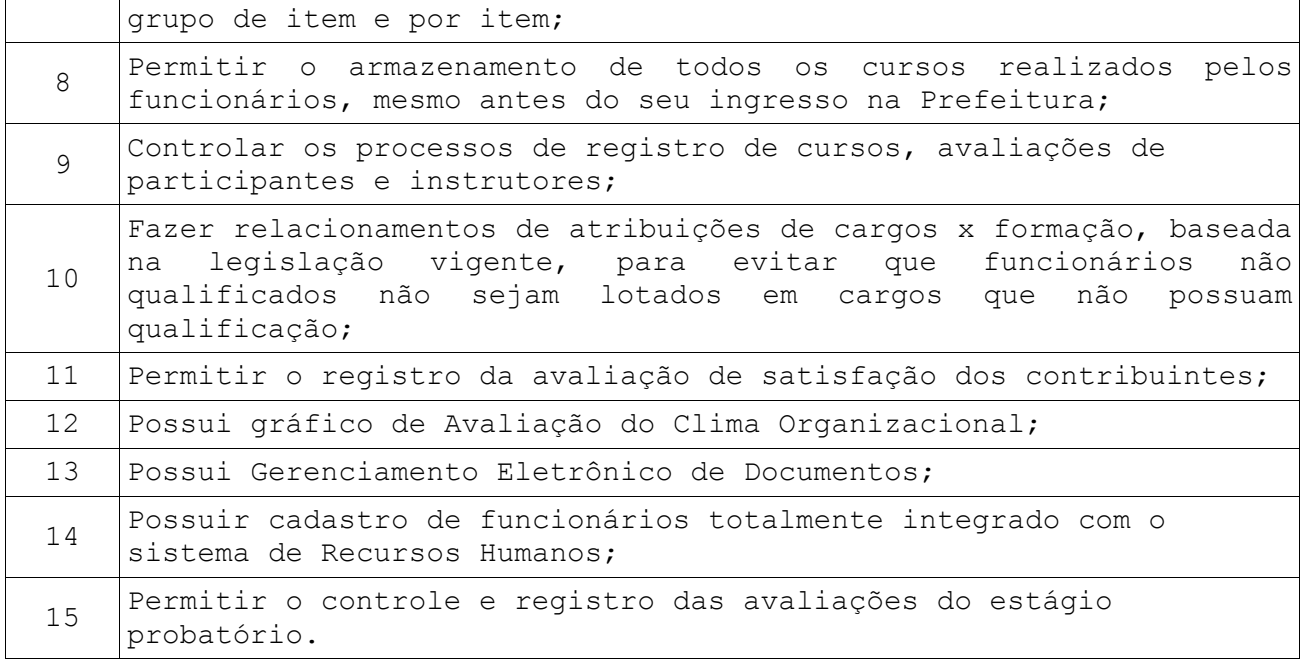

#### **20. SUBSISTEMA PORTAL DO COLABORADOR**

O Subsistema Portal do Colaborador é um Serviço disponibilizado através de uma página Web, para que os servidores do Município possam consultar os seus recibos de pagamento e comprovantes de rendimento utilizados para a declaração de Imposto de Renda Pessoa Física.

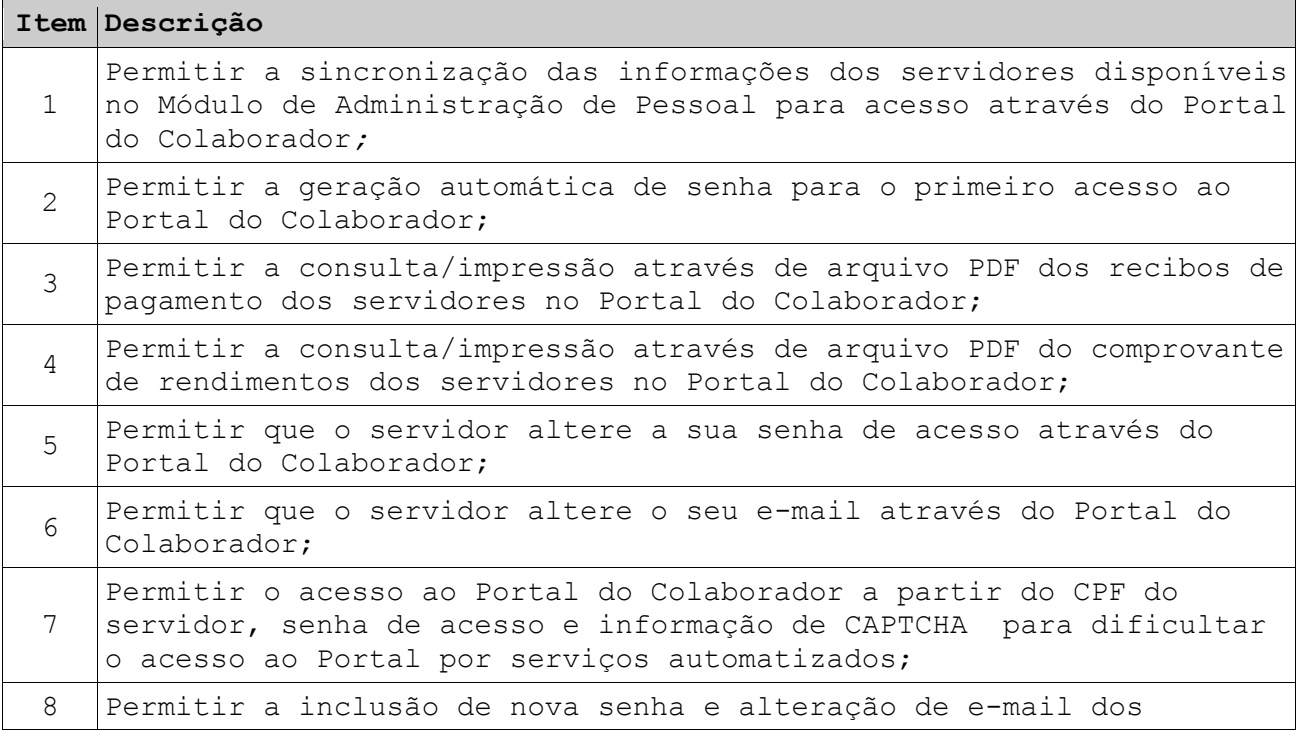

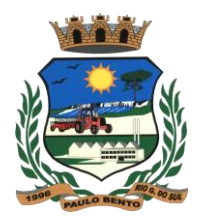

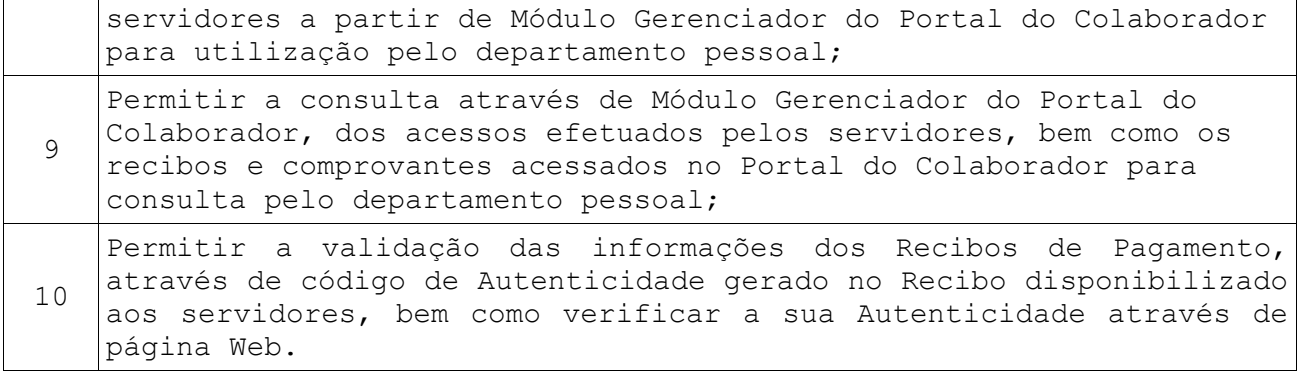

#### **21. SUBSISTEMA SERVIÇOS ON-LINE**

Serviços On-line são rotinas relacionadas com os módulos apresentados anteriormente, mas que tem a necessidade de disponibilização através do ambiente de internet. Deverão estar totalmente integrados com o sistema interno da prefeitura, mas poderá ser acessado de casa, por qualquer contribuinte.

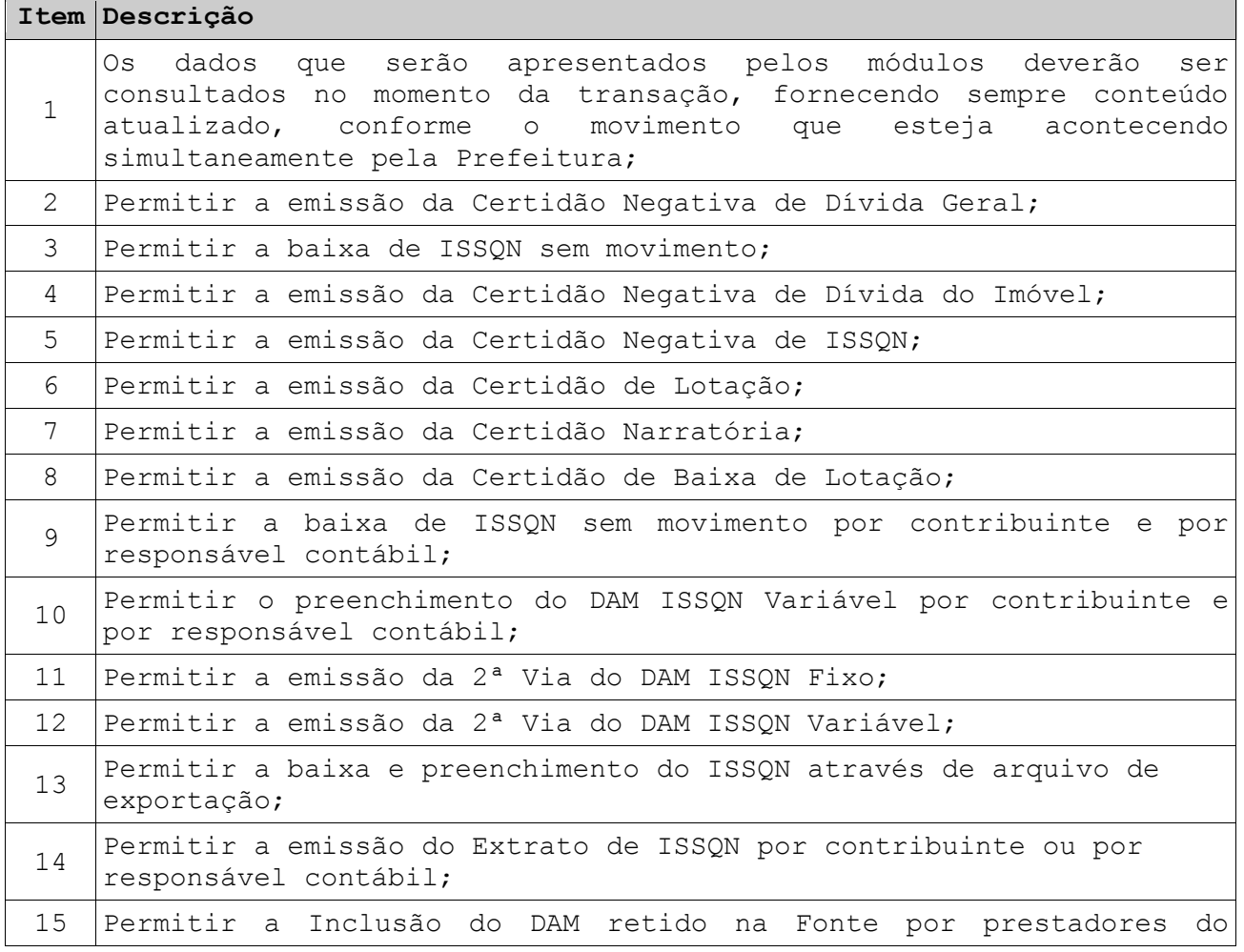

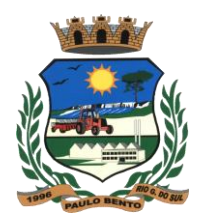

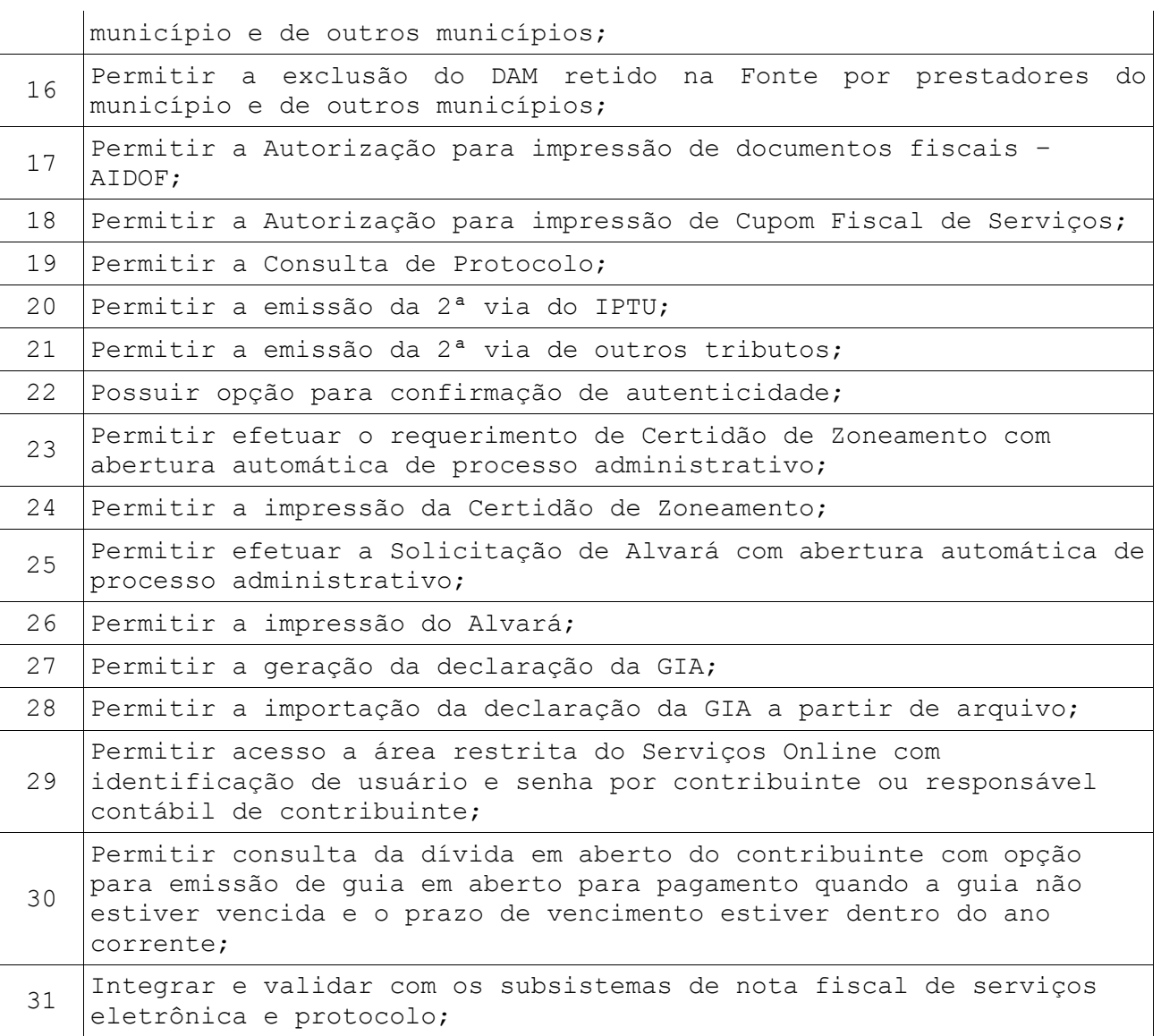

### **22. SUBSISTEMA LEGISLAÇÃO MUNICIPAL**

Este Subsistema tem por objetivo informatizar todos os procedimentos relativos a Legislação Municipal, facilitando posteriormente o acompanhamento de consultas relativas a vigência, assunto ou finalidades.

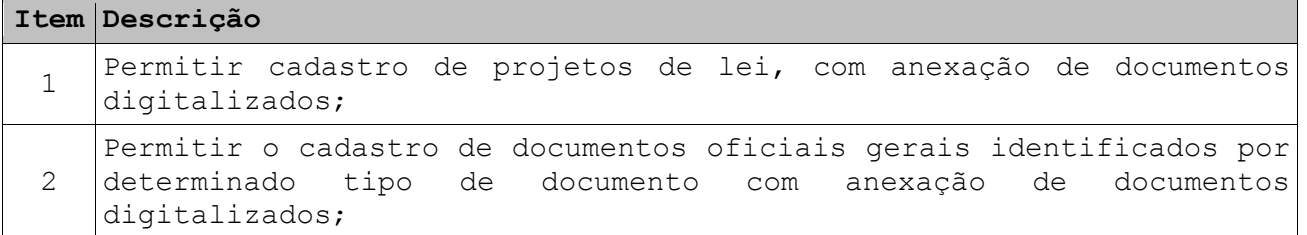

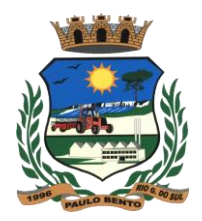

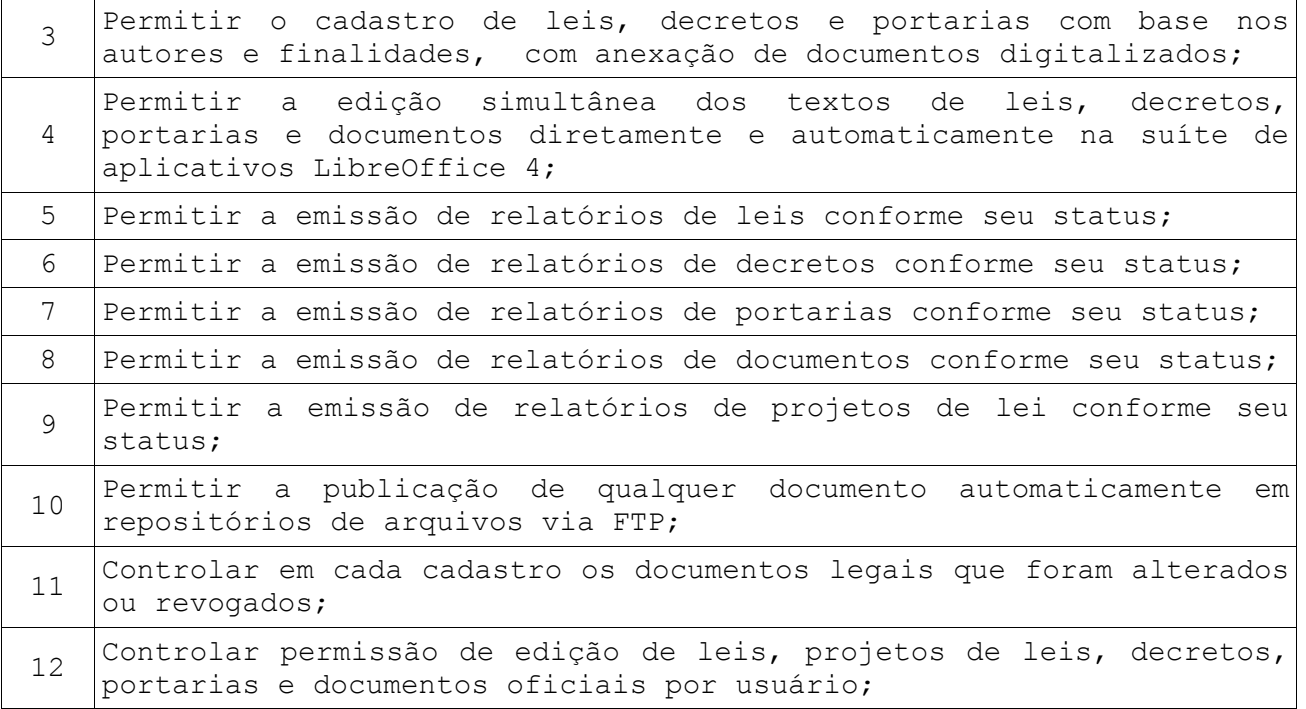

#### **23. SUBSISTEMA CONTROLE DE BIBLIOTECA**

O Subsistema Biblioteca oportuniza um registro eficiente e preciso de livros por assunto, acervo, autores e outros, controlando a movimentação de empréstimos de exemplares, proporcionando a emissão ou visualização de relatórios com informações referentes aos acontecimentos da mesma.

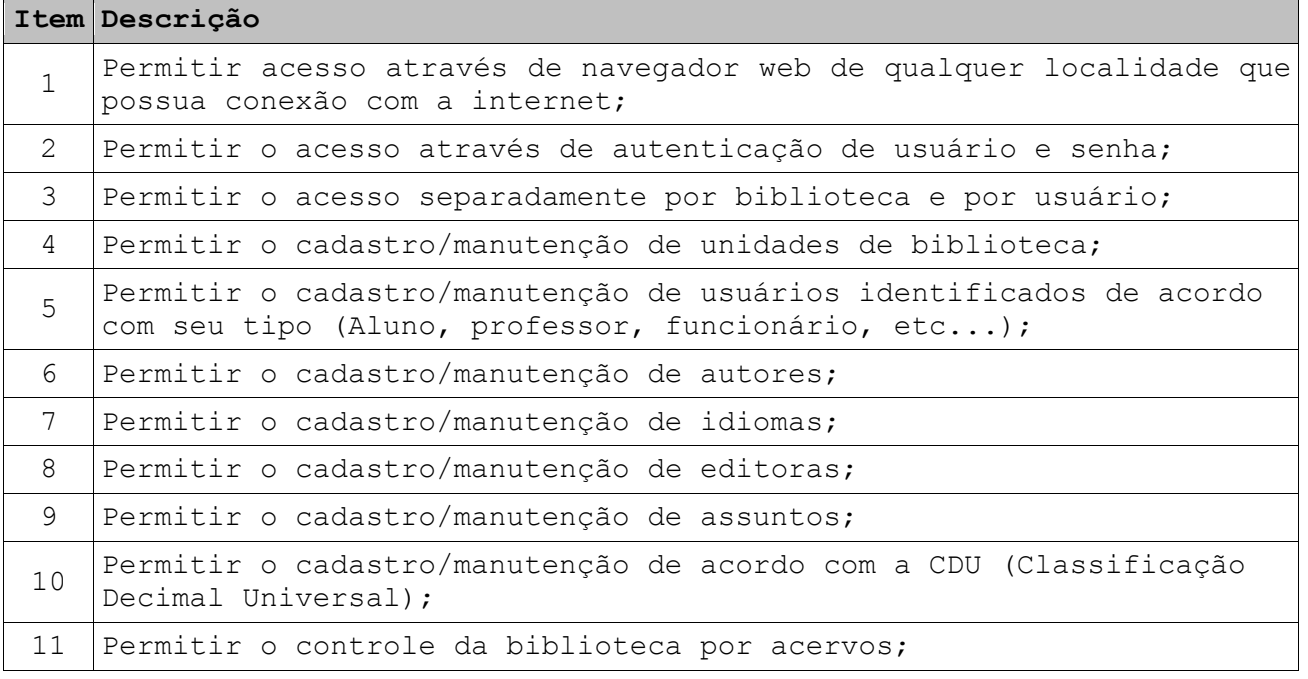

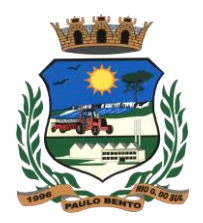

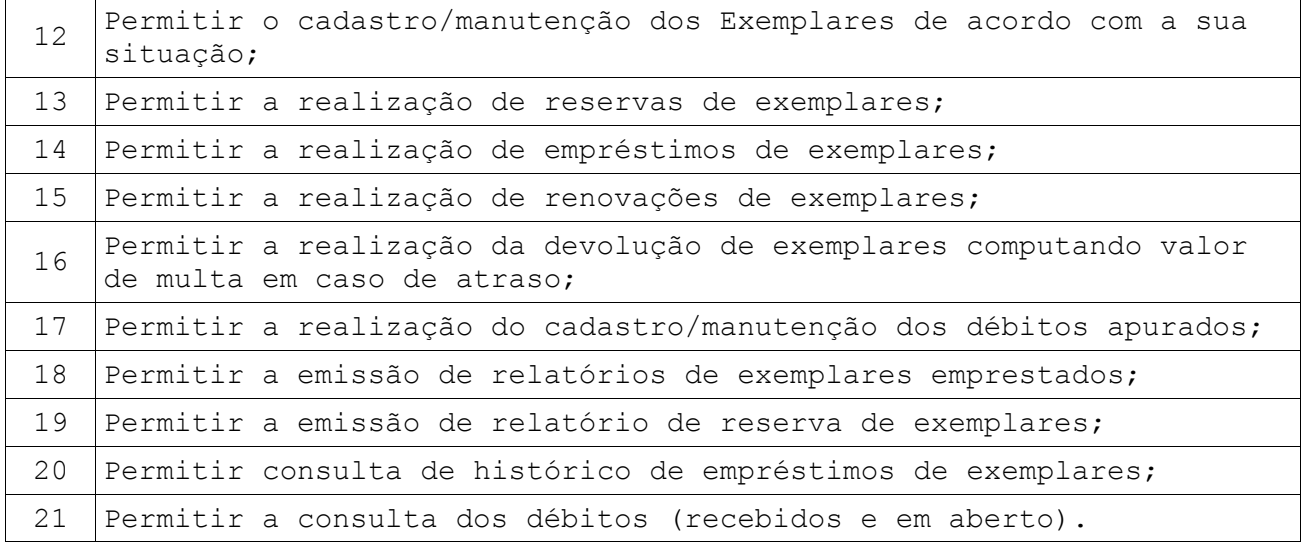

### **24.SUBSISTEMA GESTÃO DA EDUCAÇÃO**

Este Subsistema de Gestão da Educação possibilita uma agilização e eficiência na gestão de Escolas Municipais, pois com o registro de docentes, discentes, formação de turmas, registro de frequência, notas, emissão de boletins, avaliações pedagógicas, relatórios, desempenhos e outros. Disponibiliza informações necessárias para o resultado final por aluno do ano letivo e dados para o Censo Escolar.

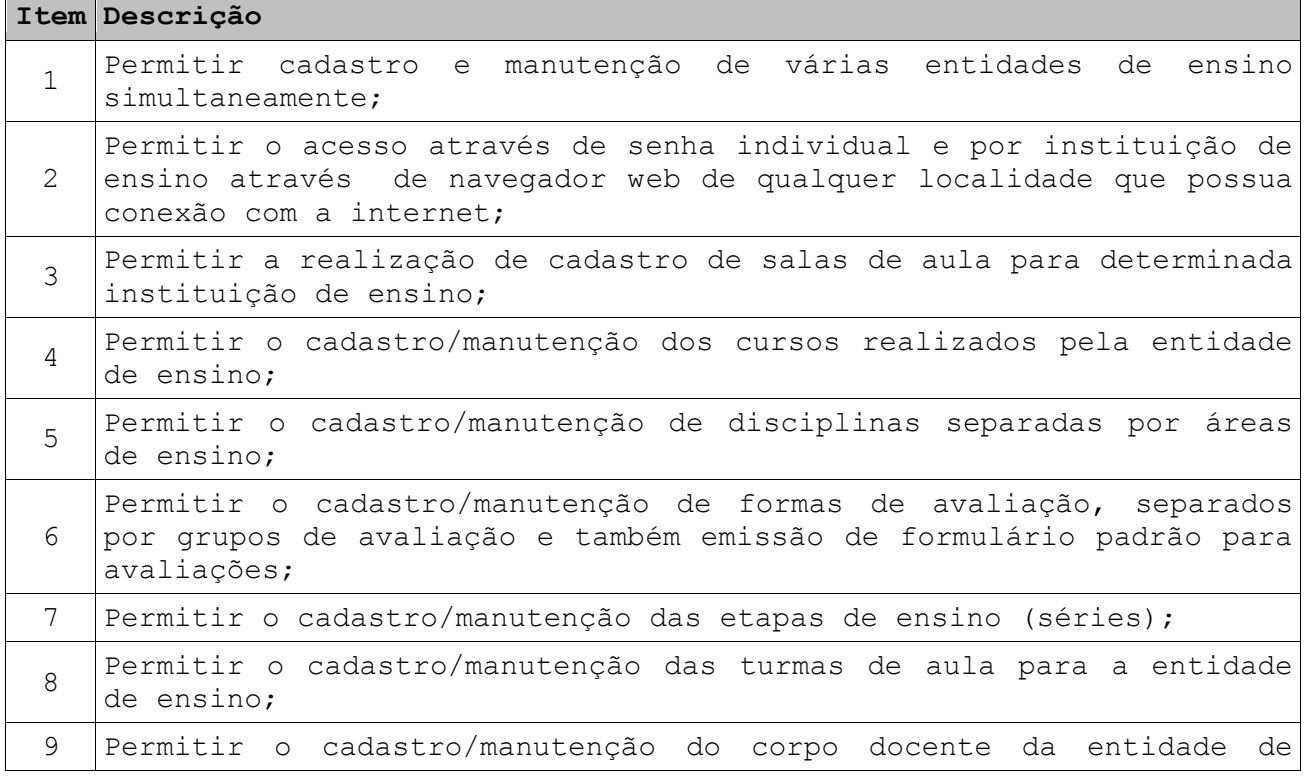

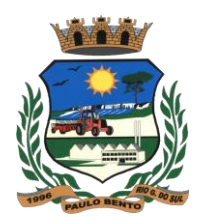

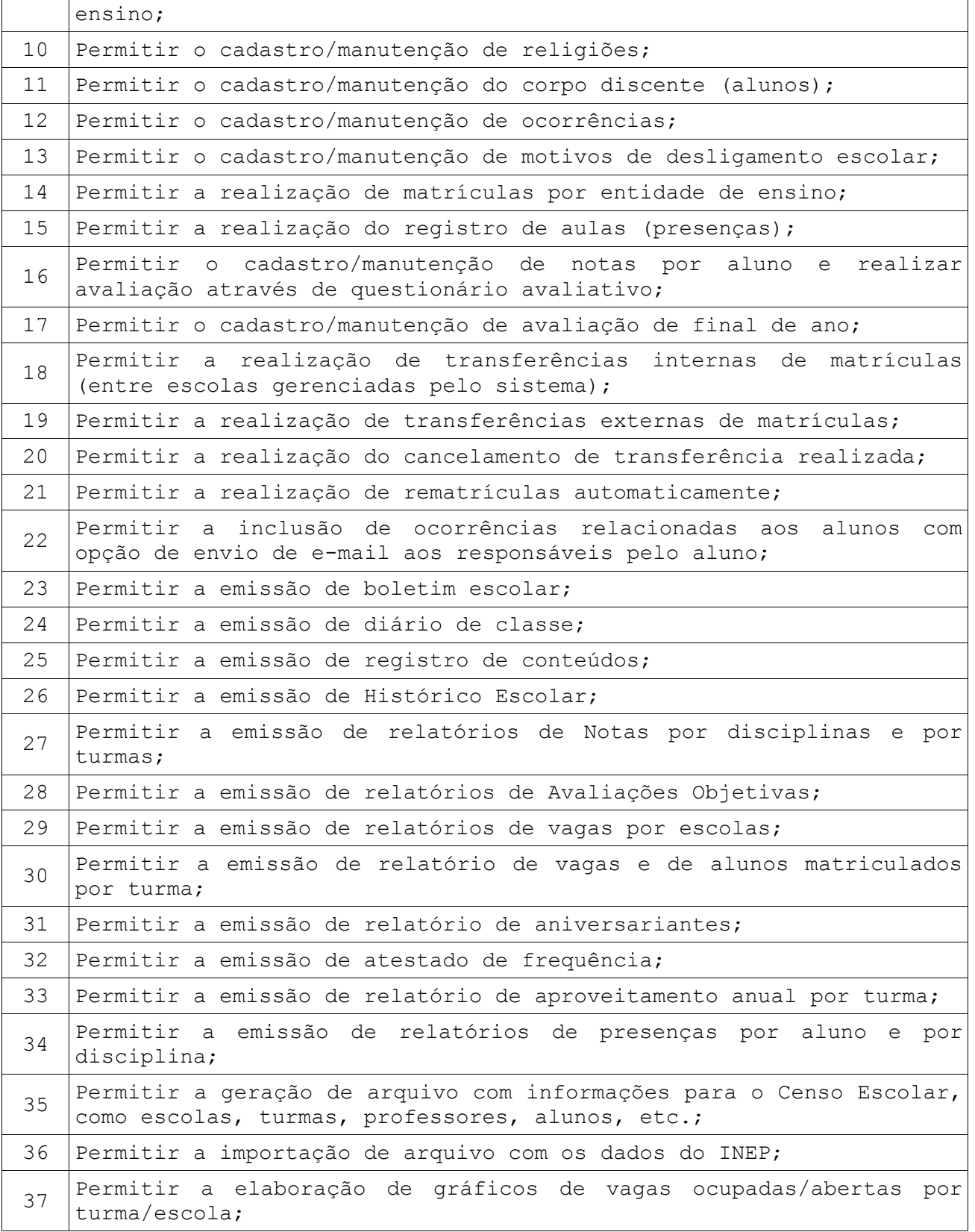

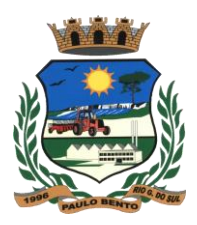

#### **25. SUBSISTEMA NFS-E - NOTA FISCAL DE SERVIÇOS ELETRÔNICA**

Este Subsistema permite o controle e emissão da Nota Fiscal de Serviços Eletrônica, que é um documento de existência exclusivamente digital, gerado e armazenado eletronicamente pela Administração Tributária Municipal, para documentar as operações de prestação de serviços.

#### **Características Obrigatórias:**

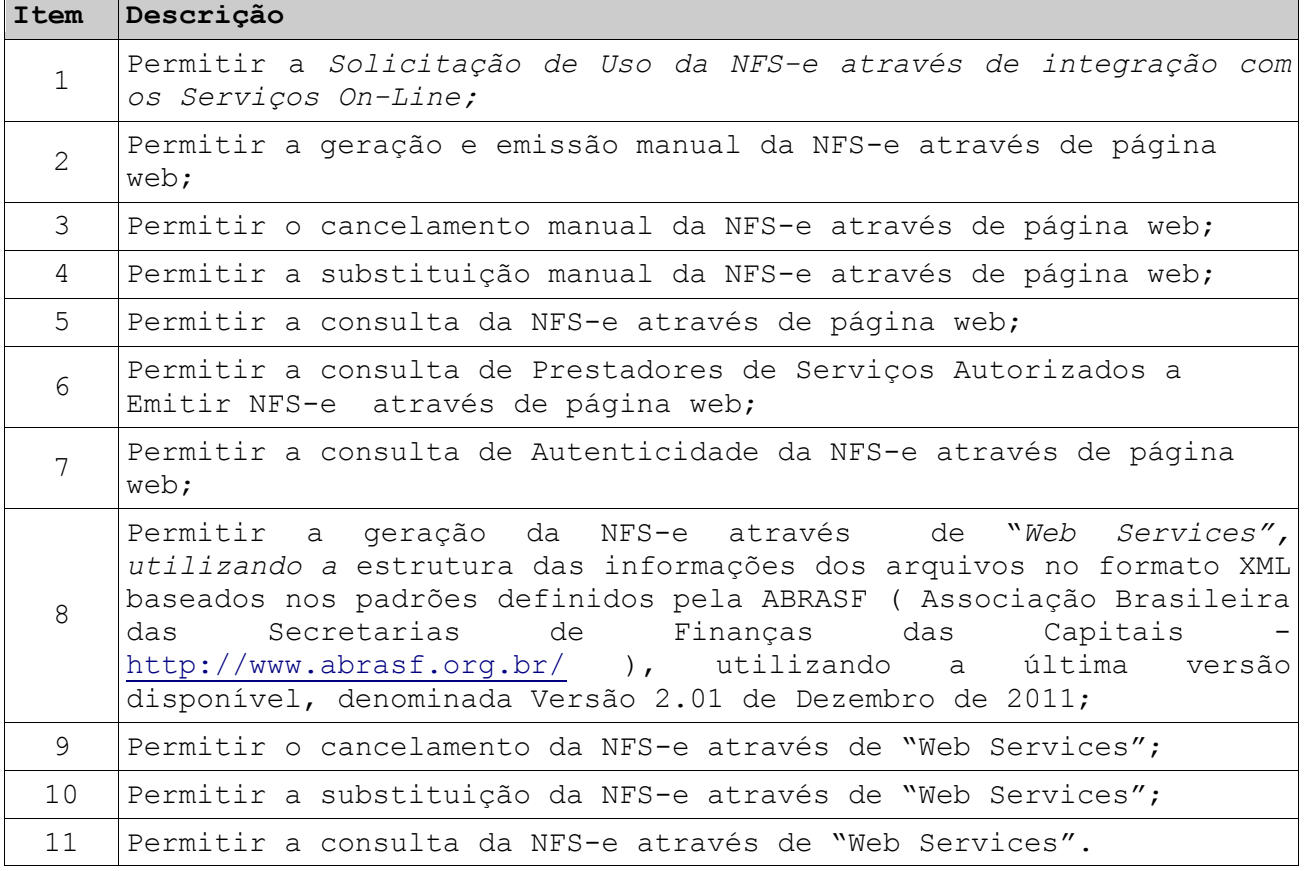

#### **26. SUBSISTEMA CONTROLE DE CEMITÉRIOS**

Este Subsistema tem por finalidade a organização de cemitérios, proporcionando um efetivo controle por parte da Administração Pública, possibilitando, históricos, análises, transferências e outras informações, fazendo com que tudo possa ser registrado e controlado com eficiência e agilidade.

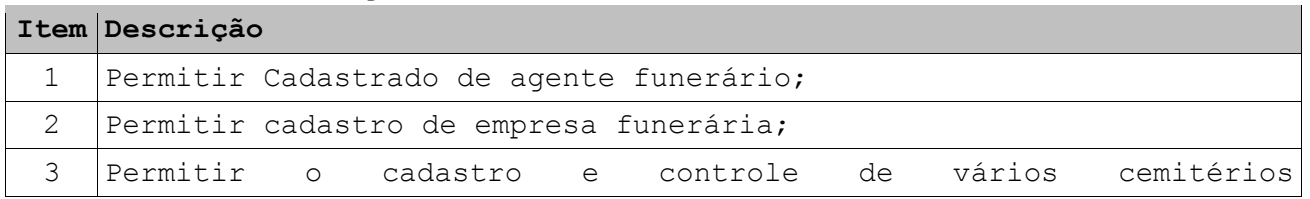

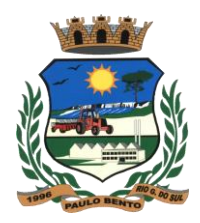

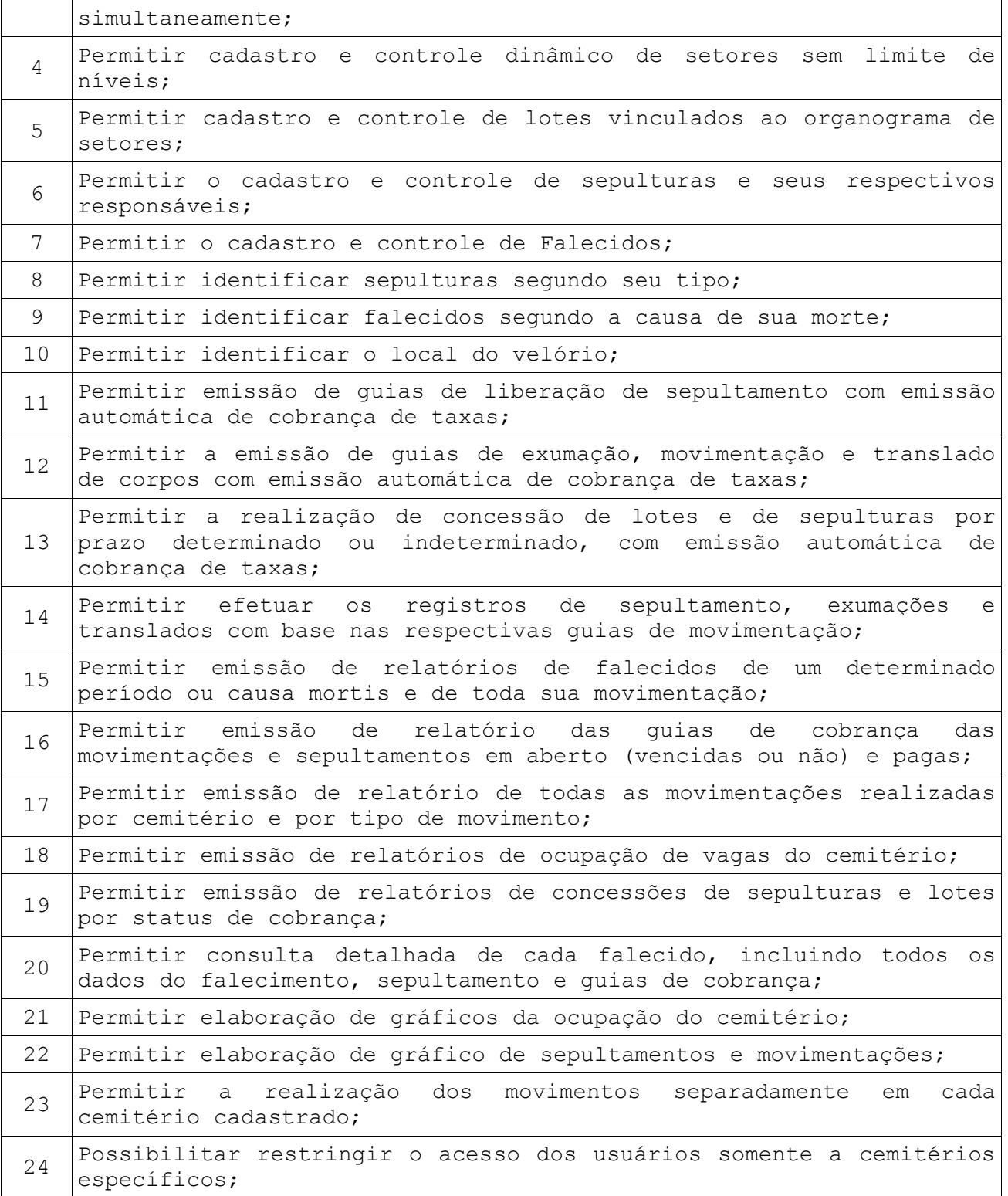

### **27. SUBSISTEMA OUVIDORIA MUNICIPAL**

Este Subsistema tem por objetivo informatizar o setor de Ouvidoria de Órgãos Públicos, eliminando os registros em meio físico (papel) e

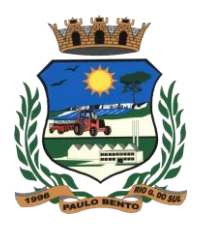

possibilitando o rápido tratamento dos dados recolhidos, transformando os mesmos em relatórios e gráficos que demonstrem as informações tabuladas, permitindo um acompanhamento mais eficiente dos itens registrados e de forma on-line.

### **Características Obrigatórias:**

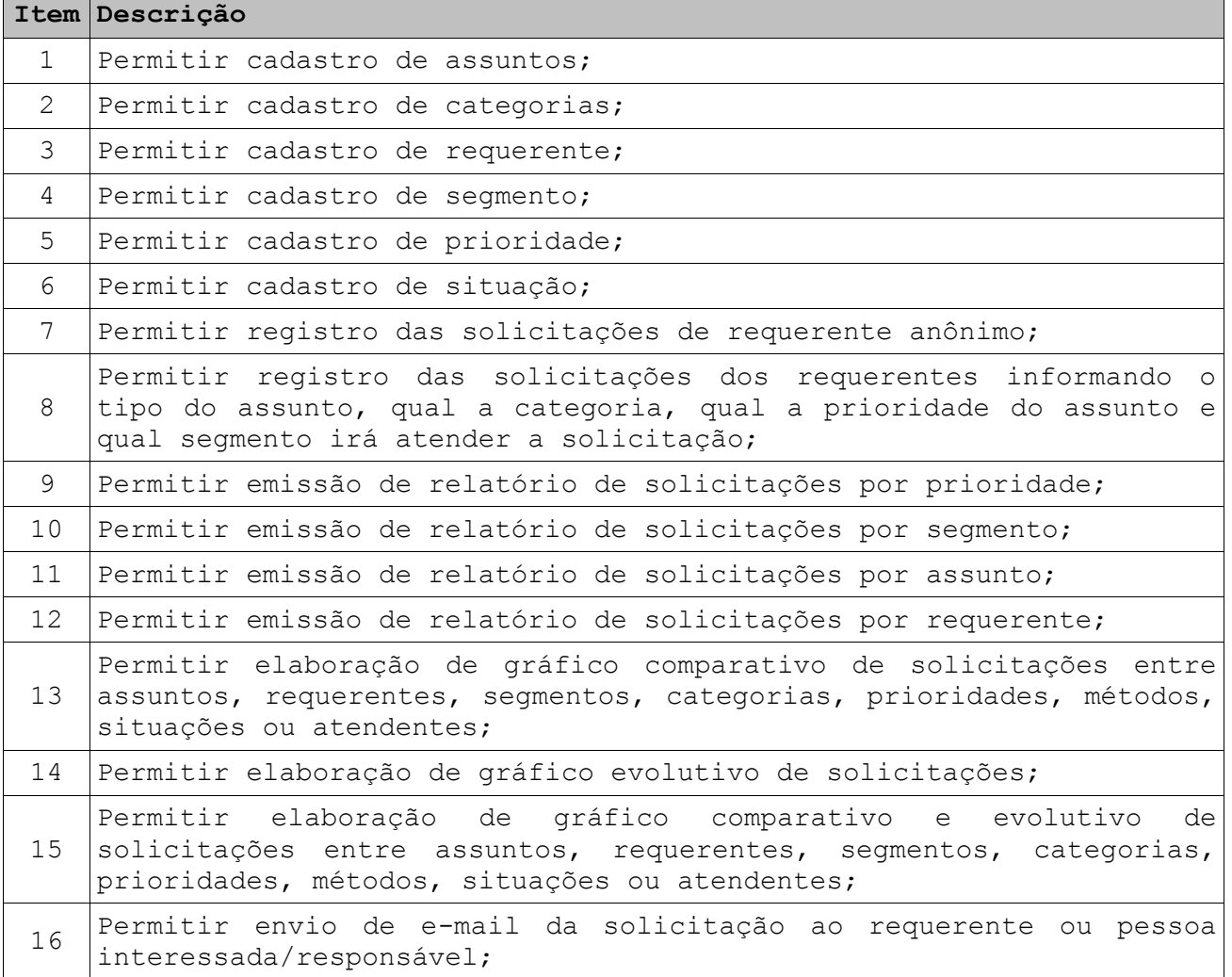

### **28. SUBSISTEMA VIGILÂNCIA SANITÁRIA**

Este Subsistema tem por objetivo gerenciar inspeções e vistorias de estabelecimentos e veículos para a liberação de Alvará da Vigilância Sanitária.

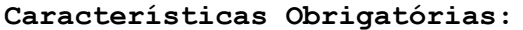

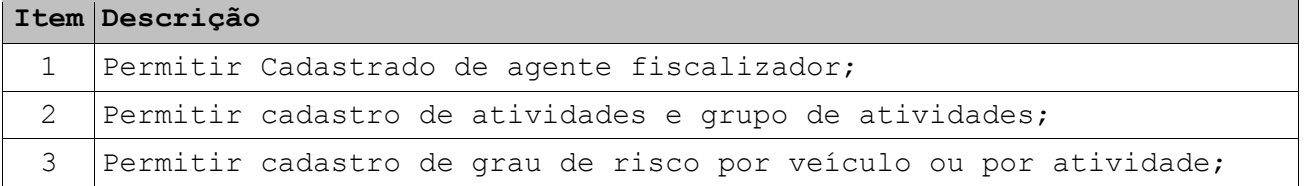

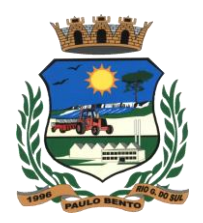

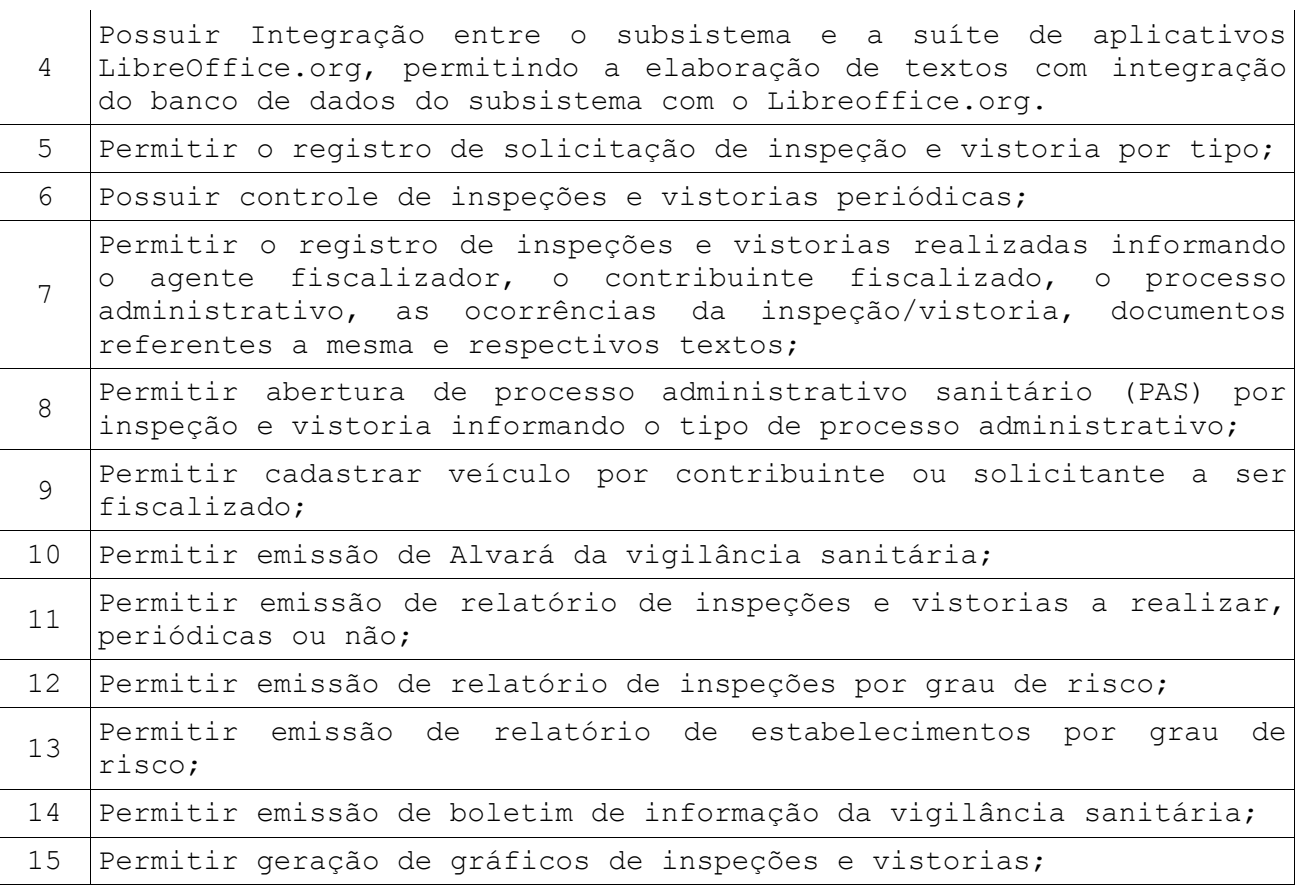

### **29. SUBSISTEMA ORGANIZADOR PESSOAL**

Este Subsistema tem por objetivo organizar e gerenciar as tarefas e compromissos dos usuários no dia a dia.

**Características Obrigatórias:**

|               | Item Descrição                                                                                               |
|---------------|----------------------------------------------------------------------------------------------------|
| $\mathbf{1}$  | Permitir registro de compromissos                                                                            |
| 2             | Permitir cadastro de tarefas a serem realizadas com opção para a<br>realizar, iniciado, realizado, cancelado |
| 3             | Permitir cadastro de anotações gerais                                                                        |
| 4             | Permitir envio de e-mail aos usuários do sistema                                                             |
| 5             | Permitir visualização da agenda por dia, semana ou mês                                                       |
| 6             | Permitir visualizar agenda de outro usuário                                                                  |
| 7             | Permitir cadastrar contatos gerais                                                                           |
| $\mathcal{R}$ | Permitir acesso aos contatos dos fornecedores                                                                |
| 9             | Permitir configuração da quantidade de dias, semanas, meses e anos<br>da agenda                              |
| 10            | Permitir configuração do horário inicial e final da agenda por dia                                           |

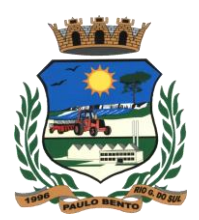

da semana

#### **30. SUBSISTEMA CONFIGURADOR DO SISTEMA E DE USUÁRIOS**

Este Subsistema tem por objetivo gerenciar os usuários, bem como suas respectivas permissões de acesso por subsistema, gerar cópias de segurança de todo o sistema e configurar as informações gerais da entidade.

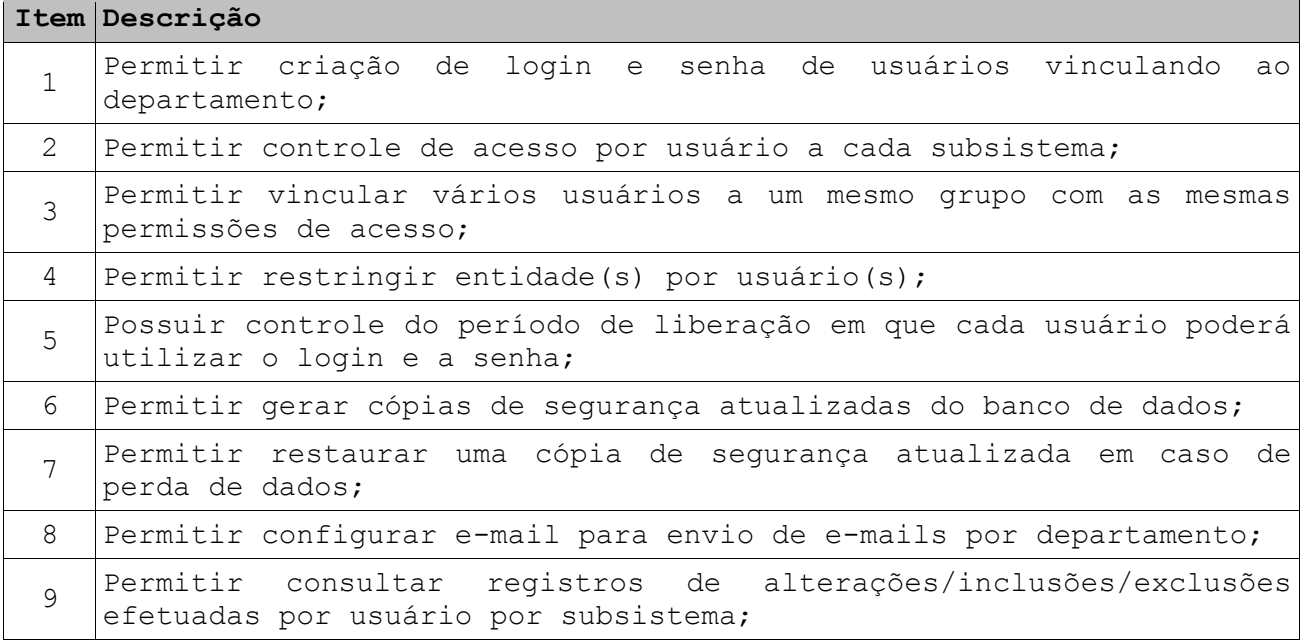

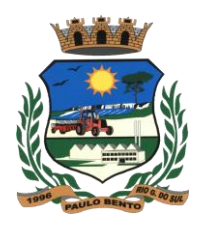

### **ANEXO III**

#### **MODELO DE PROPOSTA**

### **PROPOSTA PARA A PREFEITURA DE PAULO BENTO - RS**

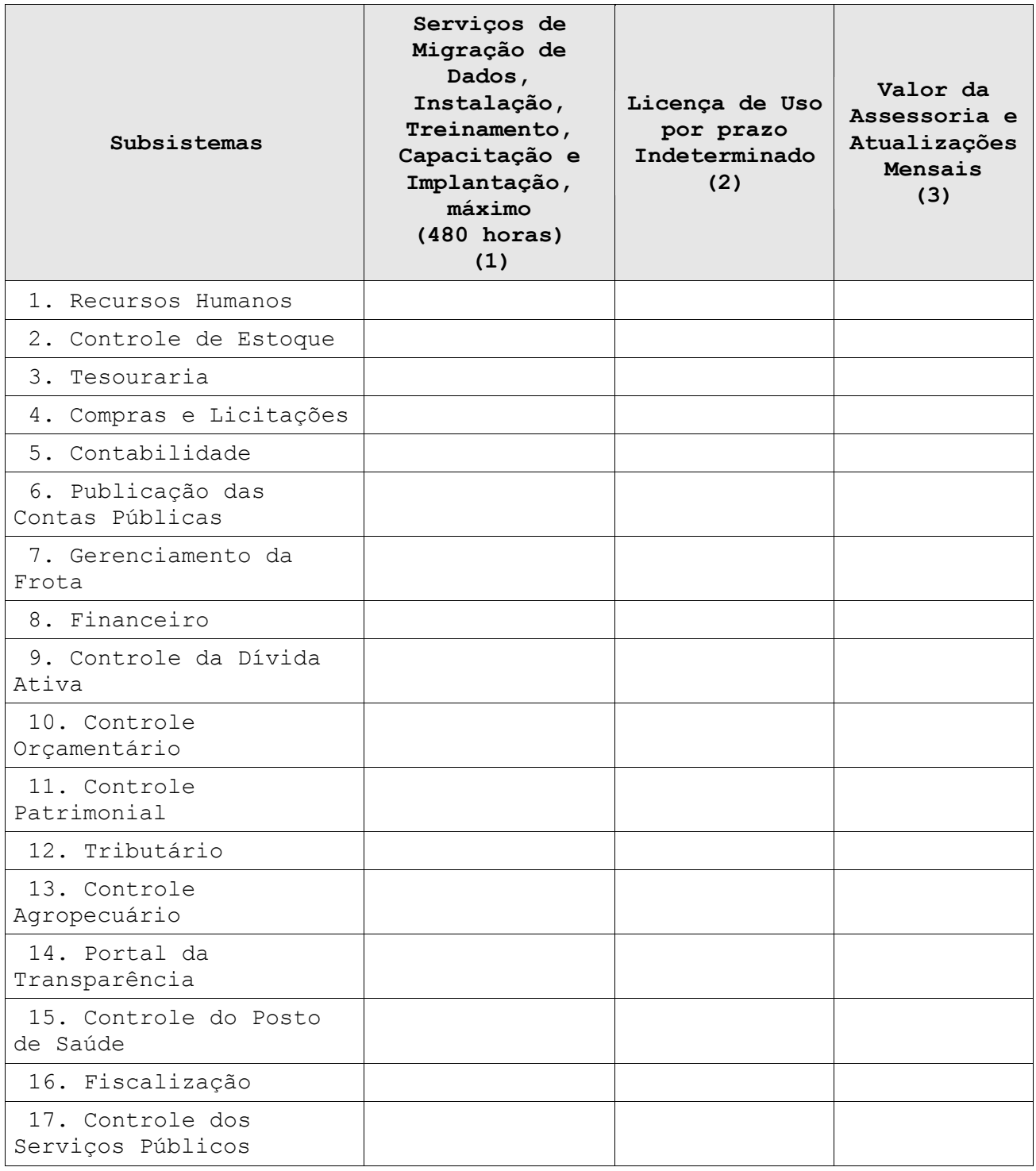

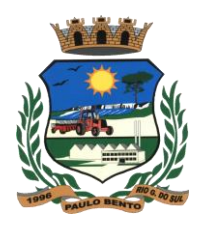

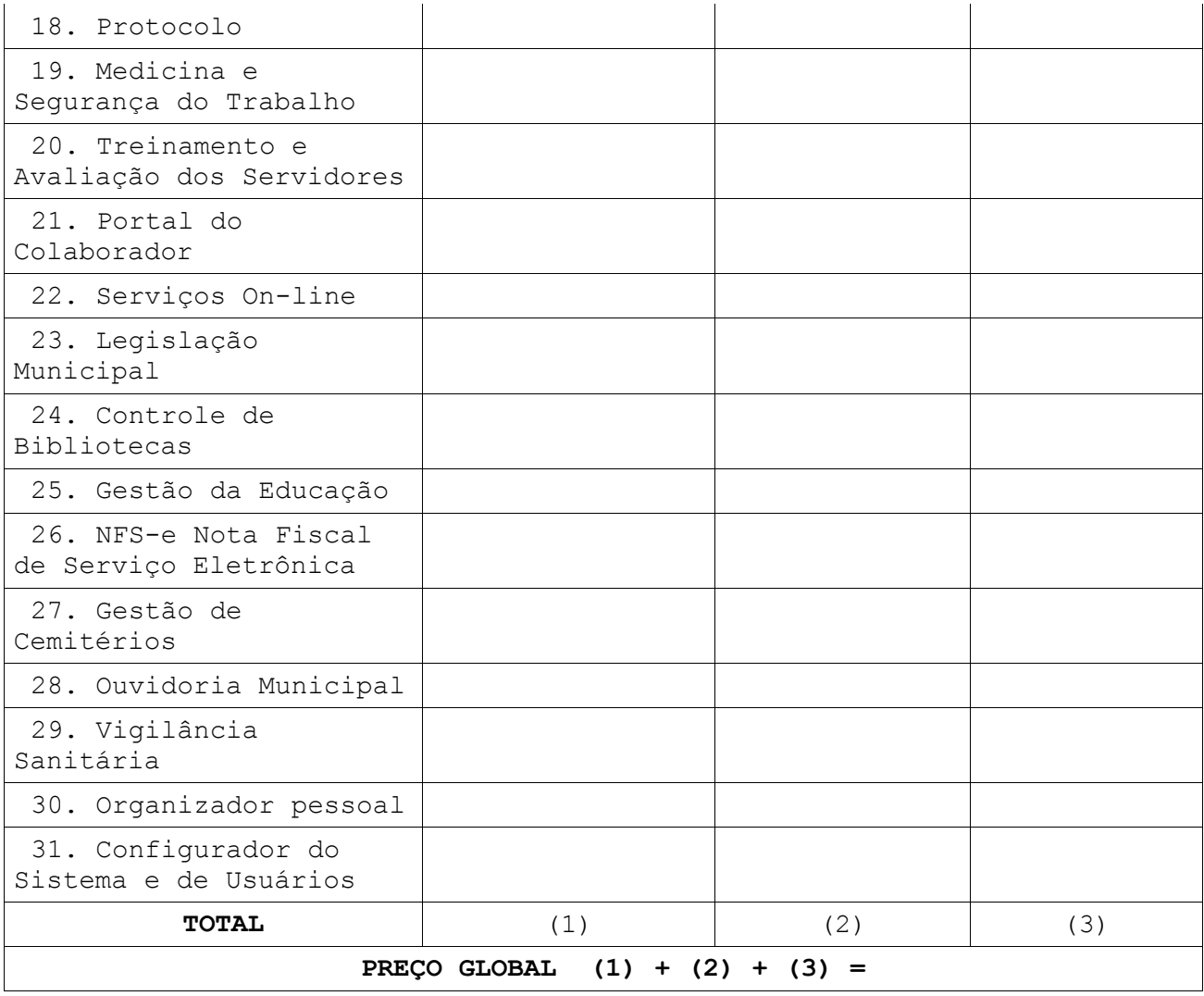

**Preço Global Proposto por extenso: Valor da Hora Técnica: Valor ref. ao deslocamento, alimentação e estadia:**

**Validade da Proposta:**

#### **Local, data**

**Assinatura do Representante Legal da Empresa**

**OBS.: O valor máximo aceitável é de R\$ 48.000,00(quarenta e oito mil reais) para Serviços de Migração de Dados, Instalação, Treinamento, Capacitação e Implantação; R\$ 50.000,00(cinquenta mil reais) para Licença de Uso; e R\$ 9.500,00(nove mil e quinhentos reais) para Assessoria e Atualizações Mensais.**

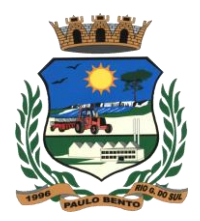

#### **ANEXO IV**

### **CONTRATO ADMINISTRATIVO Nº ...../2015 Processo Licitatório nº 55/2015 – Pregão Presencial nº 26/2015**

Contrato Administrativo que entre si fazem como:

**CONTRATANTE: MUNICÍPIO DE PAULO BENTO/RS**, Pessoa Jurídica de Direito Público Interno, inscrito no CNPJ sob n° 04.215.168/0001-75, com sede na Avenida Irmãs Consolata, 189, neste ato representado pelo seu Prefeito Municipal **PEDRO LORENZI**, residente e domiciliado neste Município.

#### **CONTRATADA: ... QUALIFICAR ...**

O presente contrato obedece às seguintes cláusulas e condições:

#### **CLÁUSULA PRIMEIRA - DO OBJETO**

1.1. A concessão de Licença de Uso por tempo determinado de Sistema Integrado de Gestão Municipal, juntamente com a contratação de serviços de migração, conversão, implantação, treinamento e capacitação, suporte técnico e manutenção corretiva, adaptativa, e evolutiva, nos termos deste Edital e seus anexos e em conformidade com o arquivo de dados dispostos pelo Município de Paulo Bento-RS, com recursos próprios, conforme descritos e especificados nos ANEXOS integrantes deste Edital.

1. Recursos Humanos 2. Controle de Estoque 3. Tesouraria 4. Compras e Licitações 5. Contabilidade 6. Publicação das Contas Públicas 7. Gerenciamento da Frota 8. Financeiro 9. Controle de Dívida Ativa 10. Controle Orçamentário 11. Controle Patrimonial 12. Tributário 13. Controle Agropecuário 14. Portal da Transparência 15. Controle do Posto de Saúde 16. Fiscalização 17. Controle dos Serviços Públicos 18. Protocolo 19. Medicina e Segurança do Trabalho 20. Treinamento e Avaliação de Servidores 21. Portal do Colaborador 22. Serviços On-Line 23. Legislação Municipal 24. Controle de Bibliotecas 25. Gestão da Educação 26. Gestão da NFS-e 27. Gestão de Cemitérios 28. Ouvidoria Municipal

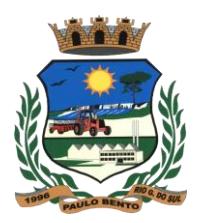

29. Vigilância Sanitária

30. Organizador Pessoal

31. Configurador do Sistema e de Usuários

1.2. A prestação de serviços relacionados aos programas que compõem o Sistema Integrado de Gestão Municipal, compreendem as seguintes atividades:

1.2.1. Serviços de Instalação e Implantação dos Produtos:

a) Diagnóstico da situação dos recursos de informática que vem sendo utilizados pelo Município, apresentação do rol de necessidades para implantação das soluções propostas e levantamento das atribuições e definição de integrações pertinentes a cada usuário no que permitirem os programas a serem instalados;

b) Instalação consiste em gravar os programas SIGM em dispositivo de armazenagem do equipamento do CONTRATANTE, adaptando parâmetros internos que possibilitem seu funcionamento de acordo com as características técnica do equipamento, do SIGM, da base de dados disponível e dos periféricos acoplados, observando-se sempre as características técnicas de equipamento e ambiente operacional para o qual a Licença de Uso foi liberada;

c) Configuração das estações de trabalho e impressoras existentes para tornar viável o uso do SIGM;

d) Treinamento de capacitação da equipe de usuários dos diversos setores, necessário para a perfeita operacionalização do SGA, capacitando o usuário do sistema a operá-lo e potencializar a utilização dos recursos disponibilizados pelo mesmo;

e) Treinamento comportamental para os funcionários do CONTRATANTE, visando a preparação para a implantação de um Sistema de Informações totalmente integrado;

f) Assessoria aos serviços de reorganização do sistema de informações da Prefeitura Municipal, de forma que os recursos de informática possam ser utilizados em sua plenitude, apoiando os usuários na realização dos trabalhos de inserção de dados reais e auxílio aos primeiros processamentos.

g) A conversão dos dados atuais, será realizada pela CONTRATADA, sendo que a mesma não fica responsável pela consistência da atual base de dados do CONTRATANTE a quem cabe a conferência da importação.

1.2.2. Assessoria e Atualização dos Programas:

a) Suporte técnico ao usuário do SIGM de forma a dirimir dúvidas que acaso surgirem na sua operacionalização, com os seguintes meio e formas: - Telefônico gratuito (serviço 0800) em horário comercial;

- Telefônico emergencial fora de horário comercial;

- On-line via chat pela Internet em horário comercial;

- Suporte remoto / Intervenção técnica em horário comercial.

b) Assessoria Técnica do SIGM, de forma a mantê-lo em perfeitas condições de operacionalização quando da alteração da legislação a que se subordina;

c) Atualização de versão dos componentes do SIGM, sempre que a CONTRATADA proceder melhorias nos módulos contratados;

d) Correção de erros ou vícios ocultos detectados pelos usuários nos módulos contatados e formalmente reportados a CONTRATADA;

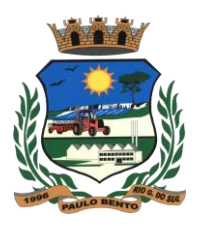

e) Customizações ficam previstas as possibilidades de customização nos módulos do SIGM, através de analise e orçamento por parte da CONTRATADA.

#### **CLÁUSULA SEGUNDA – DO PRAZO**

2.1. Os serviços deverão ser realizados pelo período de 12 (doze) meses, a conta na data da assinatura do presente contrato, podendo ser renovados até o limite de 48 (quarenta e oito) meses, havendo concordância entre as partes.

2.2. Após decorridos 12 (doze) meses de sua vigência, este será reajustado pelo índice IGM-P acumulado, ou outro índice que venha a substituí-lo desde que este seja positivo.

#### **CLÁUSULA TERCEIRA – DOS VALORES E FORMA DE PAGAMENTO**

3.1. O pagamento pelo objeto deste contrato será efetuado pelo CONTRATANTE à CONTRATADA, da seguinte maneira:

3.1.1. Pela prestação de serviços de migração, Instalação, Implantação e treinamento serão de acordo com as horas efetivamente realizadas dos subsistemas implantados e pagos até o 5º(quinto) dia do mês subsequente aos serviços prestados.

3.1.2. Da aquisição da Licença de Uso permanente, o CONTRATANTE pagará à CONTRATADA, após a conclusão de implantação de cada subsistema, pagos até o 5º(quinto) dia do mês subsequente aos serviços prestados.

3.1.3. O pagamento mensal referente ao Contrato de Assessoria e Atualização Mensal, será de R\$ ....(................), abaixo descriminados, que serão efetuados até o 5º (quinto) dia útil subsequente ao mês da prestação do serviço, tendo início após a instalação do sistema.

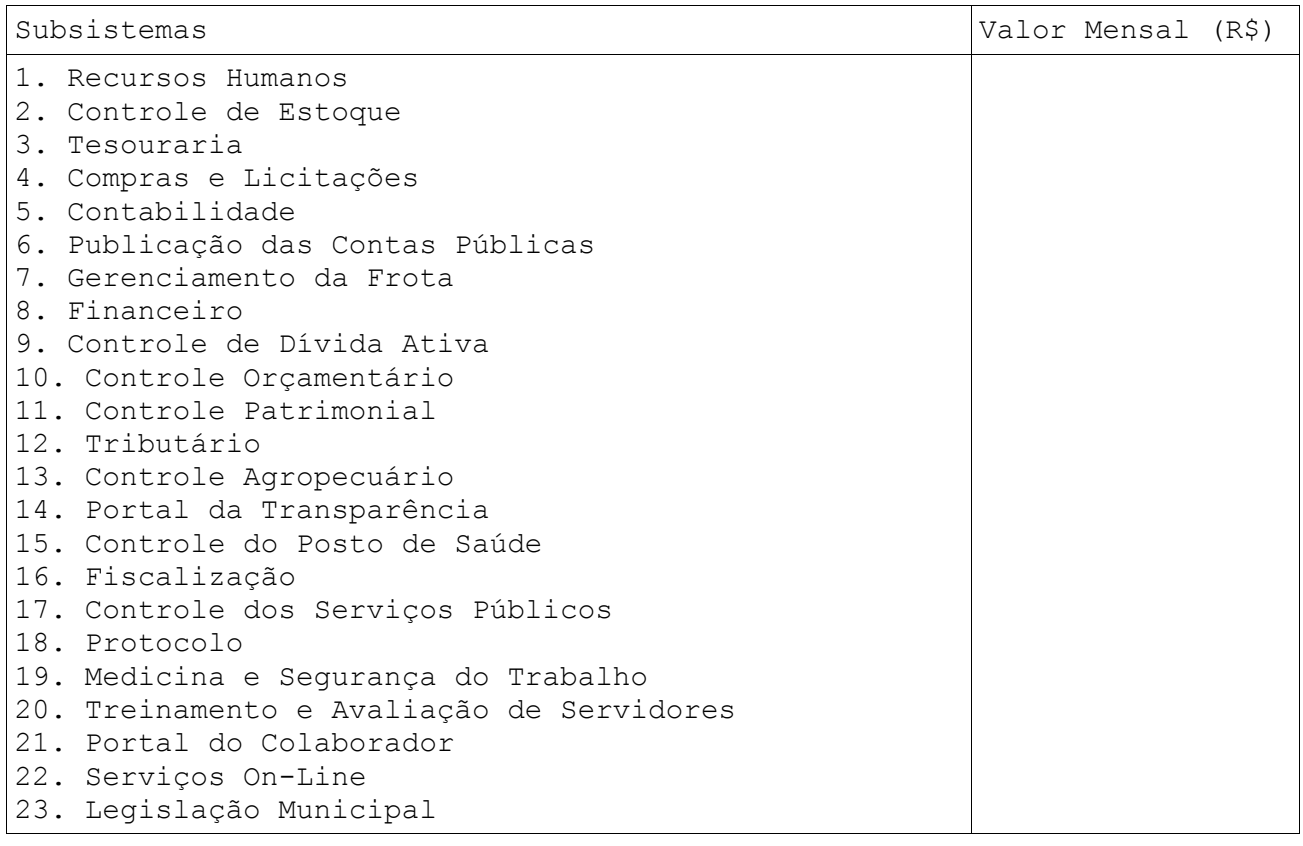

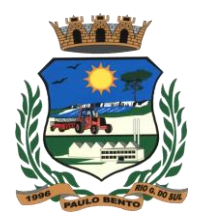

24. Controle de Bibliotecas 25. Gestão da Educação 26. Gestão da NFS-e 27. Gestão de Cemitérios 28. Ouvidoria Municipal 29. Vigilância Sanitária 30. Organizador Pessoal 31. Configurador do sistema e de Usuários

3.2. Para os atendimentos presenciais durante e após a instalação, treinamento e implantação, customizações e retreinamentos solicitadas e devidamente aprovadas pelas partes, serão devidos pelo CONTRATANTE para quaisquer serviços descritos neste edital, no valor de R\$ ....(.....) reais, por hora técnica devidamente efetivada, para as despesas de deslocamento, alimentação e hospedagem será pago uma taxa no valor de R\$.... (......) reais por deslocamento realizado por conta do CONTRATANTE.

3.3. Ocorrendo atraso no pagamento, incidirão juros e multa, facultando a CONTRATADA o direito de suspender temporariamente a prestação de serviços de suporte e atualização.

#### **CLÁUSULA QUARTA - DAS PENALIDADES**

4.1. A CONTRATADA ficará sujeita, no caso de inexecução total ou parcial do contrato, às seguintes penalidades, garantido o direito de ampla defesa:

a) Advertência no caso de falta de presteza e eficiência;

b) Multa no valor correspondente a 0,5% ao mês, sobre o valor do contrato, no caso de descumprimento da obrigação;

c) Suspensão do direito de contratar com o CONTRATANTE pelo prazo de um ano, na hipótese de reiterado descumprimento das obrigações contratuais; d) Declaração de inidoneidade para participar de licitação junto ao CONTRATANTE, na hipótese de recusar-se à prestação dos serviços contratados;

e) No caso de imposição de multa, o respectivo valor será descontado do crédito da CONTRATADA.

#### **CLÁUSULA QUINTA – DA FISCALIZAÇÃO**

5.1. A fiscalização será de competência da Secretaria Municipal de Administração e Planejamento, através do Assistente de Processamento de Dados, dentro dos padrões determinados pela Lei Federal nº 8.666/93 e suas alterações.

#### **CLÁUSULA SEXTA - DAS ALTERAÇÕES**

6.1. O CONTRATANTE reserva-se o direito de alterar unilateralmente o presente contrato, para melhor adequação às finalidades de interesse público, respeitados os direitos da CONTRATADA.

#### **CLÁUSULA SÉTIMA - DA RESCISÃO**

7.1. O presente contrato poderá ser rescindido, caso se materialize uma, ou mais, das hipóteses contidas no artigo 78, itens I a XVII, da Lei nº 8.666/93 e alterações posteriores.

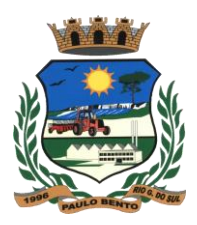

### **CLÁUSULA OITAVA - DA DOTAÇÃO ORÇAMENTÁRIA**

8.1. As despesas resultantes da execução deste contrato serão atendidas através da seguinte dotação orçamentária: **03.01.04.122.0004.2008.3.3.90.39.00**

### **CLÁUSULA NONA – DA LEGISLAÇÃO APLICÁVEL**

9.1. No caso de surgirem dúvidas sobre a inteligência das cláusula do presente contrato, tais dúvidas serão resolvidas com o auxílio da Legislação Civil, aplicável aos contratos do Direito Privado e, com o apoio do Direito administrativo Público, no que diz respeito à obediência dos princípios que norteiam a Administração Municipal.

#### **CLÁUSULA DÉCIMA - DISPOSIÇÕES GERAIS**

10.1. A CONTRATADA compromete-se a manter durante toda a execução do contrato, em compatibilidade com as obrigações por ele assumidas, todas as condições exigidas para habilitação na Lei Federal nº 8.666/93.

#### **CLÁUSULA DÉCIMA PRIMEIRA - DO FORO**

11.1. As partes elegem de comum acordo, o Foro da comarca de Erechim/RS para a solução dos conflitos eventualmente decorrentes da presente relação contratual.

E, por estarem justas e contratadas, as partes assinam o presente instrumento em duas vias de igual teor e forma, juntamente com as testemunhas abaixo firmadas.

Paulo Bento/RS, ..... de ................. de 2015.

### **PEDRO LORENZI ................... Prefeito Municipal de Paulo Bento CONTRATADA CONTRATANTE**

**Testemunhas:** 

**1) \_\_\_\_\_\_\_\_\_\_\_\_\_\_\_\_\_\_\_\_\_\_\_\_\_\_ 2) \_\_\_\_\_\_\_\_\_\_\_\_\_\_\_\_\_\_\_\_\_\_\_\_\_\_\_**